### **Open Geospatial Consortium**

Submission Date: <2023-05-19>

Approval Date: <yyyy-mm-dd>

Publication Date: <yyyy-mm-dd>

External identifier of this OGC® document: [http://www.opengis.net/doc/IS/ogcapi-movingfeatures-](http://www.opengis.net/doc/IS/ogcapi-movingfeatures-1/1.0.draft)[1/1.0.draft](http://www.opengis.net/doc/IS/ogcapi-movingfeatures-1/1.0.draft)

Internal reference number of this OGC® document: 22-003

Version: 1.0.draft

Category: OGC® Implementation Specification

Editor: Taehoon Kim, Kyoung-Sook Kim, Mahmoud SAKR, Martin Desruisseaux

### **OGC API — Moving Features — Part 1: Core**

### **Copyright notice**

Copyright © 2023 Open Geospatial Consortium

To obtain additional rights of use, visit <http://www.opengeospatial.org/legal/>

### **Warning**

This document is not an OGC Standard. This document is distributed for review and comment. This document is subject to change without notice and may not be referred to as an OGC Standard.

Recipients of this document are invited to submit, with their comments, notification of any relevant patent rights of which they are aware and to provide supporting documentation.

Document type: OGC® Implementation Specification

Document stage: Draft

Document language: English

### License Agreement

Permission is hereby granted by the Open Geospatial Consortium, ("Licensor"), free of charge and subject to the terms set forth below, to any person obtaining a copy of this Intellectual Property and any associated documentation, to deal in the Intellectual Property without restriction (except as set forth below), including without limitation the rights to implement, use, copy, modify, merge, publish, distribute, and/or sublicense copies of the Intellectual Property, and to permit persons to whom the Intellectual Property is furnished to do so, provided that all copyright notices on the intellectual property are retained intact and that each person to whom the Intellectual Property is furnished agrees to the terms of this Agreement.

If you modify the Intellectual Property, all copies of the modified Intellectual Property must include, in addition to the above copyright notice, a notice that the Intellectual Property includes modifications that have not been approved or adopted by LICENSOR.

THIS LICENSE IS A COPYRIGHT LICENSE ONLY, AND DOES NOT CONVEY ANY RIGHTS UNDER ANY PATENTS THAT MAY BE IN FORCE ANYWHERE IN THE WORLD.

THE INTELLECTUAL PROPERTY IS PROVIDED "AS IS", WITHOUT WARRANTY OF ANY KIND, EXPRESS OR IMPLIED, INCLUDING BUT NOT LIMITED TO THE WARRANTIES OF MERCHANTABILITY, FITNESS FOR A PARTICULAR PURPOSE, AND NONINFRINGEMENT OF THIRD PARTY RIGHTS. THE COPYRIGHT HOLDER OR HOLDERS INCLUDED IN THIS NOTICE DO NOT WARRANT THAT THE FUNCTIONS CONTAINED IN THE INTELLECTUAL PROPERTY WILL MEET YOUR REQUIREMENTS OR THAT THE OPERATION OF THE INTELLECTUAL PROPERTY WILL BE UNINTERRUPTED OR ERROR FREE. ANY USE OF THE INTELLECTUAL PROPERTY SHALL BE MADE ENTIRELY AT THE USER'S OWN RISK. IN NO EVENT SHALL THE COPYRIGHT HOLDER OR ANY CONTRIBUTOR OF INTELLECTUAL PROPERTY RIGHTS TO THE INTELLECTUAL PROPERTY BE LIABLE FOR ANY CLAIM, OR ANY DIRECT, SPECIAL, INDIRECT OR CONSEQUENTIAL DAMAGES, OR ANY DAMAGES WHATSOEVER RESULTING FROM ANY ALLEGED INFRINGEMENT OR ANY LOSS OF USE, DATA OR PROFITS, WHETHER IN AN ACTION OF CONTRACT, NEGLIGENCE OR UNDER ANY OTHER LEGAL THEORY, ARISING OUT OF OR IN CONNECTION WITH THE IMPLEMENTATION, USE, COMMERCIALIZATION OR PERFORMANCE OF THIS INTELLECTUAL PROPERTY.

This license is effective until terminated. You may terminate it at any time by destroying the Intellectual Property together with all copies in any form. The license will also terminate if you fail to comply with any term or condition of this Agreement. Except as provided in the following sentence, no such termination of this license shall require the termination of any third party end-user sublicense to the Intell<mark>e</mark>ctual Property which is in force as of the date of notice of such termination. In addition, should the Intellectual Property, or the operation of the Intellectual Property, infringe, or in LICENSOR's sole opinion be likely to infringe, any patent, copyright, trademark or other right of a third party, you agree that LICENSOR, in its sole discretion, may terminate this license without any compensation or liability to you, your licensees or any other party. You agree upon termination of any kind to destroy or cause to be destroyed the Intellectual Property together with all copies in any form, whether held by you or by any third party.

Except as contained in this notice, the name of LICENSOR or of any other holder of a copyright in all or part of the Intellectual Property shall not be used in advertising or otherwise to promote the sale, use or other dealings in this Intellectual Property without prior written authorization of LICENSOR or such copyright holder. LICENSOR is and shall at all times be the sole entity that may authorize you or any third party to use certification marks, trademarks or other special designations to indicate compliance with any LICENSOR standards or specifications. This Agreement is governed by the laws of the Commonwealth of Massachusetts. The application to this Agreement of the United Nations Convention on Contracts for the International Sale of Goods is hereby expressly excluded. In the event any provision of this Agreement shall be deemed unenforceable, void or invalid, such provision shall be modified so as to make it valid and enforceable, and as so modified the entire Agreement shall remain in full force and effect. No decision, action or inaction by LICENSOR shall be construed to be a waiver of any rights or remedies available to it.

# **Table of Contents**

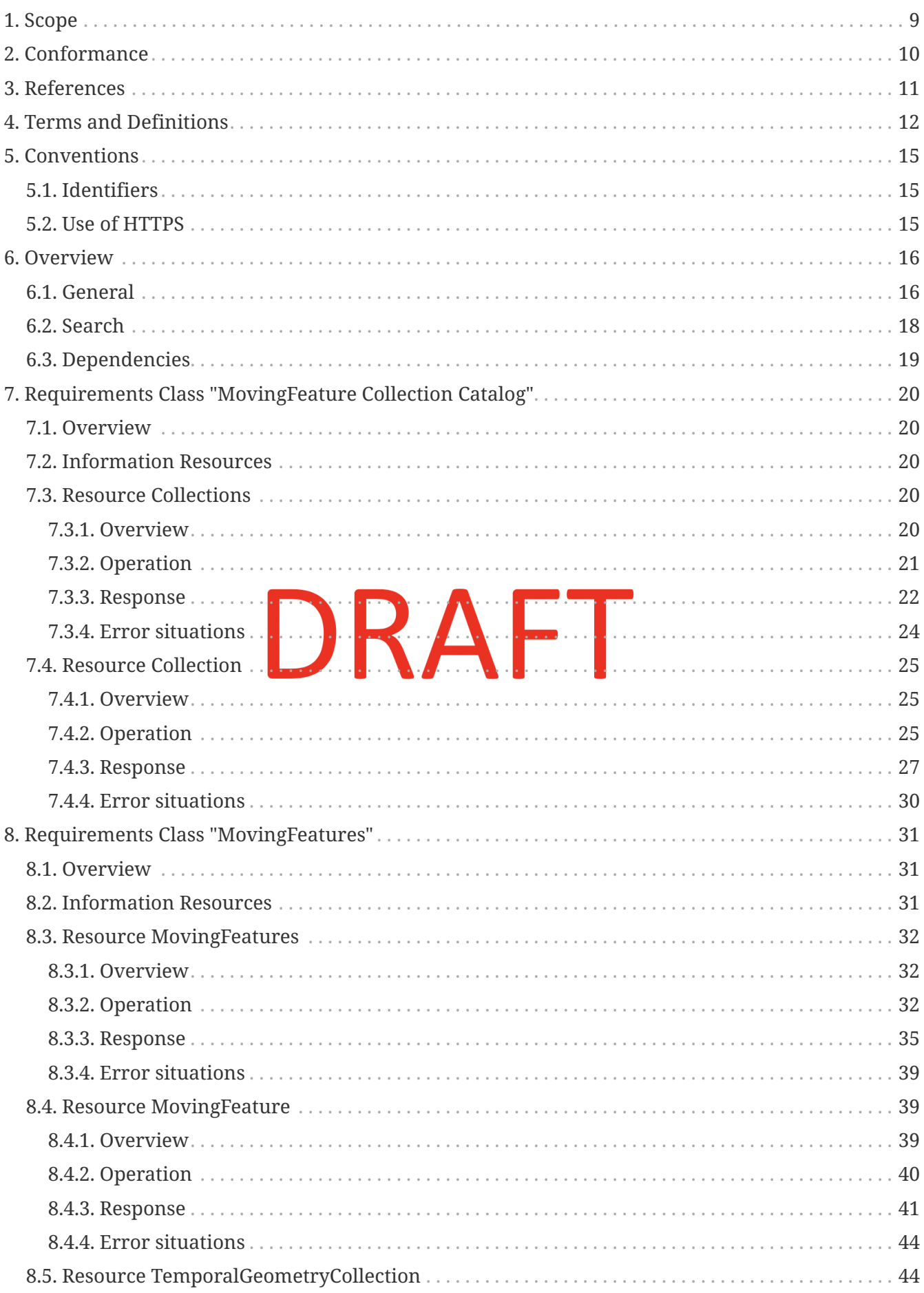

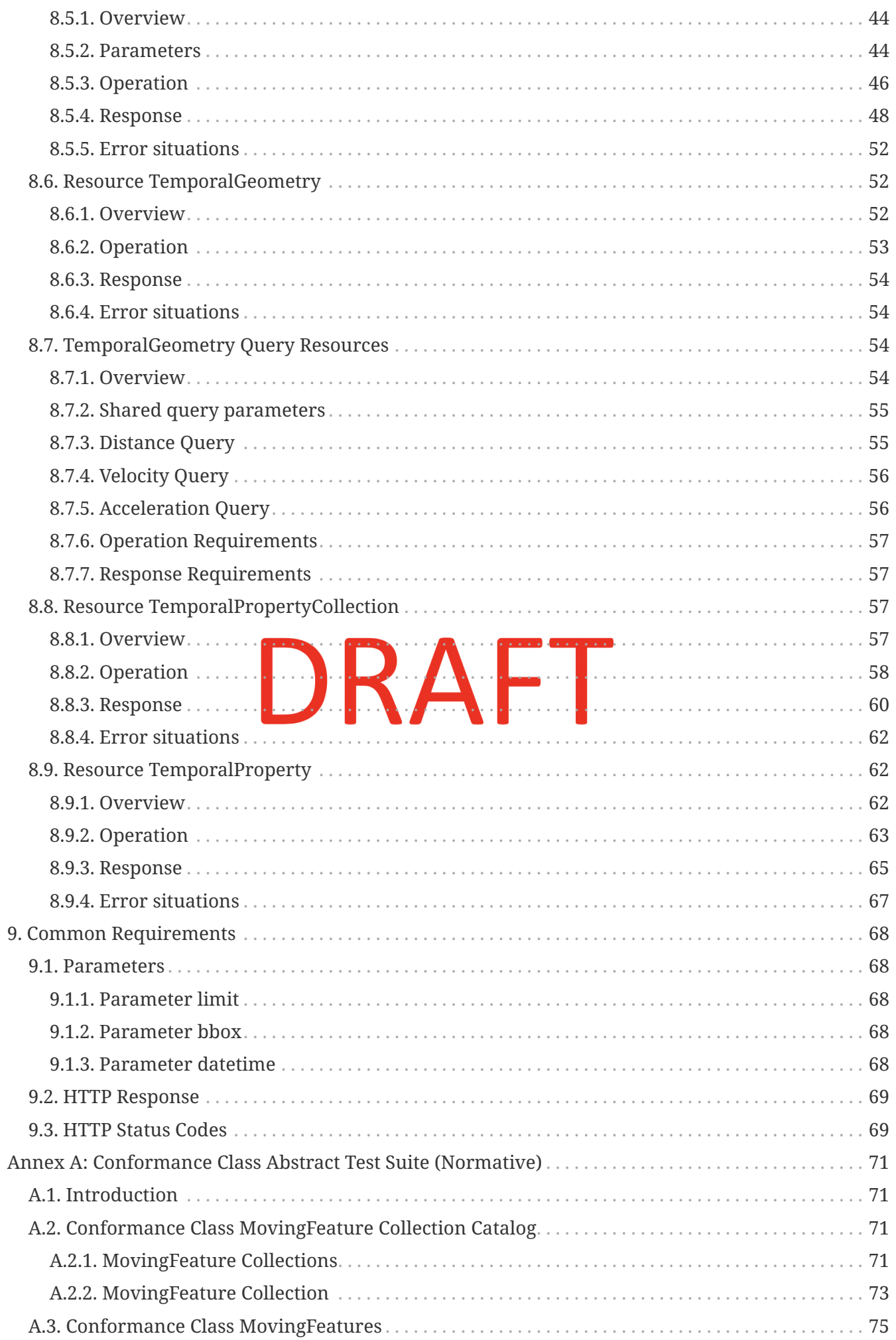

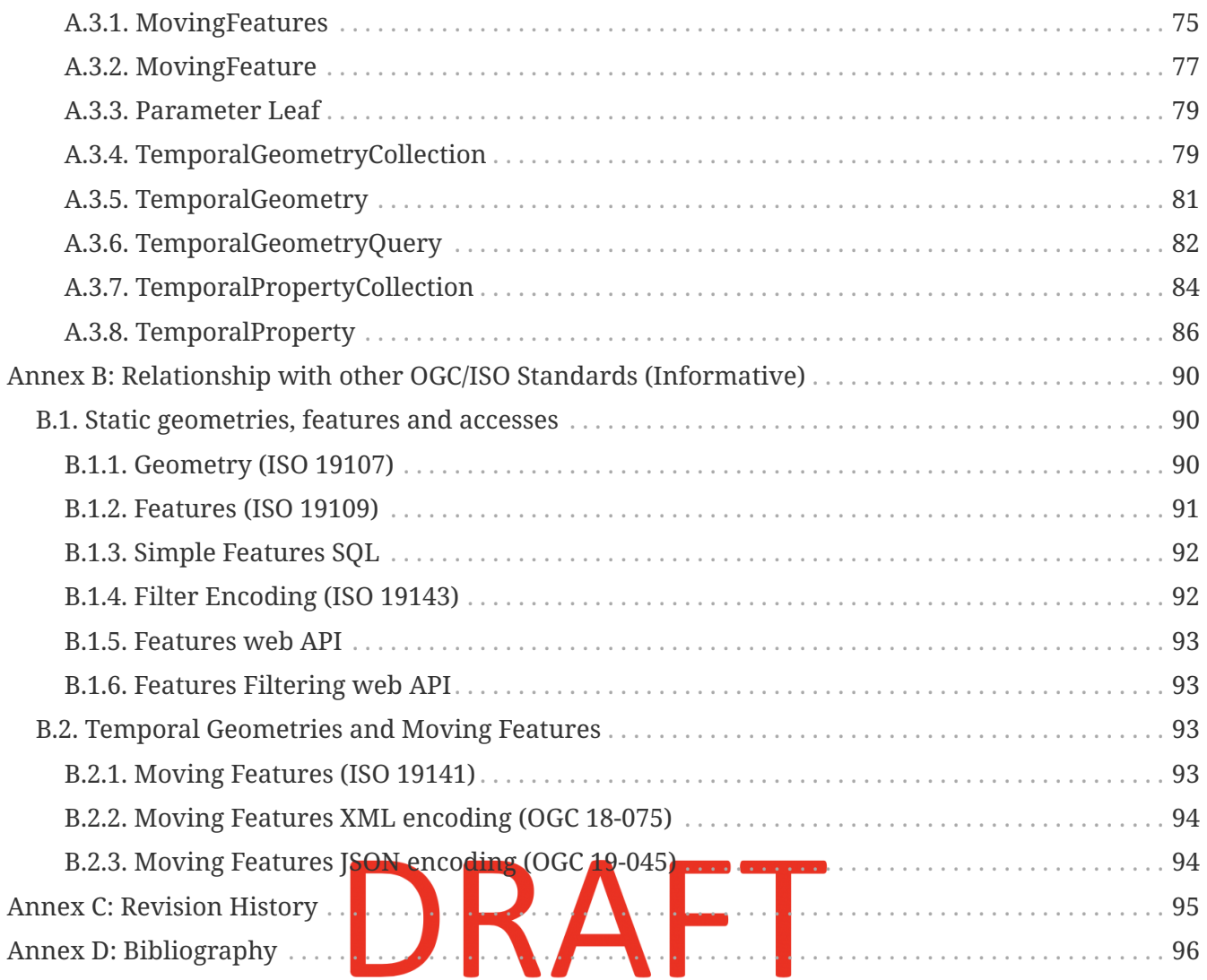

### **i. Abstract**

Moving feature data can represent various phenomena, including vehicles, people, animals, weather patterns, etc. The OGC API — Moving Features (OGC API — MF) is a Draft Standard defines a standard interface for querying and accessing geospatial data that changes over time, such as the location and attributes of moving objects like vehicles, vessels, or pedestrians. The OGC API — MF provides a standard way to manage these data, which can be helpful for applications such as transportation management, disaster response, and environmental monitoring. OGC API — MF also includes operations for filtering, sorting, and aggregating moving feature data based on location, time, and other properties.

The OGC API — Moving Features — Part 1: Core specifies a set of RESTful web service interfaces and data formats for querying and updating moving feature data over the web. [OGC API Standards](#page-95-1) define modular API building blocks to spatially enable Web APIs in a consistent way. [OpenAPI](#page-95-2) is used to define the reusable API building blocks with responses in JSON and HTML.

The OGC API family of standards is organized by resource type.

| <b>Resource</b>                        | Path                                                                                                    | <b>HTTP</b><br><b>Method</b>  | <b>Document</b><br>Reference                      |
|----------------------------------------|----------------------------------------------------------------------------------------------------|-------------------------------|---------------------------------------------------|
| Collections metadata                   | /collections                                                                                                    | GET,<br><b>POST</b>           | <b>Resource Collections</b>                       |
| <b>Collection instance</b><br>metadata | /collections/{collectionId}                                                                                      | GET,<br>DELETE,<br><b>PUT</b> | <b>Resource Collection</b>                        |
| <b>Moving Features</b>                 | /collections/{collectionId}/items                                                                                | GET,<br><b>POST</b>           | Resource<br><b>MovingFeatures</b>                 |
| <b>Moving Feature</b><br>instance      | /collections/{collectionId}/items<br>/{mFeatureId}                                                               | GET,<br><b>DELETE</b>         | Resource<br>MovingFeature                         |
| <b>Temporal Geometry</b><br>Collection | /collections/{collectionId}/items<br>/{mFeatureId}/tgeometries                                                   | GET,<br><b>POST</b>           | Resource<br>TemporalGeometryC<br>ollection        |
| <b>Temporal Geometry</b><br>instance   | /collections/{collectionId}/items<br>/{mFeatureId}/tgeometries/{tGeometryId}                                     | <b>DELETE</b>                 | Resource<br><b>TemporalGeometry</b>               |
| TemporalGeometry<br>Queries            | {root}/collections/{collectionId}/items<br><b>GET</b><br>/{mFeatureId}/tgeometries/{tGeometryId}/<br>{queryType} |                               | <b>TemporalGeometry</b><br><b>Query Resources</b> |
| <b>Temporal Property</b><br>Collection | /collections/{collectionId}/items<br>/{mFeatureId}/tproperties                                                   | GET,<br><b>POST</b>           | Resource<br>TemporalPropertyC<br>ollection        |
| <b>Temporal Property</b><br>instance   | /collections/{collectionId}/items<br>/{mFeatureId}/tproperties/{tPropertyId}                                     | GET,<br><b>POST</b>           | <b>Resource</b><br><b>TemporalProperty</b>        |

*Table 1. Overview of Resources*

### **ii. Keywords**

The following are keywords to be used by search engines and document catalogues.

ogcdoc, OGC document, OGC MovingFeature, OGC Moving Features JSON, Moving Features Access, API, OpenAPI, REST, trajectory

### **iii. Preface**

### **OGC Declaration**

Attention is drawn to the possibility that some of the elements of this document may be the subject of patent rights. The Open Geospatial Consortium shall not be held responsible for identifying any or all such patent rights.

Recipients of this document are requested to submit, with their comments, notification of any relevant patent claims or other intellectual property rights of which they may be aware that might be infringed by any implementation of the standard set forth in this document, and to provide supporting documentation.

### **iv. Security Considerations**

The OGC API — Moving Features — Part 1: Core Draft Standard does not mandate any specific security controls. However, it was constructed to add security controls without impacting conformance, the same as the [OGC API — Common — Part 1: Core.](https://docs.ogc.org/is/19-072/19-072.html#_91afaabd-dc29-41eb-805d-15e1afd18825)

This document applied the Requirement *insg*/oas<sup>30</sup>/security for OpenAPI 3.0 Security support.

### **v. Submitting organizations**

The following organizations submitted this Document to the Open Geospatial Consortium (OGC):

- Artificial Intelligence Research Center, National Institute of Advanced Industrial Science and Technology
- Université libre de Bruxelles
- Geomatys
- Central Research Laboratory, Hitachi Ltd.
- Feng Chia University

### **vi. Submitters**

All questions regarding this submission should be directed to the editor or the submitters:

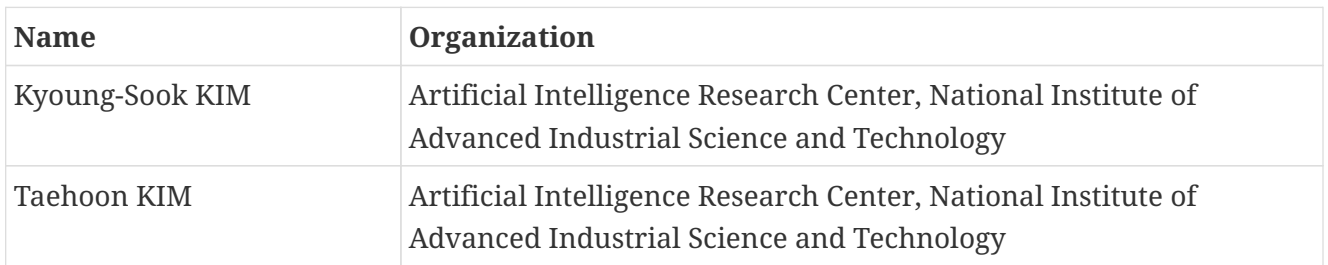

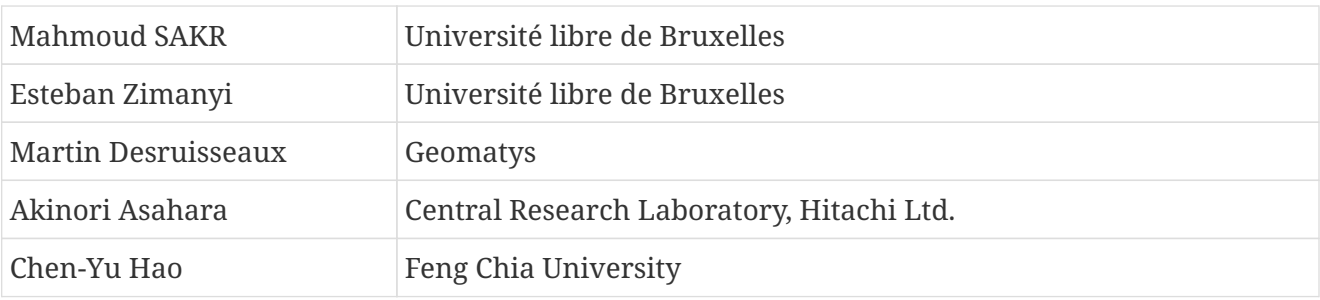

# DRAFT

# <span id="page-8-0"></span>**Chapter 1. Scope**

The scope of the OGC API — Moving Features — Part 1:Core is to provide a uniform way to access, communicate, and manage data about moving features across different applications, data providers, and data consumers. The OGC API — MF defines a set of API building blocks that enable clients to discover, retrieve, and update information about moving features, as well as a data model for describing moving features and their trajectories.

The OGC API — Moving Features — Part 1:Core Draft Standard defines an API with two goals. First, to provide access to representations of Moving Features that conform to the [OGC Moving Features](#page-95-3) [JSON Encoding Standard](#page-95-3). Second, to provide functionality comparable to that of the [OGC Moving](#page-95-4) [Features Access Standard](#page-95-4). The OGC API — Moving Features Draft Standard is an extension of the [OGC API — Common](#page-95-5) and the [OGC API — Features Standards.](#page-95-6)

# DRAFT

# <span id="page-9-0"></span>**Chapter 2. Conformance**

This Standard defines two requirements / conformance classes that describe different levels of compliance with the Standard. These requirements / conformance classes help to ensure interoperability between other implementations of the Standard and allow data providers to specify which parts of the Standard they support. The standardization target is "Web APIs".

The conformance classes for OGC API — Moving Features are:

- [Collection Catalog](#page-19-0)
- [Moving Features](#page-30-0)

The conformance class defines the minimum requirements for an API to be compliant with the OGC API — Moving Features Draft Standard. This includes support for querying and retrieving information about moving features using HTTP GET requests. Also, the conformance class enables clients to add, modify, or delete features from the server using HTTP POST, PUT, and DELETE requests. Lastly, the conformance class adds support for querying and retrieving features based on their temporal characteristics, such as their position at a specific time or their velocity over a given time interval.

Implementers of the OGC API — MF can choose which conformance classes they want to support based on the specific needs of their use case and the capabilities of their software. However, to be considered compliant with the Standard, an implementation shall support at least the Core conformance class.

The URIs of the associated conformance classes are:

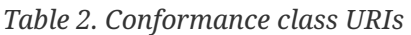

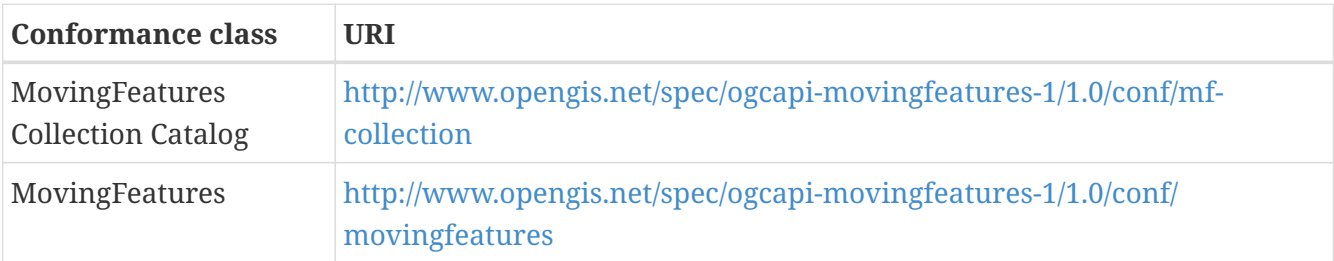

Conformance with this Standard shall be checked using all the relevant tests specified in [Annex A](#page-70-0) of this document. The framework, concepts, and methodology for testing, and the criteria to be achieved to claim conformance are specified in the [OGC Compliance Testing Policies and](https://portal.ogc.org/files/?artifact_id=55234) [Procedures](https://portal.ogc.org/files/?artifact_id=55234) and the [OGC Compliance Testing website](https://cite.opengeospatial.org/teamengine/).

# <span id="page-10-0"></span>**Chapter 3. References**

The following normative documents contain provisions that, through reference in this text, constitute provisions of this document. For dated references, subsequent amendments to, or revisions of, any of these publications do not apply. For undated references, the latest edition of the normative document referred to applies.

- OGC 08-131r3: The Specification Model A Standard for Modular Specifications (2009). [https://portal.opengeospatial.org/files/?artifact\\_id=34762](https://portal.opengeospatial.org/files/?artifact_id=34762)
- OGC 16-120r3: OGC Moving Features Access (2017). [https://docs.ogc.org/is/16-](https://docs.ogc.org/is/16-120r3/16-120r3.html) [120r3/16-120r3.html](https://docs.ogc.org/is/16-120r3/16-120r3.html)
- OGC 19-045r3: OGC Moving Features Encoding Extension JSON (2020). <https://docs.ogc.org/is/19-045r3/19-045r3.html>
- OGC 17-069r4: OGC API Features Part 1: Core (2022). <https://docs.opengeospatial.org/is/17-069r4/17-069r4.html>
- OGC 20-002: OGC API Features Part 4: Create, Replace, Update and Delete (Draft). <http://docs.ogc.org/DRAFTS/20-002.html>
- OGC 19-072: OGC API Common Part 1: Core (2023). [https://docs.ogc.org/is/](https://docs.ogc.org/is/19-072/19-072.html) [19-072/19-072.html](https://docs.ogc.org/is/19-072/19-072.html)
- OGC 20-024: OGC API Common Part 2: Geospatial Data (Draft). <http://docs.ogc.org/DRAFTS/20-024.html>
- IETF RFC 2387: The MINTE Multipart/Related Content-type. <https://datatracker.ietf.org/doc/html/rfc2387>

**NOTE**

- <span id="page-10-2"></span><span id="page-10-1"></span>• IETF RFC 2818: HTTP Over TLS. <https://datatracker.ietf.org/doc/html/rfc2818>
	- IETF RFC 3339: Date and Time on the Internet: Timestamps. <https://datatracker.ietf.org/doc/html/rfc3339>
	- IETF RFC 3986: Uniform Resource Identifier (URI): Generic Syntax. <https://datatracker.ietf.org/doc/html/rfc3986>
	- IETF RFC 7230 to TFC 7235: Hypertext Transfer Protocol (HTTP/1.1). [https://datatracker.ietf.org/doc/html/rfc7230,](https://datatracker.ietf.org/doc/html/rfc7230) [https://datatracker.ietf.org/doc/](https://datatracker.ietf.org/doc/html/rfc7231) [html/rfc7231](https://datatracker.ietf.org/doc/html/rfc7231), <https://datatracker.ietf.org/doc/html/rfc7232>, [https://datatracker.ietf.org/doc/html/rfc7233,](https://datatracker.ietf.org/doc/html/rfc7233) [https://datatracker.ietf.org/doc/](https://datatracker.ietf.org/doc/html/rfc7234) [html/rfc7234](https://datatracker.ietf.org/doc/html/rfc7234), and<https://datatracker.ietf.org/doc/html/rfc7235>
	- IETF RFC 7946: The GeoJSON Format. [https://datatracker.ietf.org/doc/html/](https://datatracker.ietf.org/doc/html/rfc7946) [rfc7946](https://datatracker.ietf.org/doc/html/rfc7946)
	- IETF RFC 8288: Web Linking.<https://datatracker.ietf.org/doc/html/rfc8288>
	- IETF RFC 8259: The JavaScript Object Notation (JSON) Data Interchange Format. <https://datatracker.ietf.org/doc/html/rfc8259>
	- Open API Initiative: OpenAPI Specification, Version 3.0. The latest patch version at the time of publication of this standard was 3.1.0. [https://spec.openapis.org/](https://spec.openapis.org/oas/v3.1.0) [oas/v3.1.0.](https://spec.openapis.org/oas/v3.1.0)

# <span id="page-11-0"></span>**Chapter 4. Terms and Definitions**

This document used the terms defined in [OGC Policy Directive 49,](https://portal.ogc.org/public_ogc/directives/directives.php) which is based on the ISO/IEC Directives, Part 2, Rules for the structure and drafting of International Standards. In particular, the word "shall" (not "must") is the verb form used to indicate a requirement to be strictly followed to conform to this standard and OGC documents do not use the equivalent phrases in the ISO/IEC Directives, Part 2.

This document also uses terms defined in the OGC Standard for Modular specifications [\(OGC 08-](https://portal.opengeospatial.org/files/?artifact_id=34762) [131r3\)](https://portal.opengeospatial.org/files/?artifact_id=34762), also known as the 'ModSpec'. The definitions of terms such as standard, specification, requirement, and conformance test are provided in the ModSpec.

For the purposes of this document, the following additional terms and definitions apply.

### **application programming interface (API)**

a formally defined set of types and methods which establish a contract between client code which uses the API and implementation code which provides the API

#### **coordinate**

one of a sequence of numbers designating the position of a point Note 1 to entry: In a spatial coordinate reference system, the coordinate values are qualified by units. [source: ISO 19111]

#### **coordinate reference system (CRS)**

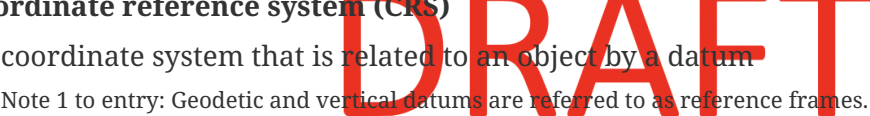

Note 2 to entry: For geodetic and vertical reference frames, the object will be the Earth. In planetary applications, geodetic and vertical reference frames may be applied to other celestial bodies. [source: ISO 19111]

### **dataset**

collection of data, published or curated by a single agent, and available for access or download in one or more formats [source: [DCAT](https://www.w3.org/TR/vocab-dcat-2/#Class:Dataset)]

### **datatype**

specification of a value domain with operations allowed on values in this domain Examples: Integer, Real, Boolean, String and Date. Note 1 to entry: Data types include primitive predefined types and user definable types. [source: ISO 19103]

### **distribution**

represents an accessible form of a dataset Note 1 to entry: EXAMPLE: a downloadable file, an RSS feed or a web service that provides the data. [source: [DCAT](https://www.w3.org/TR/vocab-dcat-2/#Class:Distribution)]

### **dynamic attribute**

characteristic of a feature in which its value varies with time

[source: OGC 16-140]

### **feature**

abstraction of a real-world phenomena

Note 1 to entry: A feature can occur as a type or an instance. Feature type or feature instance should be used when only one is meant.

[source: ISO 19109]

### **feature attribute**

characteristic of a feature Note 1 to entry: A feature attribute can occur as a type or an instance. Feature attribute type or feature attribute instance is used when only one is meant. [source: ISO 19109]

### **feature table**

table where the columns represent feature attributes, and the rows represent features [source: OGC 06-104]

### **geographic feature**

representation of real-world phenomenon associated with a location relative to the Earth [source: ISO 19101-2]

### **geometric object**

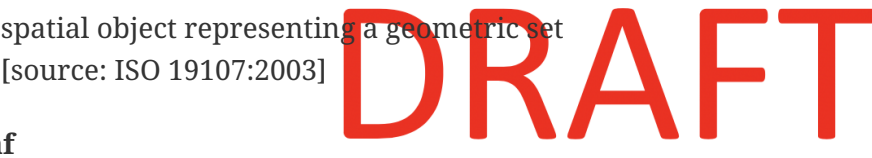

#### **leaf**

<one parameter set of geometries> geometry at a particular value of the parameter [source: ISO 19141]

#### **moving feature**

feature whose location changes over time

Note 1 to entry: Its base representation uses a local origin and local coordinate vectors of a geometric object at a given reference time.

Note 2 to entry: The local origin and ordinate vectors establish an engineering coordinate reference system (ISO 19111), also called a local frame or a local Euclidean coordinate system.

### **property**

facet or attribute of an object referenced by a name [source: ISO 19143]

#### **resource**

entity that might be identified

Note 1 to entry: The term "resource", when used in the context of an OGC Web API standard, should be understood to mean a [web resource](#page-13-0) unless otherwise indicated.

[source: [Dublin Core Metadata Initiative](https://docs.ogc.org/is/19-072/19-072.html#iso15836-2) — DCMI Metadata Terms]

#### **resource type**

a type of resource

Note 1 to entry: Resource types are re-usable components that are independent of where the resource resides in the API. [source: [OGC 19-072\]](https://docs.ogc.org/is/19-072/19-072.html#resource-type-definition)

### **trajectory**

path of a moving point described by a one parameter set of points [source: ISO 19141]

### **web API**

API using an architectural style that is founded on the technologies of the Web [source: [W3C Data on the Web Best Practices](https://docs.ogc.org/is/19-072/19-072.html#DWBP)]

### <span id="page-13-0"></span>**web resource**

a resource that is identified by a URI. [source: [OGC 17-0069r4\]](https://docs.ogc.org/is/17-069r4/17-069r4.html#web-resource-def)

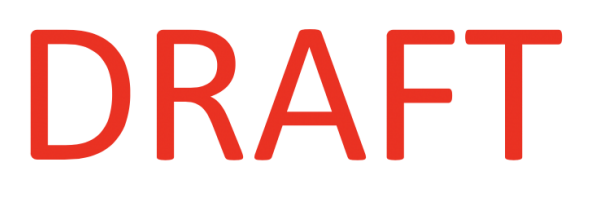

# <span id="page-14-0"></span>**Chapter 5. Conventions**

This section provides details and examples for any conventions used in the document. Examples of conventions are symbols, abbreviations, use of XML schema, or special notes regarding how to read the document.

### <span id="page-14-1"></span>**5.1. Identifiers**

The normative provisions in this Standard are denoted by the URI

<http://www.opengis.net/spec/ogcapi-movingfeatures-1/1.0>

All requirements and conformance tests that appear in this document are denoted by partial URIs which are relative to this base.

### <span id="page-14-2"></span>**5.2. Use of HTTPS**

For simplicity, this OGC Standard only refers to the HTTP protocol. This is not meant to exclude the use of HTTPS. This is simply a shorthand notation for "HTTP or HTTPS". In fact, most servers are expected to use [HTTPS](#page-10-1) and not [HTTP](#page-10-2).

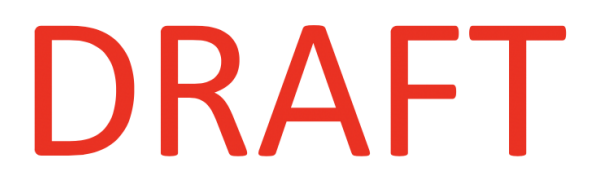

## <span id="page-15-0"></span>**Chapter 6. Overview**

### <span id="page-15-1"></span>**6.1. General**

The [OGC API — Features](#page-95-6) Standard enable access to resources using the HTTP protocol and its associated operations (GET, PUT, POST, DELETE, etc.) The [OGC API — Common](#page-95-5) Standard defines a set of features which are applicable to all OGC APIs. Other OGC standards extend OGC API — Common with features specific to a resource type.

This OGC API — Moving Features — Part1: Core Draft Standard defines an API with the goal to:

• Provide a standard interface for creating (HTTP POST), retrieving (HTTP GET), updating (HTTP PUT), and deleting (HTTP DELETE) *Moving Features*, with conformance to the [OGC Moving](#page-95-3) [Features JSON Encoding Standard](#page-95-3)

Resources exposed through an OGC API may be accessed via a Universal Resource Identifier (URI). The URI representation in this Draft Standard is composed of three sections:

- Dataset distribution API: The endpoint corresponding to a dataset distribution, where the landing page resource as defined in OGC  $API - Common - Part$  1: Core is available (subsequently referred to as Base URI or {root}).
- Access Paths: Unique paths to Resources.
- Query Parameters: Parameters to adjust the representation of a Resource or Resources like encoding format or sub-setting.

Access Paths are used to build resource identifiers. This approach is recommended, but not required. Most resources are also accessible through links to previously accessed resources. Unique relation types are used for each resource.

[Table 3](#page-15-2) summarizes the access paths and relation types defined in this Standard.

| <b>Path Template</b>                                     | <b>Relation</b> | <b>Resource</b>                                                                                              |  |  |  |
|----------------------------------------------------------|-----------------|----------------------------------------------------------------------------------------------------|--|--|--|
| <b>Collections</b>                                       |                 |                                                                                                    |  |  |  |
| {root}/collections                                       | data            | Metadata describing the Collection Catalog of<br>data available from this API.                               |  |  |  |
| {root}/collections/{collectionId}                        |                 | Metadata describing the Collection Catalog of<br>data which has the unique identifier<br>{collectionId}      |  |  |  |
| <b>MovingFeatures</b>                                    |                 |                                                                                                    |  |  |  |
| {root}/collections/{collectionId}<br>/items              | items           | Static information of MovingFeature about<br>available items in the specified Collection                     |  |  |  |
| {root}/collections/{collectionId}<br>/items/{mFeatureId} | item            | Static information describing the MovingFeature<br>of data which has the unique identifier<br>${mFeatureId}$ |  |  |  |

<span id="page-15-2"></span>*Table 3. Moving Features API Paths*

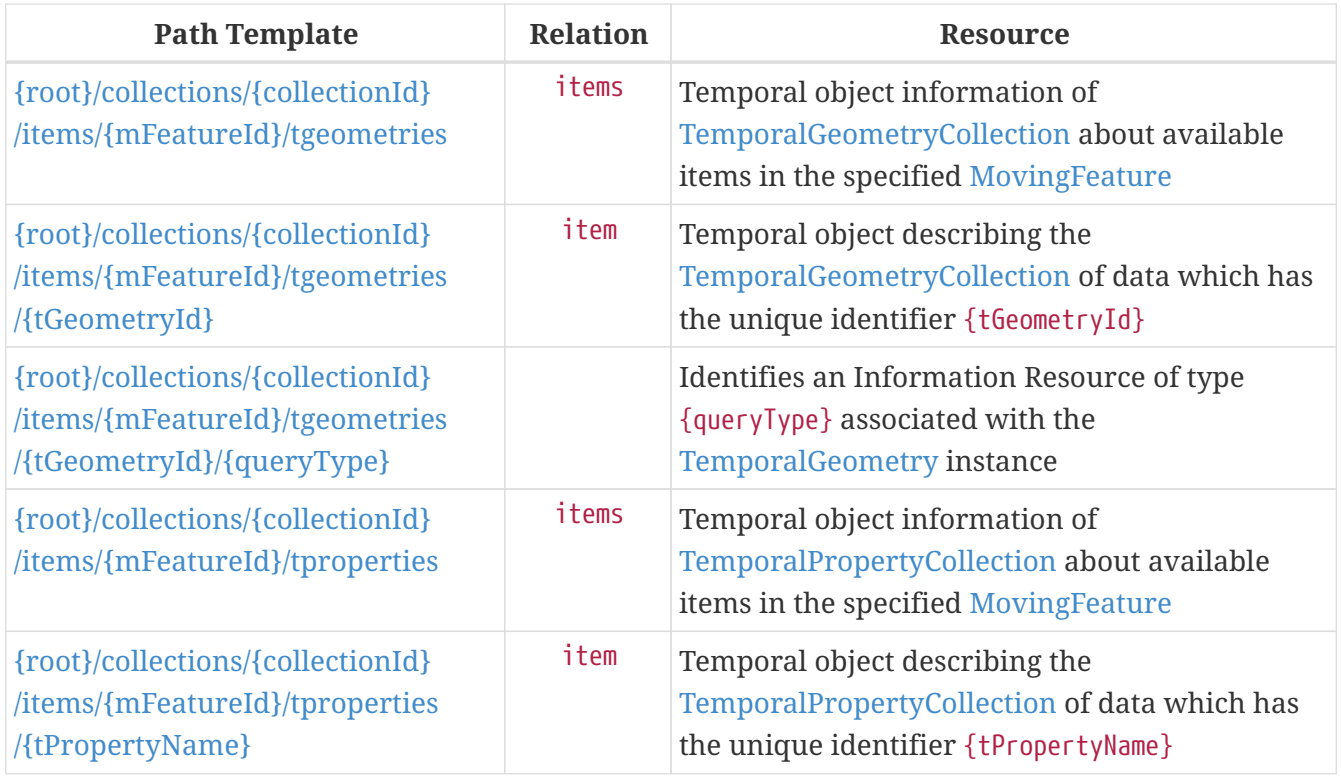

### Where:

- {root} = Base URI for the API server
- {collectionId} = An identifier for a specific [Collection](#page-24-0) of data
- {mFeatureId} = An identifier for a specific [MovingFeature](#page-38-1) of a specific [Collection](#page-24-0) of data
- {tGeometryId} = An identifier for a specific [TemporalGeometry](#page-51-1) of a specific [MovingFeatures](#page-38-1) of data
- {tPropertyName} = An identifier for a specific [TemporalProperty](#page-61-1) of a specific [MovingFeatures](#page-38-1) of data

[Figure 1](#page-17-1) shows a UML class diagram for OGC API — Moving Features (OGC API — MF) which represents the basic resources of this Standard, such as Collections, Collection, MovingFeatureCollection, MovingFeature, TemporalGeometryCollection, TemporalGeometry, TemporalPropertyCollection, and TemporalProperty. In this Standard, a single moving feature can have temporal geometries, such as a set of trajectories. Also, the moving feature can have multiple temporal properties, and each property can have a set of parametric values.

<span id="page-17-1"></span>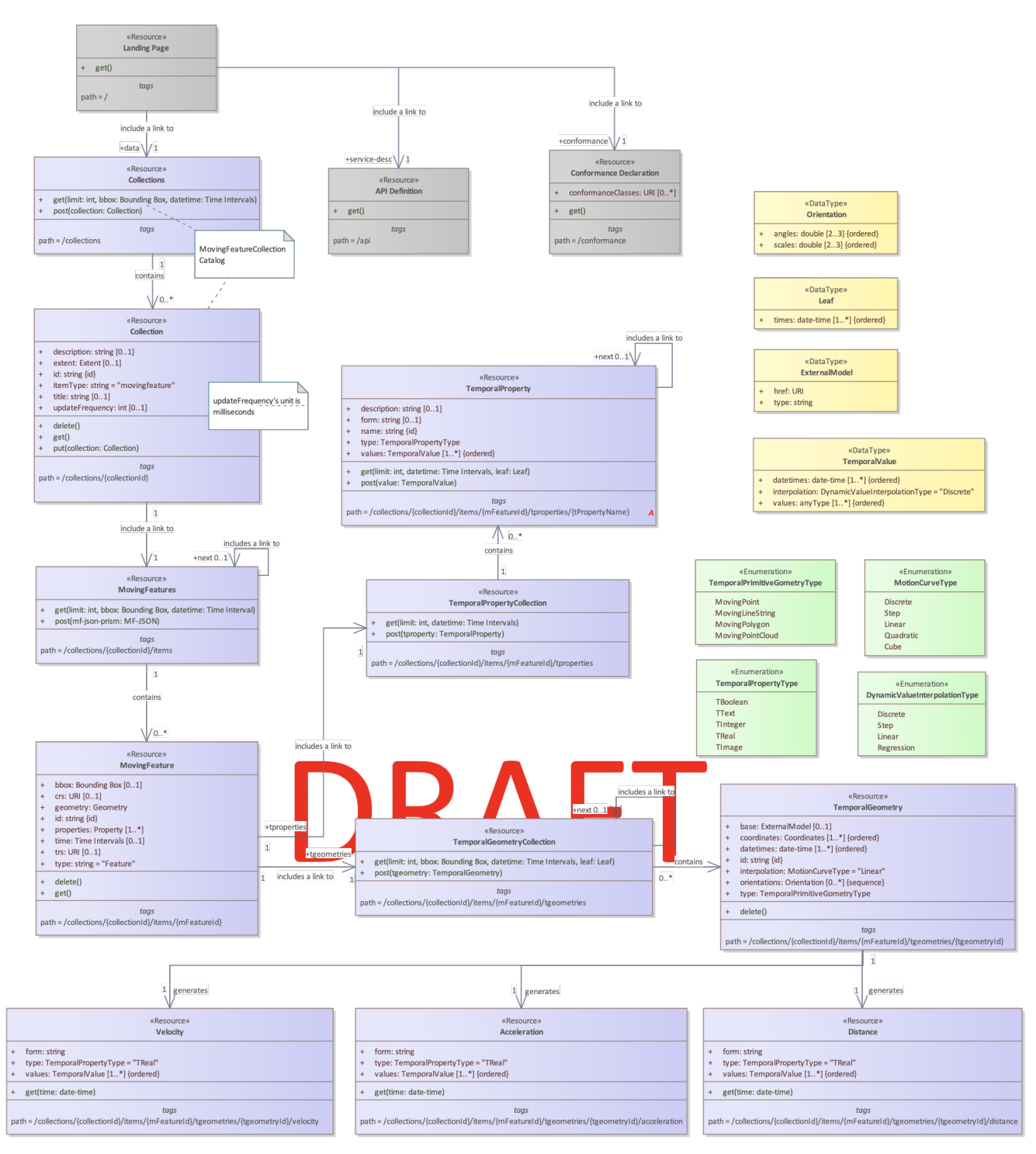

*Figure 1. Class diagram for OGC API — Moving Features*

### <span id="page-17-0"></span>**6.2. Search**

The core search capability is based on [OGC API — Common](https://ogcapi.ogc.org/common/) and thus supports:

- bounding box searches,
- time instant or time period searches,
- and equality predicates (i.e. *property*=*value*).

OGC API — Moving Features extends these core search capabilities to include:

• [spatiotemporal queries](#page-53-2) for accessing [TemporalGeometry resources.](#page-51-1)

### <span id="page-18-0"></span>**6.3. Dependencies**

The OGC API — Moving Features (OGC API — MF) Draft Standard is an extension of the OGC API — Common and the OGC API — Features Standards. Therefore, an implementation of OGC API — MF shall first satisfy the appropriate Requirements Classes from OGC API — Common and OGC API — Features. Also, the OGC API  $-$  MF Standard is based on the OGC Moving Features Encoding Extension for JSON (OGC MF-JSON) Standards. Therefore, an implementation of OGC API — MF shall satisfy the appropriate Requirements Classes from OGC MF-JSON. [Table 4,](#page-18-1) identifies the OGC API — Common and OGC API — Features Requirements Classes which are applicable to each section of this Standard. Instructions on when and how to apply these Requirements Classes are provided in each section.

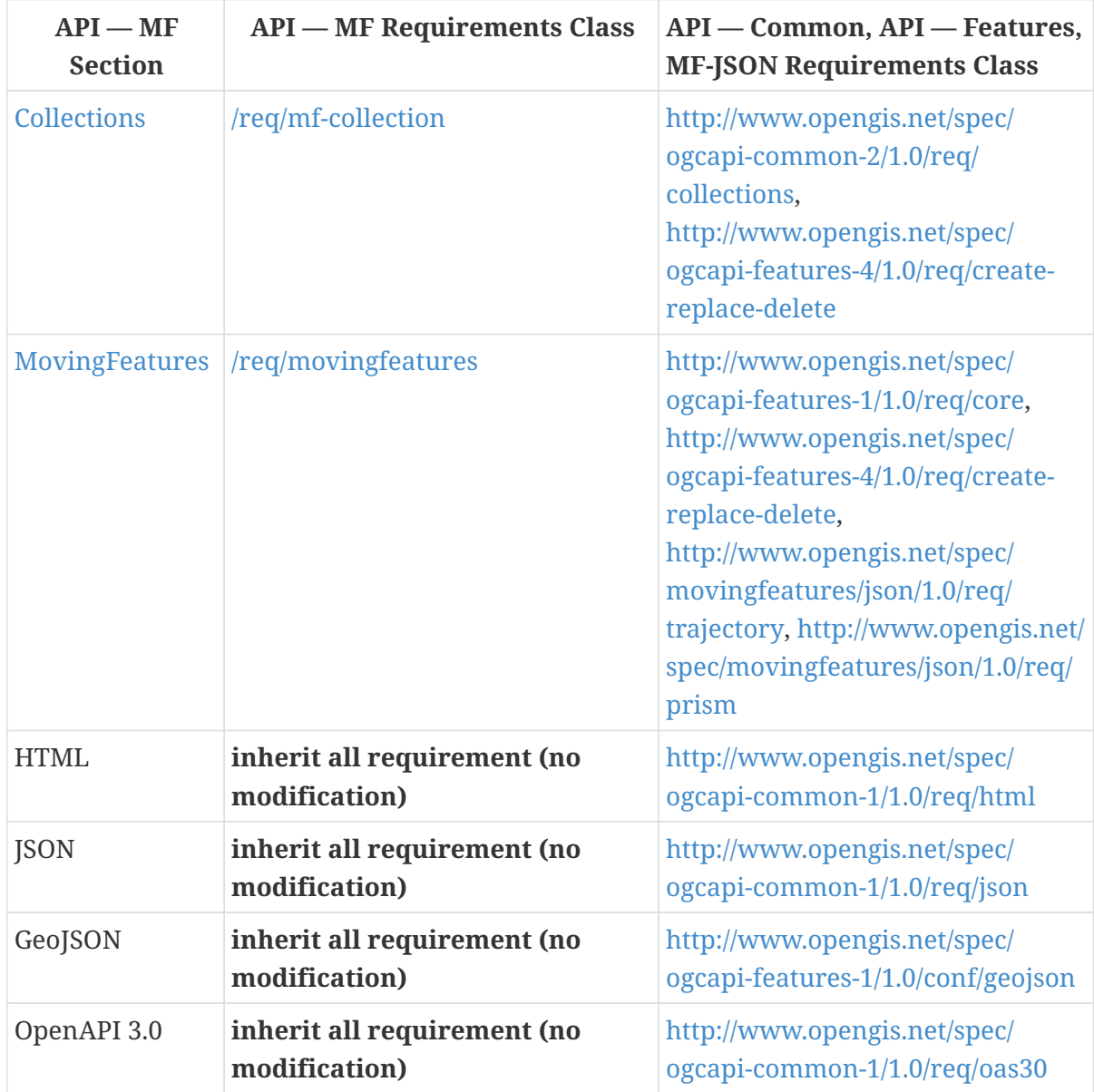

<span id="page-18-1"></span>*Table 4. Mapping OGC API — MF Sections to OGC API — Common, OGC API — Features, and OGC MF-JSON Requirements Classes*

# <span id="page-19-0"></span>**Chapter 7. Requirements Class "MovingFeature Collection Catalog"**

### <span id="page-19-1"></span>**7.1. Overview**

<span id="page-19-5"></span>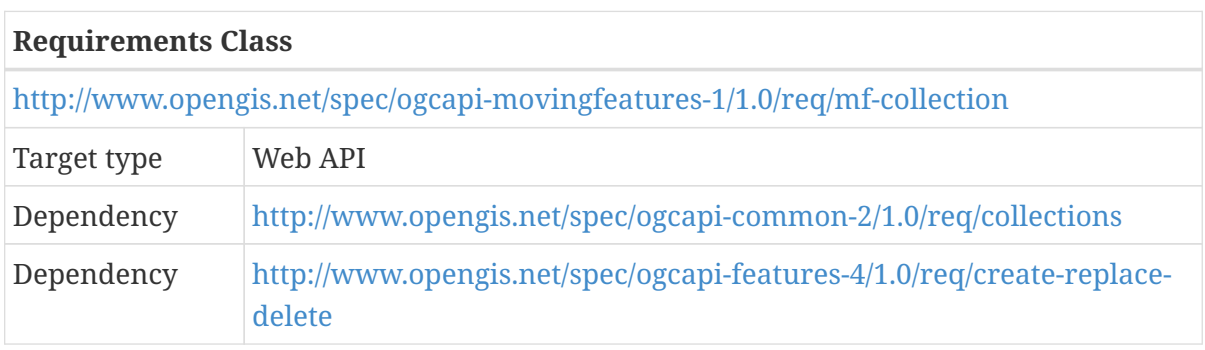

The MovingFeature Collection Catalog requirements class defines the requirements for a moving feature collection. A moving feature collection is an object that provides information about and access to a set of related [MovingFeature.](#page-30-0)

### <span id="page-19-2"></span>**7.2. Information Resources**

The two resources defined in this Requirements Class are summarized in [Table 5](#page-19-6).

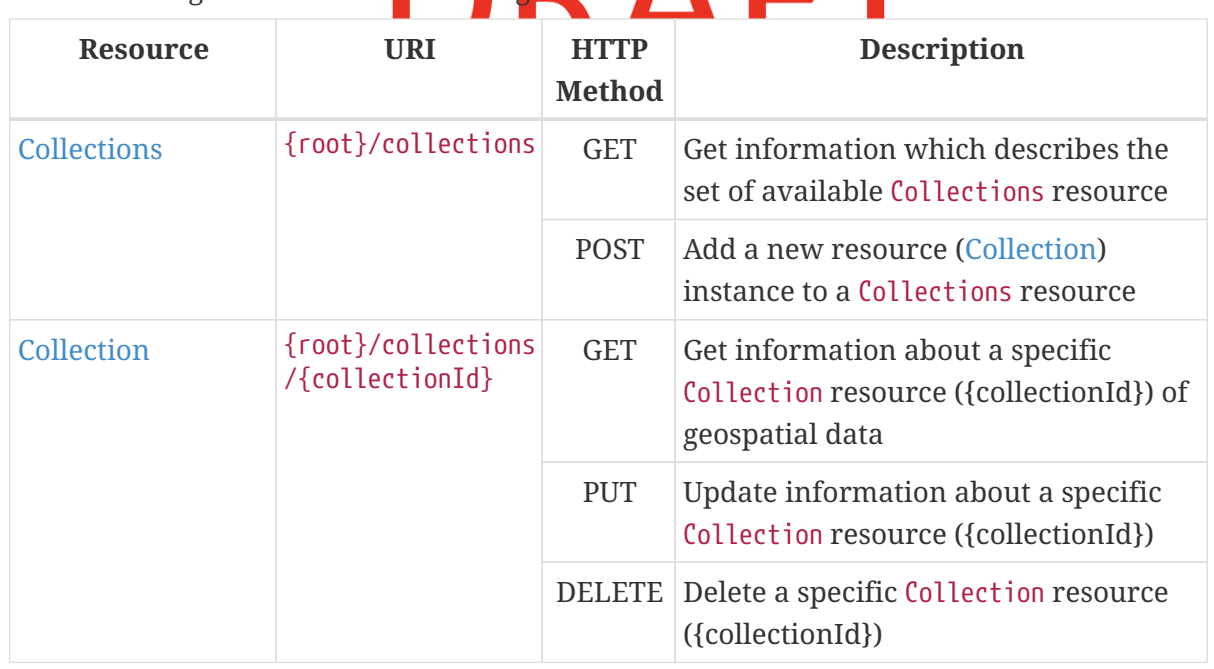

<span id="page-19-6"></span>*Table 5. MovingFeature Collection Catalog Resources*

### <span id="page-19-3"></span>**7.3. Resource Collections**

### <span id="page-19-4"></span>**7.3.1. Overview**

The Collections resource supports retrieving and creating operations via GET and POST HTTP methods respectively.

- 1. A retrieve operation returns a set of metadata which describes the collections available from this API.
- 2. A create operation posts a new [Collection](#page-24-0) resource instance to the collections with this API.

### <span id="page-20-0"></span>**7.3.2. Operation**

### **Retrieve**

The retrieve operation is defined in the [Collections](https://docs.ogc.org/DRAFTS/20-024.html#rc-collections-section) conformance class of OGC API — Common. No modifications are needed to support MovingFeature resources.

1. Issue a GET request on {root}/collections path

Support for the HTTP GET method on the {root}/collections path is specified as a requirement in OGC API — Common.

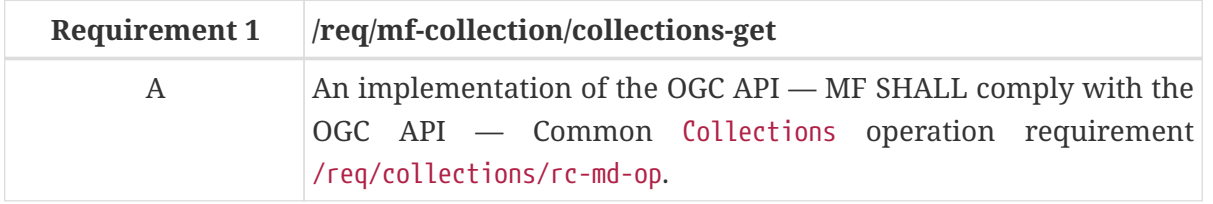

### **Create**

The create operation is defined in the [CREATE](http://docs.ogc.org/DRAFTS/20-002.html#create) conformance class of OGC API — Features. This operation targeted [Collection](#page-24-0) resource

1. Issue a POST request on {root}/collections path

Support for the HTTP POST method is specified as a requirement in OGC API — Features.

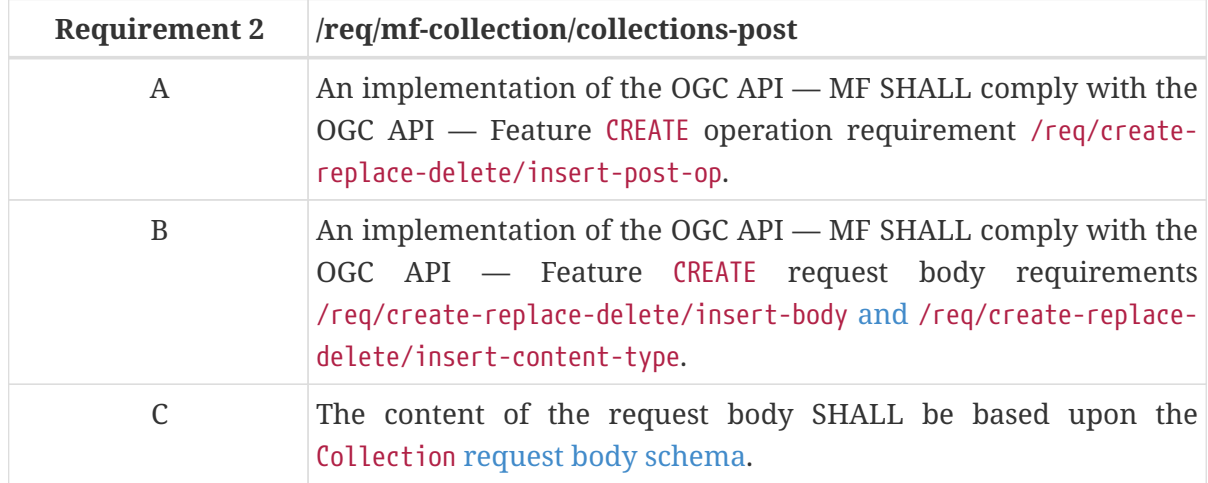

<span id="page-20-1"></span>*Collection Request Body Schema:*

type: object required: - itemType properties: title:

```
  description: human readable title of the collection
    type: string
  updateFrequency:
    description: a time interval of sampling location. The unit is millisecond.
    type: number
  description:
    description: any description
    type: string
  itemType:
    description:
    type: string
    default: "movingfeature"
```
The following example adds a new feature (collection information) to the feature collections. The feature is encoded as JSON. A pseudo-sequence diagram notation is used to illustrate the details of the HTTP communication between the client and the server.

<span id="page-21-1"></span>*An Example of Creating a New Collection:*

```
Client Server Server Server Server Server Server Server Server Server Server Server
  | |
     | POST /collections HTTP/1.1 |
      | Content-Type: application/json |
  | |
\vert { \vert  | "title": "MovingFeatureCollection_1", |
        | "updateFrequency": 1000, |
        | "description": "a collection of moving features to manage data |
                 in a distinct (physical or logical) space",
        | "itemType": "movingfeature" |
  | } |
      |------------------------------------------------------------------>|
  | |
     | HTTP/1.1 201 Created |
     | Location: /collections/mfc_1 |
     |<------------------------------------------------------------------|
```
### <span id="page-21-0"></span>**7.3.3. Response**

### **Retrieve**

A successful response to the Collections GET operation is a document that contains summary metadata for each collection accessible through an instance of an API implementation. In a typical deployment of the OGF API — MF, the Collections GET response will list collections of all offered resource types. The collections where the value of the itemType property is movingfeature are collections of moving features.

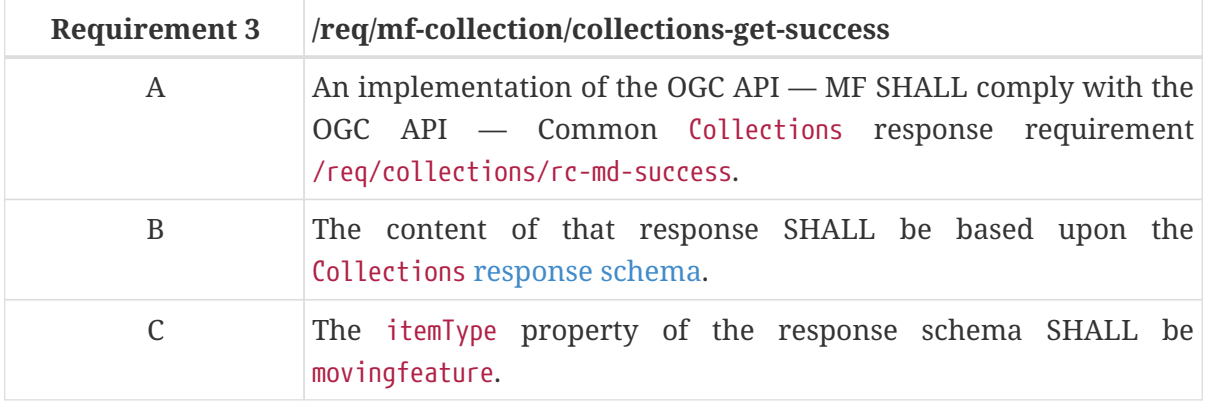

**NOTE**

The usage of the itemType property is referred from the OGC API — Common [item](http://docs.ogc.org/DRAFTS/20-024.html#collection-item-type-section) [Type section.](http://docs.ogc.org/DRAFTS/20-024.html#collection-item-type-section)

<span id="page-22-0"></span>*Collections GET Response Schema (collections.yaml):*

```
type: object
required:
    - collections
    - links
properties:
    collections:
      type: array
      items:
        $ref: collection.yaml
    links:
      type: array
      items:
        $ref:
https://schemas.opengis.net/ogcapi/features/part1/1.0/openapi/schemas/link.yaml
    timeStamp:
      type: string
      format: date-time
    numberMatched:
      type: integer
      min: 0
    numberReturned:
      type: integer
      min: 0
```
The following JSON payload is an example of a response to an OGC API — Moving Features Collections GET operation.

*An Example of Collections JSON Payload:*

```
{
    "collections": [
      {
        "id": "mfc-1",
        "title": "MovingFeatureCollection_1",
```

```
  "description": "a collection of moving features to manage data in a distinct
(physical or logical) space",
        "itemType": "movingfeature",
        "updateFrequency": 1000,
        "extent": {
           "spatial": {
             "bbox": [
              -180, -90, 190, 90
             ],
             "crs": "http://www.opengis.net/def/crs/OGC/1.3/CRS84"
          },
          "temporal": {
             "interval": [
               "2011-11-11T12:22:11Z","2012-11-24T12:32:43Z"
             ],
             "trs": "http://www.opengis.net/def/uom/ISO-8601/0/Gregorian"
          }
        },
        "links": [
          {
             "href": "https://data.example.org/collections/mfc-1",
             "rel": "self",
             "type": "application/json"
          }
        ]
      }
    ],
    "links": [
      {
        "href": "https://data.example.org/collections",
        "rel": "self",
        "type": "application/json"
      }
    ]
}
```
### **Create**

A successful response to the Collections POST operation is an HTTP status code.

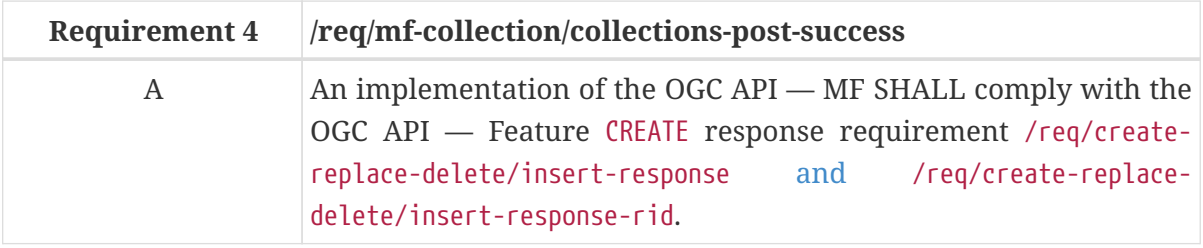

### <span id="page-23-0"></span>**7.3.4. Error situations**

The requirements for handling unsuccessful requests are provided in the [HTTP Response.](#page-68-0) General

guidance on HTTP status codes and how they should be handled is provided in [HTTP Status Codes.](#page-68-1)

### <span id="page-24-0"></span>**7.4. Resource Collection**

### <span id="page-24-1"></span>**7.4.1. Overview**

A Collection information object is the set of metadata that describes a single collection. An abbreviated copy of this information is returned for each Collection in the {root}/collections GET response.

The schema for the collection information object presented in this clause is an extension of the collection schema defined in [OGC API — Common](http://docs.opengeospatial.org/DRAFTS/20-024.html#collection-description) and [OGC API — Features](http://docs.opengeospatial.org/is/17-069r3/17-069r3.html#_collection\_).

[Table 6](#page-24-3) defines the set of properties that may be used to describe a collection.

| <b>Property</b> | ment     | <b>Require Description</b>                                                                                                  |
|-----------------|----------|----------------------------------------------------------------------------------------------------|
| id              | M        | A unique identifier to the collection.                                                                                      |
| title           | $\Omega$ | A human-readable name given to the collection.                                                                              |
| description     | $\Omega$ | A free-text description of the collection.                                                                                  |
| <i>links</i>    | M        | A list of links for navigating the API (e.g. link to previous or<br>next pages; links to alternative representations, etc.) |
| extent          | $\Omega$ | The spatiotemporal coverage of the collection.                                                                              |
| <i>itemType</i> | M        | Fixed to the value "moving feature".                                                                                        |
| updateFrequency | $\Omega$ | A time interval of sampling location. The time unit of this<br>property is millisecond.                                     |

<span id="page-24-3"></span>*Table 6. Table of collection properties*

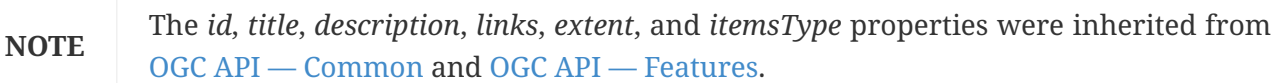

**NOTE** An update frequency is one of the most important properties of moving feature collection. The update frequency can be used to handle the continuity of the moving feature's trajectory.

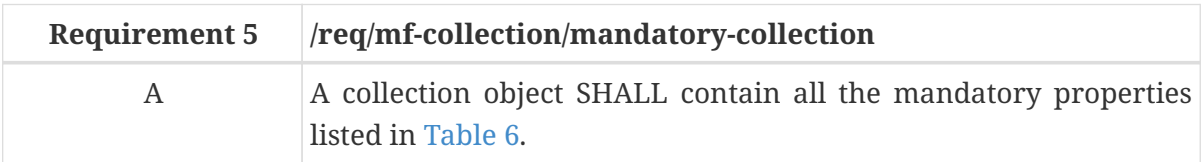

### <span id="page-24-2"></span>**7.4.2. Operation**

### **Retrieve**

The retrieve operation is defined in the OGC API — Common [Collection](https://docs.ogc.org/DRAFTS/20-024.html#collection-description) conformance class. No

modifications are required to support MovingFeature resources.

1. Issue a GET request on the {root}/collections/{collectionId} path

<span id="page-25-1"></span>The {collectionId} parameter is the unique identifier for a single collection offered by an API implementation instance. The list of valid values for {collectionId} is provided in the [/collections](#page-19-3) response.

Support for the {root}/collections/{collectionId} path is required by OGC API — Common.

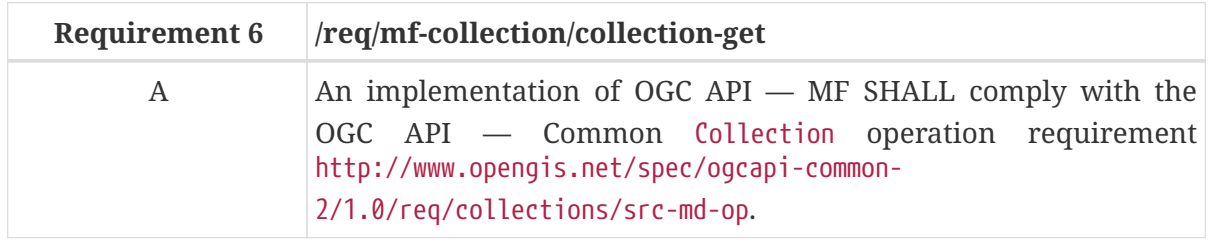

### **Replace**

The replace operation is defined in the [REPLACE](http://docs.ogc.org/DRAFTS/20-002.html#replace) conformance class of OGC API — Features. This operation targeted [Collection](#page-24-0) resource.

1. Issue a PUT request on {root}/collections/{collectionId} path

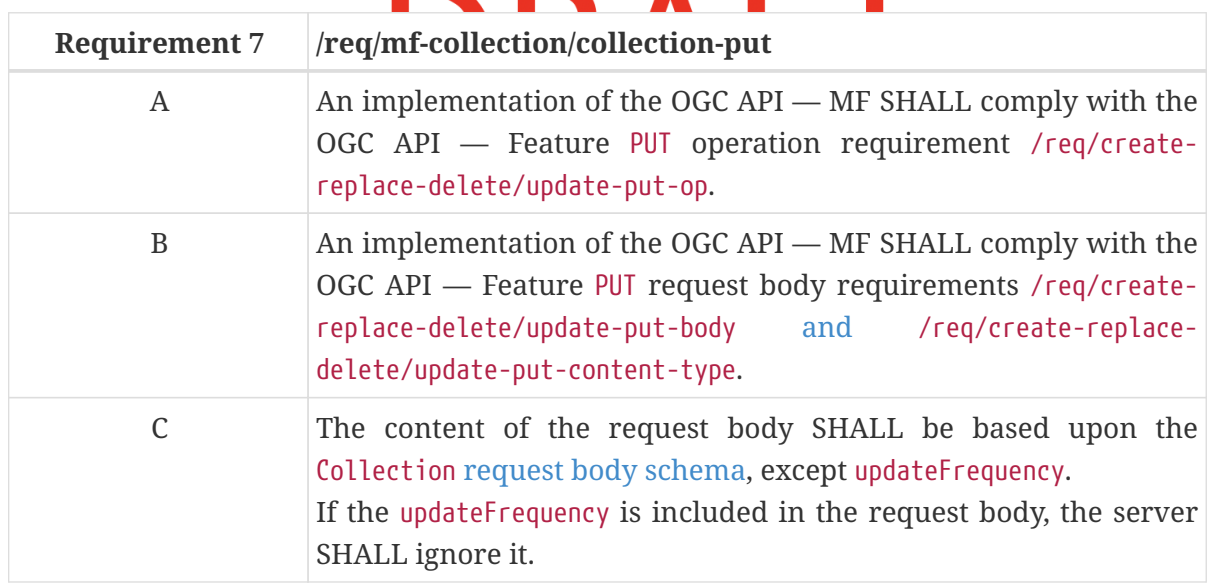

Support for the HTTP PUT method is specified as a requirement in OGC API — Features.

**NOTE** Once set, the update frequency cannot be changed.

The following example replaces the feature created by the [Create Example](#page-21-1) with a new feature (collection information without an update frequency). Once again, the replacement feature is represented as a JSON payload. A pseudo-sequence diagram notation is used to illustrate the details of the HTTP communication between the client and the server.

<span id="page-25-0"></span>*An Example of Replacing an Existing Collection:*

```
  | |
   PUT /collections/mfc 1 HTTP/1.1
     | Content-Type: application/json |
  | |
\vert { \vert  | "title": "MovingFeatureCollection_2", |
       | "description": "Title is changed" |
  | } |
             |------------------------------------------------------------------>|
  | |
     | HTTP/1.1 204 OK |
     |<------------------------------------------------------------------|
```
### **Delete**

The delete operation is defined in the [DELETE](http://docs.ogc.org/DRAFTS/20-002.html#delete) conformance class of OGC API — Features.

1. Issue a DELETE request on {root}/collections/{collectionId} path

Support for the HTTP DELETE method is specified as a requirement in OGC API — Features.

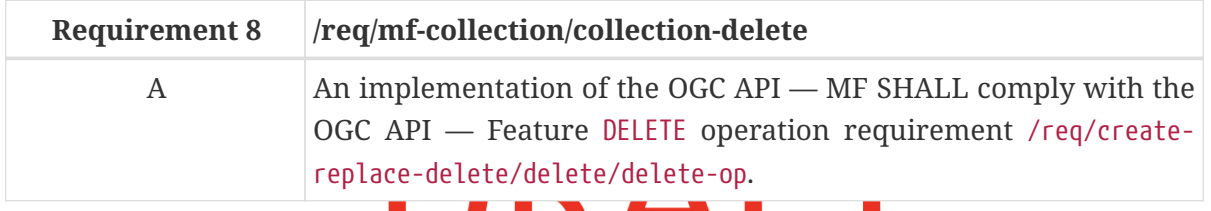

The following example deletes the feature created by the [Create Example](#page-21-1) and replaced with a new feature in the [Replace Example](#page-25-0). A pseudo-sequence diagram notation is used to illustrate the details of the HTTP communication between the client and the server.

*An Example of Deleting an Existing Collection:*

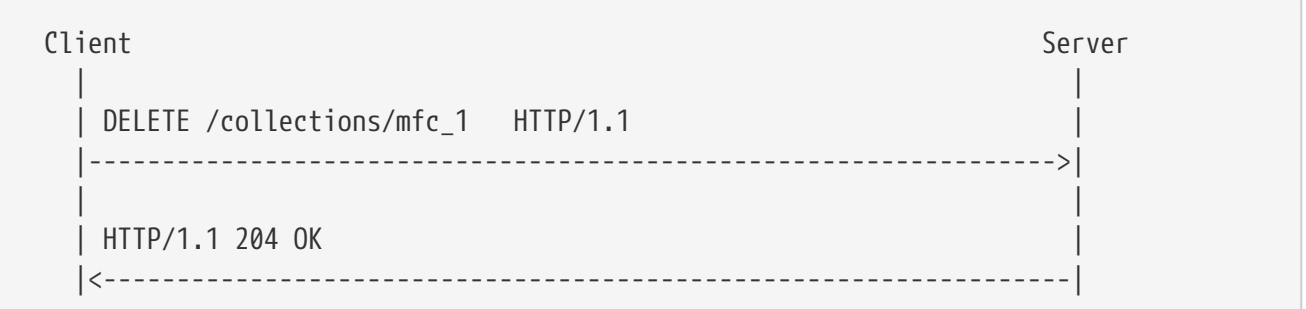

### <span id="page-26-0"></span>**7.4.3. Response**

### **Retrieve**

A successful response to the Collection GET operation is a set of metadata that describes the collection identified by the [{collectionId}](#page-25-1) parameter.

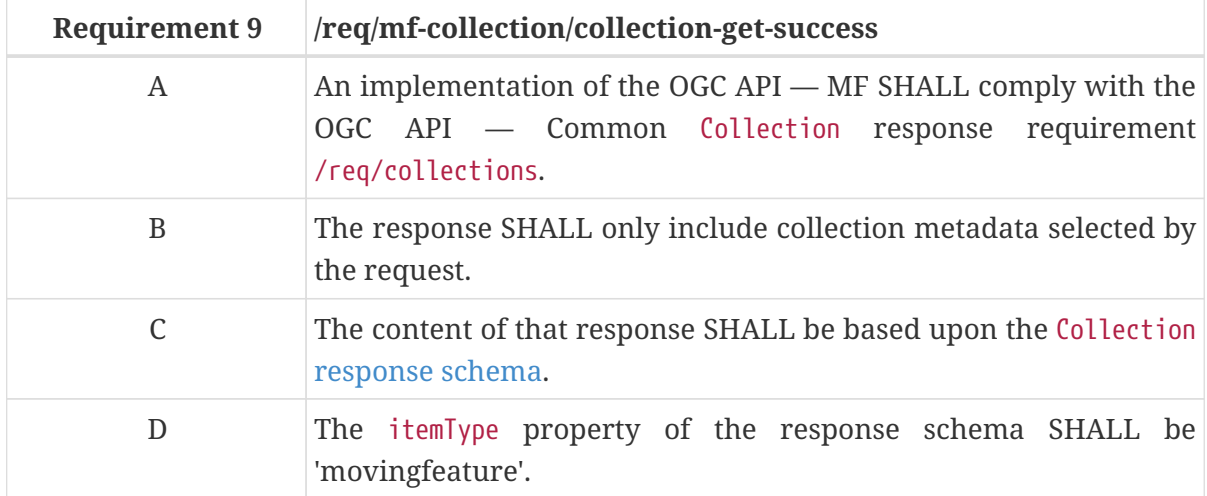

<span id="page-27-0"></span>*Collection GET Response Schema (collection.yaml)*

```
type: object
required:
    - id
    - links
   - itemType
properties:
   id:
      description: identifier of the collection used, for example, in URIs
      type: string
      example: address
    title:
      description: human readable title of the collection
      type: string
      example: address
   description:
      description: a description of the features in the collection
      type: string
      example: An address.
   links:
      type: array
      items:
        $ref:
https://schemas.opengis.net/ogcapi/features/part1/1.0/openapi/schemas/link.yaml
      example:
        - href: https://data.example.com/buildings
          rel: item
        - href: https://example.com/concepts/buildings.html
          rel: describedby
          type: text/html
   extent:
      $ref:
https://schemas.opengis.net/ogcapi/features/part1/1.0/openapi/schemas/extent.yaml
   itemType:
      description: indicator about the type of the items in the collection
      type: string
```

```
  default: movingfeature
  crs:
    description: the list of coordinate reference systems supported by the service
    type: array
    items:
      type: string
    default:
      - https://www.opengis.net/def/crs/OGC/1.3/CRS84
    example:
      - https://www.opengis.net/def/crs/OGC/1.3/CRS84
      - https://www.opengis.net/def/crs/EPSG/0/4326
  updateFrequency:
    description: a time interval of sampling location. The unit is millisecond.
    type: number
```
The following JSON payload is an example of a response to an OGC  $API$  — Moving Features Collection GET operation.

*An Example of Collection GET Operation:*

```
{
    "id": "mfc-1",
    "title": "moving_feature_collection_sample",
    "itemType": "movingfeature",
    "updateFrequency": 1000,
    "extent": {
      "spatial": {
        "bbox": [
          -180, -90, 190, 90
        ],
        "crs": [
          "http://www.opengis.net/def/crs/OGC/1.3/CRS84"
        ]
      },
      "temporal": {
        "interval": [
          "2011-11-11T12:22:11Z","2012-11-24T12:32:43Z"
        ],
        "trs": [
           "http://www.opengis.net/def/uom/ISO-8601/0/Gregorian"
        ]
      }
    },
    "links": [
      {
        "href": "https://data.example.org/collections/mfc-1",
        "rel": "self",
        "type": "application/json"
      }
    ]
```
}

### **Replace**

A successful response to the Collection PUT operation is an HTTP status code.

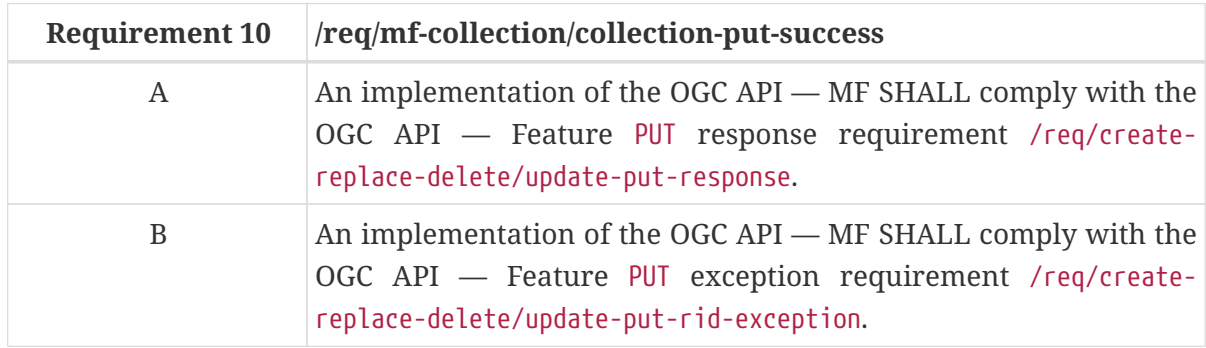

### **Delete**

A successful response to the Collection DELETE operation is an HTTP status code.

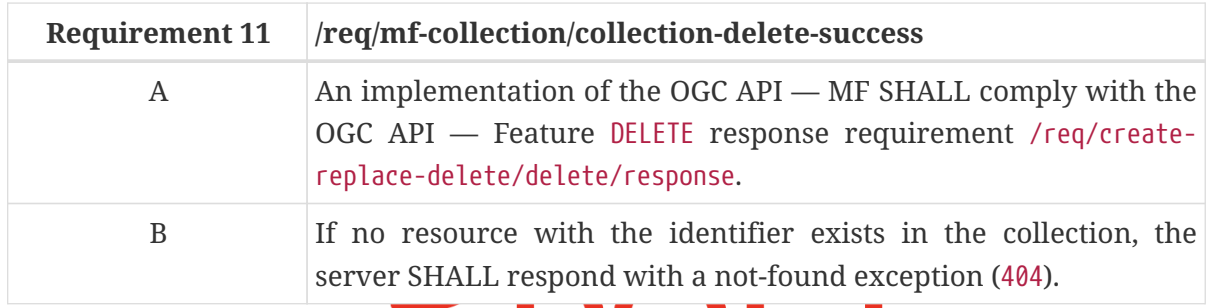

### <span id="page-29-0"></span>**7.4.4. Error situations**

The requirements for handling unsuccessful requests are provided in the [HTTP Response.](#page-68-0) General guidance on HTTP status codes and how they should be handled is provided in [HTTP Status Codes.](#page-68-1)

# <span id="page-30-0"></span>**Chapter 8. Requirements Class "MovingFeatures"**

### <span id="page-30-1"></span>**8.1. Overview**

<span id="page-30-3"></span>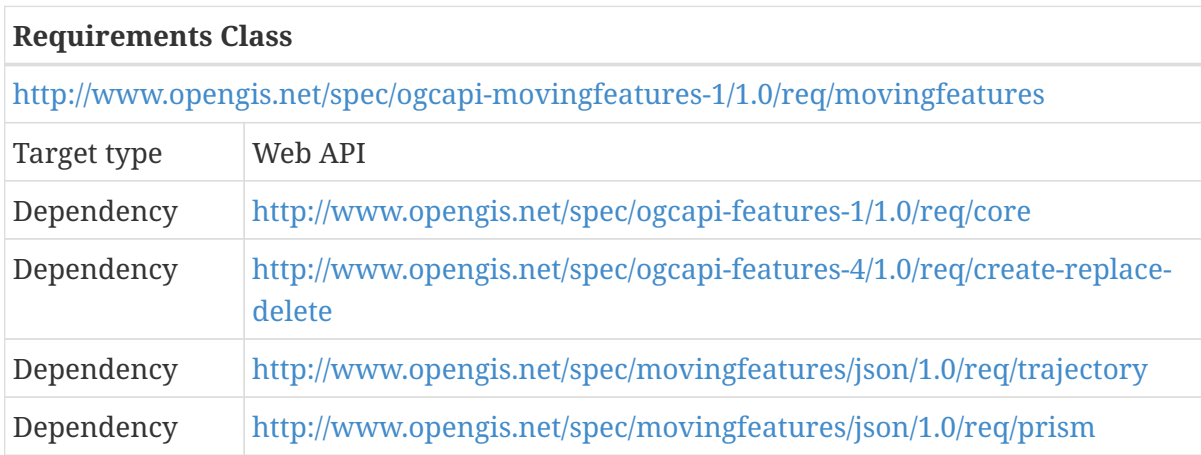

The MovingFeatures requirements class defines the requirements for a moving feature. A moving feature is an object that provide information about and access to a [TemporalGeometryCollection](#page-43-1) and [TemporalPropertyCollection.](#page-56-2)

# <span id="page-30-2"></span>**8.2. Information Resources**

The seven resources defined in this Requirements Class are summarized in [Table 7](#page-30-4).

<span id="page-30-4"></span>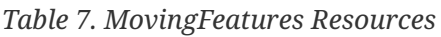

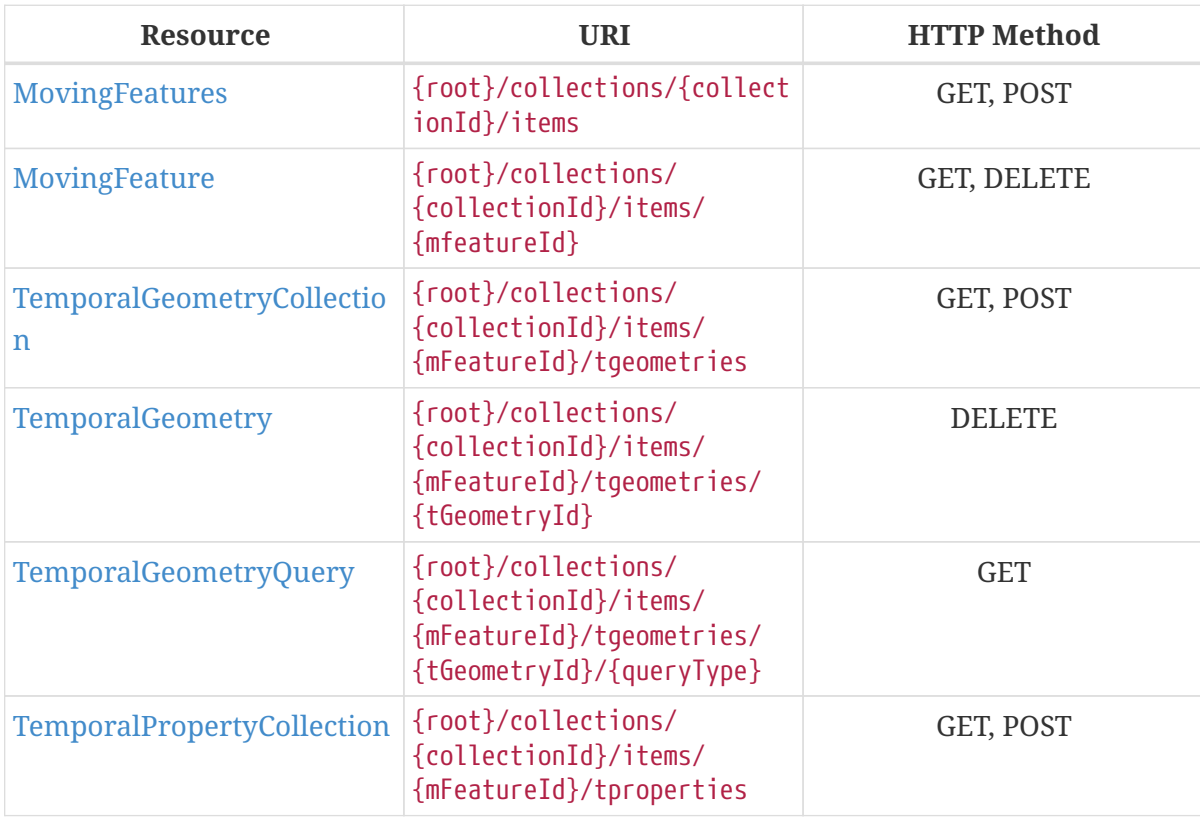

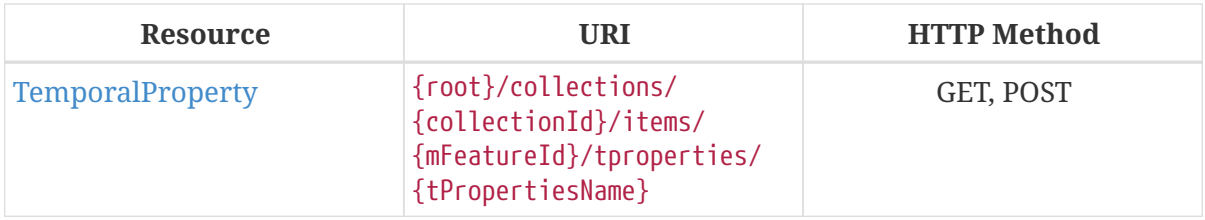

### <span id="page-31-0"></span>**8.3. Resource MovingFeatures**

### <span id="page-31-1"></span>**8.3.1. Overview**

The MovingFeatures resource supports retrieving and creating operations via GET and POST HTTP methods respectively.

- 1. A retrieve operation returns a set of features which describes the moving feature available from this API.
- 2. A create operation post a new [MovingFeature](#page-38-1) resource instance to a specific [Collection](#page-24-0) (specified by {collectinoId} with this API.

The OGC API — MF Items query is an OGC API — Features endpoint that may be used to catalog preexisting moving features. If a mFeatureID is not specified, the query will return a list of the available moving features. The list of moving features returned to the response can be limited using the [bbox](#page-67-3), [datetime](#page-67-4), and [limit](#page-67-2) parameters. This behavior is specified in OGC API — Features. All parameters for use with the  $I$  tems query are defined by  $OGC$  API — Features.

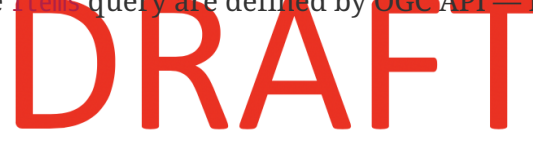

### <span id="page-31-2"></span>**8.3.2. Operation**

### **Retrieve**

The retrieve operation is defined in the MovingFeatures conformance class of OGC API — Features. No modifications are needed to support [MovingFeature](#page-38-1) resources.

1. Issue a GET request on {root}/collections/{collledctionID}/items path

Support for GET on the {root}/collections/{collledctionID}/items path is required by OGC API — Features.

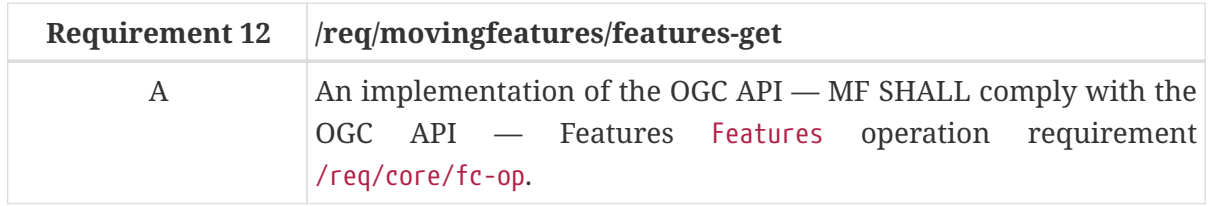

### **Create**

The create operation is defined in the [CREATE](http://docs.ogc.org/DRAFTS/20-002.html#create) conformance class of OGC API — Features. This operation targeted [MovingFeature](#page-38-1) resource.

1. Issue a POST request on {root}/collections/{collledctionID}/items path

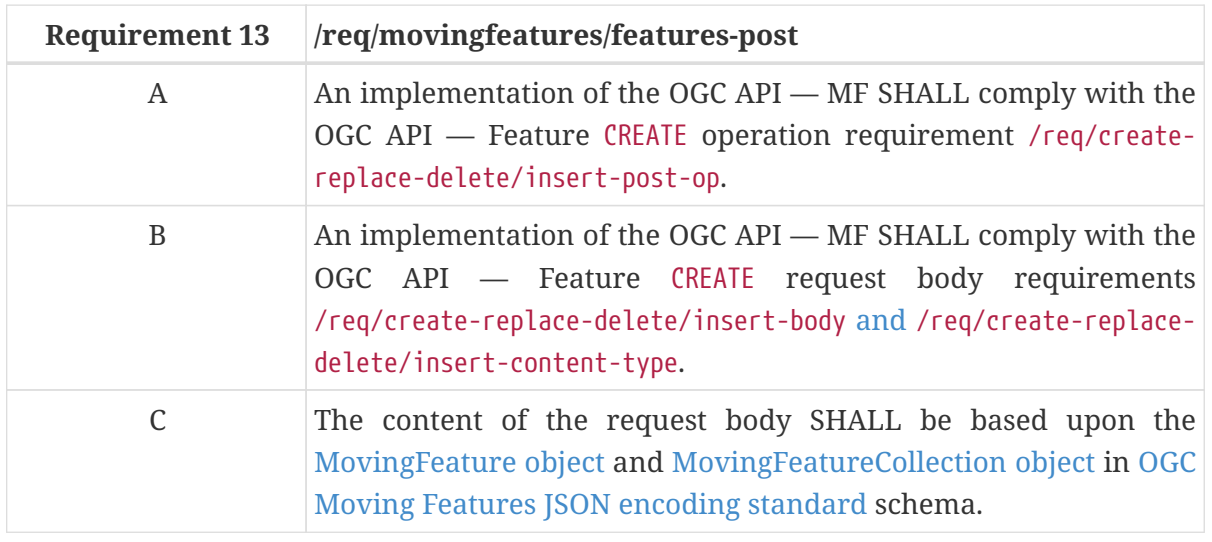

The following example adds a new feature [\(MovingFeature object](https://docs.opengeospatial.org/is/19-045r3/19-045r3.html#mfeature) in [MF-JSON\)](#page-95-3) to the specific [Collection.](#page-24-0) The feature is represented as MovingFeature object (or MovingFeatureCollection object) in [MF-JSON,](#page-95-3) which is a kind of extension of the [GeoJSON.](https://datatracker.ietf.org/doc/html/rfc7946#section-3.2) A pseudo-sequence diagram notation is used to illustrate the details of the HTTP communication between the client and the server.

*An Example of Creating a New MovingFeature Object:*

```
Client Server Server Server Server Server Server Server Server Server Server Server
  | |
     POST /collections/mfc 1/items HTTP/1.1
       | Content-Type: application/geo+json |
  | |
\begin{bmatrix} \{ & & & \end{bmatrix}"type": "Feature",
         | "id": "mf_1", |
         | "properties": { |
          "name": "car1",
            | "state": "test1", |
            | "video": "http://.../example/video.mpeg" |
|\hspace{.1cm} \rangle, |\hspace{.1cm} \rangle, |\hspace{.1cm} \rangle  | "crs": { |
            | "type": "Name", |
            | "properties": { |
              | "name": "urn:ogc:def:crs:OGC:1.3:CRS84" |
| \cdot | and | and | and | and | and | and | and | and | and | and | and | and | and | and | and | and | and | and | and | and | and | and | and | and | and | and | and ||\hspace{.1cm} \rangle, |\hspace{.1cm} \rangle, |\hspace{.1cm} \rangle  | "trs": { |
          "type": "Link",
            | "properties": { |
              | "type": "ogcdef", |
              | "href": "http://www.opengis.net/def/uom/ISO-8601/0/Gregorian" |
| and | and | and | and | and | and | and | and | and | and | and | and | and | and | and | and | and | and | and | and | and | and | and | and | and | and | and | a
\vert },
         | "temporalGeometry": { |
            | "type": "MovingPoint", |
```

```
  | "datetimes": [ |
                  | "2011-07-14T22:01:01.000Z", |
                  | "2011-07-14T22:01:02.000Z", |
                  | "2011-07-14T22:01:03.000Z", |
                  | "2011-07-14T22:01:04.000Z", |
                  | "2011-07-14T22:01:05.000Z" |
  | ], |
               | "coordinates": [ |
                  | [139.757083,35.627701,0.5], |
                [139.757399, 35.627701, 2.0],[139.757555, 35.627688, 4.0],  | [139.757651,35.627596,4.0], |
                  | [139.757716,35.627483,4.0] |
  | ], |
               | "interpolation": "Linear", |
             "base": \{  | "type": "glTF", |
                  | "href": "http://.../example/car3dmodel.gltf" |
\vert , \vert, \vert, \vert  | "orientations": [ |
                 {"scales": [1,1,1], "angles": [0,0,0]},
                   | {"scales": [1,1,1],"angles": [0,355,0]}, |
                 {"scales": [1,1,1],"angles": [0,0,330]},
                 {``scales": [1,1,1], "angles": [0,0,300]},{``scales": [1,1,1], "angles": [0,0,270]},  | ] |
|\hspace{.1cm} \rangle, |\hspace{.1cm} \rangle, |\hspace{.1cm} \rangle  | "temporalProperties": [ |
\left| \begin{array}{ccc} 1 & 1 \\ 1 & 1 \end{array} \right|  | "datetimes": [ |
                     | "2011-07-14T22:01:01.450Z", |
                     | "2011-07-14T23:01:01.450Z", |
                     | "2011-07-15T00:01:01.450Z" |
\vert , \vert, \vert, \vert, \vert, \vert, \vert, \vert, \vert, \vert, \vert, \vert, \vert, \vert, \vert, \vert, \vert, \vert, \vert, \vert, \vert, \vert, \vert, \vert, \vert, \vert, \vert, \vert, \vert, \vert, \vert, \vert, \vert, \vert, \vert, \vert, \vert  | "length": { |
                   "type": "Measure",
                     | "form": "http://www.qudt.org/qudt/owl/1.0.0/quantity/Length", |
                     | "values": [1,2.4,1], |
                     | "interpolation": "Linear", |
                     | "description": "description1" |
\vert \vert, \vert, \vert, \vert, \vert, \vert, \vert, \vert, \vert, \vert, \vert, \vert, \vert, \vert, \vert, \vert, \vert, \vert, \vert, \vert, \vert, \vert, \vert, \vert, \vert, \vert, \vert, \vert, \vert, \vert, \vert, \vert, \vert, \vert, \vert, \vert, 
                  | "discharge": { |
                   "type": "Measure",
                     | "form": "MQS", |
                   "values": [3,4,5],  | "interpolation": "Step" |
\left\{\begin{array}{ccc} \end{array}\right\} and \left\{\begin{array}{ccc} \end{array}\right\}\vert \vert, \vert, \vert\left| \begin{array}{ccc} 1 & 1 \\ 1 & 1 \end{array} \right|  | "datetimes": [ |
                     | "2011-07-15T23:01:01.450Z", |
```
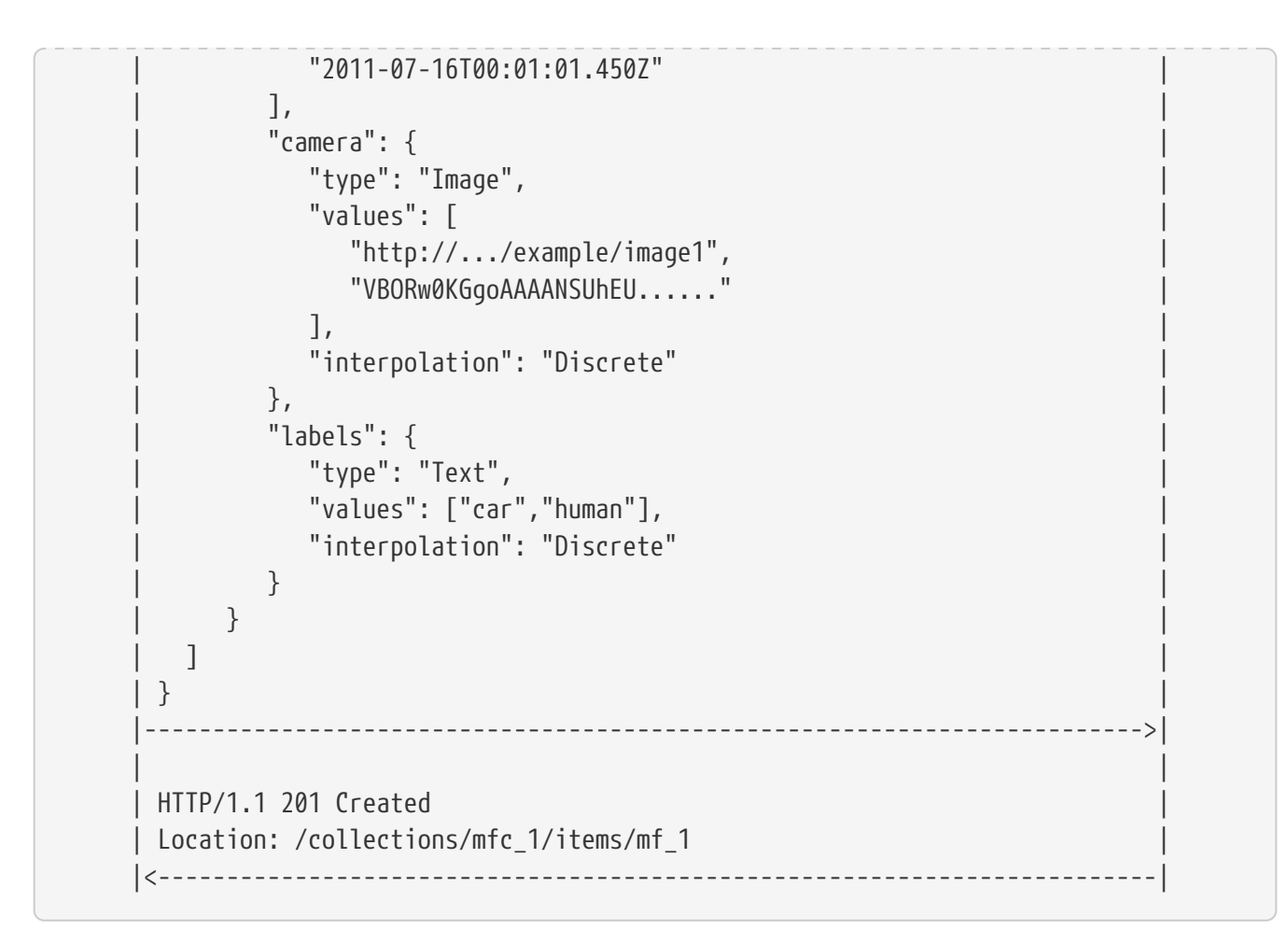

### <span id="page-34-0"></span>**8.3.3. Response**

# DRAFT

### **Retrieve**

A successful response to the MovingFeatures GET operation is a document that contains the static data for a set of moving features. In a typical deployment of the OGF API — MF, the MovingFeatures GET response will list features of all offered resource types.

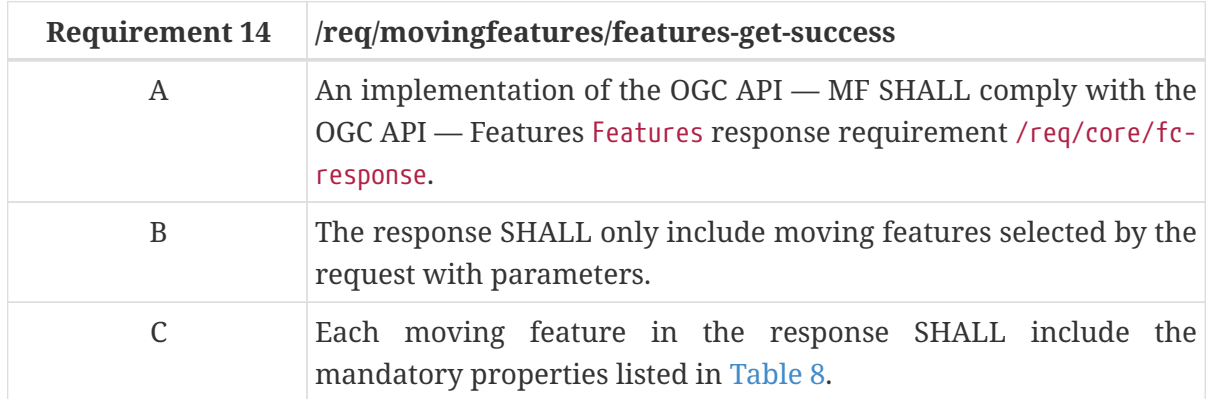

*MovingFeatures GET Response Schema (movingFeatureCollection.yaml):*

type: object required: - type - features properties:

```
  type:
      type: string
      enum:
        - FeatureCollection
    features:
      type: array
      items:
        $ref: movingFeature.yaml
    crs:
      $ref: crs.yaml
    trs:
      $ref: trs.yaml
    links:
      type: array
      items:
        $ref:
https://schemas.opengis.net/ogcapi/features/part1/1.0/openapi/schemas/link.yaml
    timeStamp:
      type: string
      format: date-time
    numberMatched:
      type: integer
      minimum: 0
    numberReturned:
      type: integer
      minimum: 0
```
 $\overline{\phantom{a}}$  in the set of  $\overline{\phantom{a}}$ 

#### *crs.yaml*

```
type: object
required:
    - type
    - properties
properties:
    oneOf:
      - - type:
             type: string
             enum:
                - "Name"
         - properties:
             type: object
             required:
                - name
             properties:
                - name:
                    type: string
                    default: "urn:ogc:def:crs:OGC:1.3:CRS84"
      - - type:
             type: string
             enum:
```
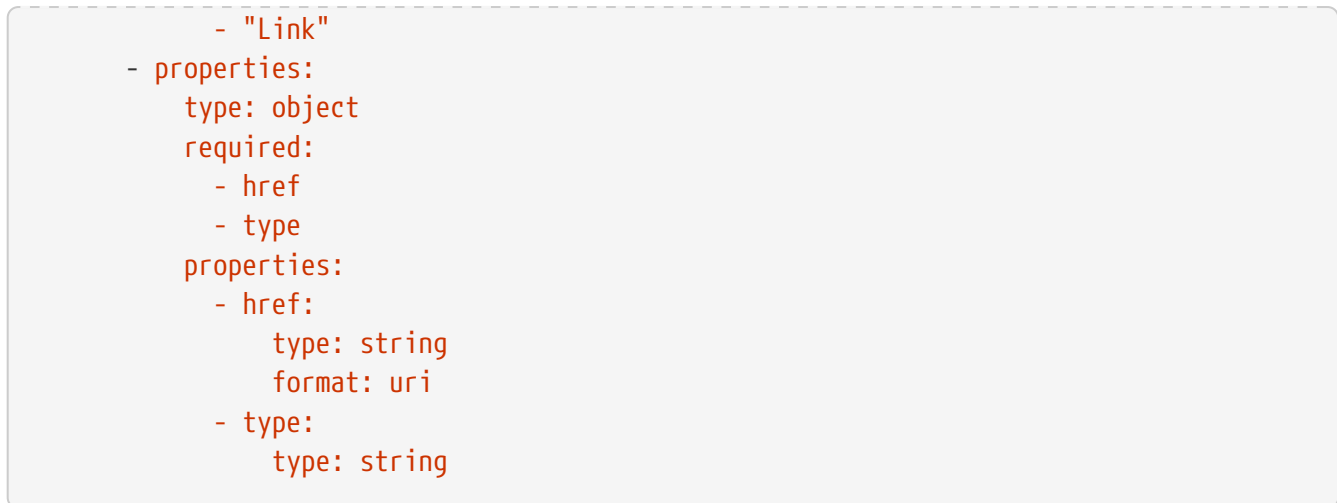

*trs.yaml*

```
type: object
required:
    - type
    - properties
properties:
    oneOf:
      - - type:
             type: string
             enum:
                - "Name"
         - properties:
             type: object
             required:
                - name
             properties:
                - name:
                     type: string
                     default: "urn:ogc:data:time:iso8601"
      - - type:
             type: string
             enum:
                - "Link"
         - properties:
             type: object
             required:
                - href
                - type
             properties:
                - href:
                     type: string
                     format: uri
                - type:
                     type: string
```
The following JSON payload is an example of a response to an OGC API — Moving Features

*An Example of a MovingFeatures GET Operation:*

```
{
    "type": "FeatureCollection",
    "features":[
      {
        "id": "mf-1",
         "type": "Feature",
         "geometry":{
           "type": "LineString",
           "coordinates": [
             [139.757083, 35.627701, 0.5],
             [139.757399, 35.627701, 2.0],
             [139.757555, 35.627688, 4.0],
             [139.757651, 35.627596, 4.0],
             [139.757716, 35.627483, 4.0]
           ]
        },
        "properties":{
           "label": "car",
           "state": "test1",
           "video":
"http://www.opengis.net/spec/movingfeatures/json/1.0/prism/example/video.mpeg"
        },
        "bbox":[
          139.757083, 35.627483, 0.0,
          139.757716, 35.627701, 4.5
        ],
        "time":[
          "2011-07-14T22:01:01Z",
          "2011-07-15T01:11:22Z"
      \cdot  "crs": {
           "type": "Name",
           "properties": "urn:ogc:def:crs:OGC:1.3:CRS84"
        },
        "trs": {
           "type": "Name",
           "properties": "urn:ogc:data:time:iso8601"
        }
      }
    ],
    "crs": {
      "type": "Name",
      "properties": "urn:ogc:def:crs:OGC:1.3:CRS84"
    },
    "trs": {
      "type": "Name",
      "properties": "urn:ogc:data:time:iso8601"
```

```
  },
    "links":[
      {
         "href": "https://data.example.org/collections/mfc-1/items",
        "rel": "self",
        "type": "application/geo+json"
      },
      {
        "href": "https://data.example.org/collections/mfc-1/items&offset=1&limit=1",
        "rel": "next",
        "type": "application/geo+json"
      }
  \perp,
    "timeStamp": "2020-01-01T12:00:00Z",
    "numberMatched": 100,
    "numberReturned": 1
}
```
#### **Create**

A successful response to the MovingFeatures POST operation is an HTTP status code.

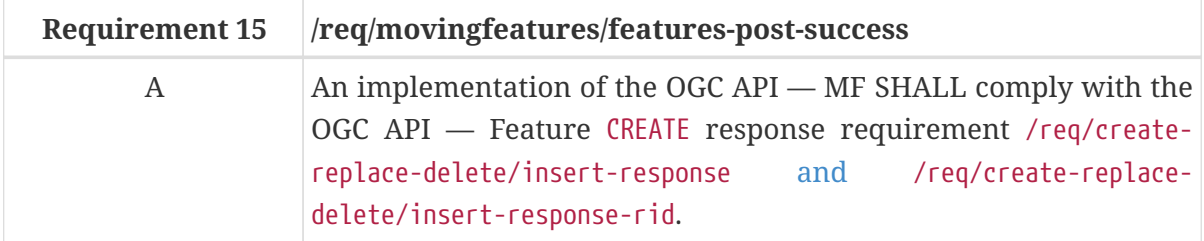

#### **8.3.4. Error situations**

The requirements for handling unsuccessful requests are provided in the [HTTP Response.](#page-68-0) General guidance on HTTP status codes and how they should be handled is provided in [HTTP Status Codes.](#page-68-1)

## <span id="page-38-1"></span>**8.4. Resource MovingFeature**

#### **8.4.1. Overview**

A MovingFeature object consists of the set of static information that describes a single moving feature and the set of temporal object information, such as temporal geometry and temporal property. An abbreviated copy of this information is returned for each MovingFeature in the {root}/collections/{collectionId}/items GET response.

The schema for the moving feature object presented in this clause is an extension of the GeoJSON Feature Object defined in [GeoJSON.](https://datatracker.ietf.org/doc/html/rfc7946#section-3.2) [Table 8](#page-38-0) defines the set of properties that may be used to describe a moving feature.

<span id="page-38-0"></span>*Table 8. Table of the properties related to the moving feature*

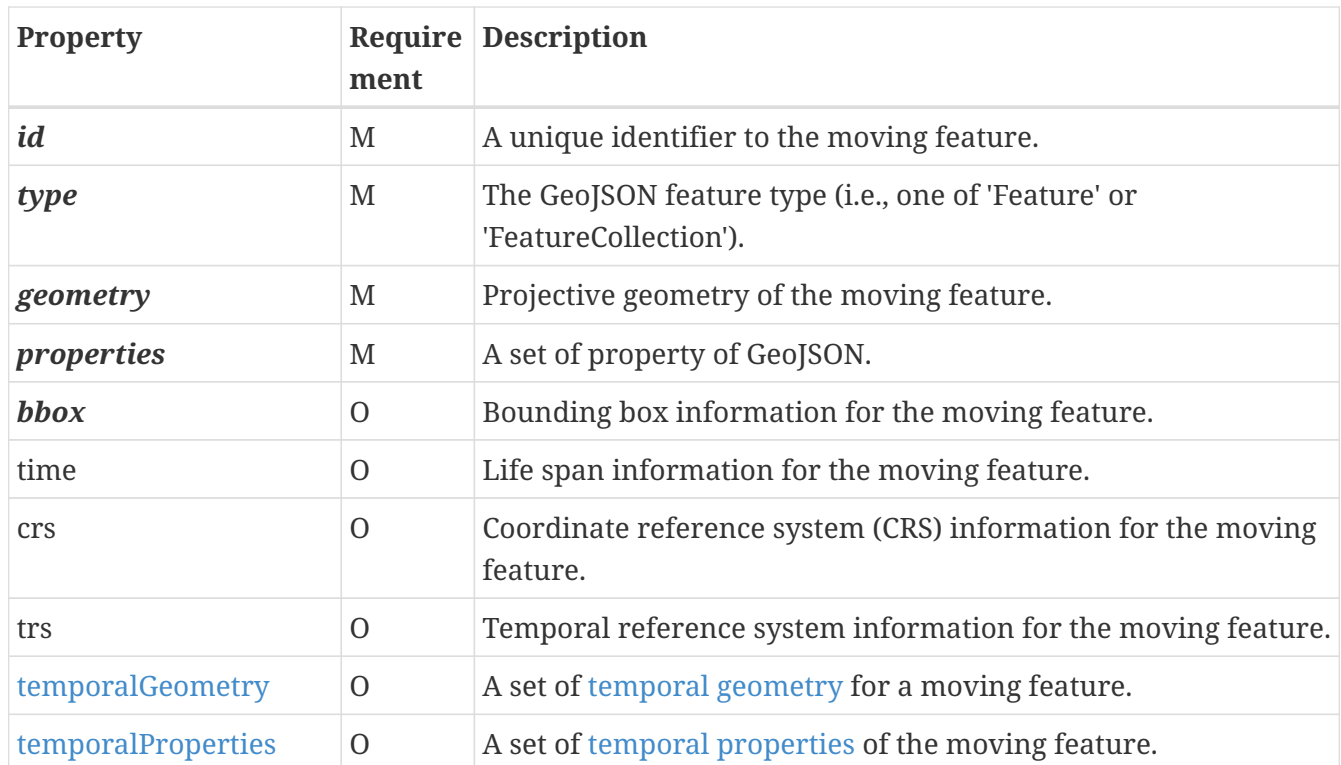

**NOTE**

The properties *id*, *type*, *geometry*, *properties*, and *bbox* were inherited from [GeoJSON.](https://datatracker.ietf.org/doc/html/rfc7946#section-3.2)

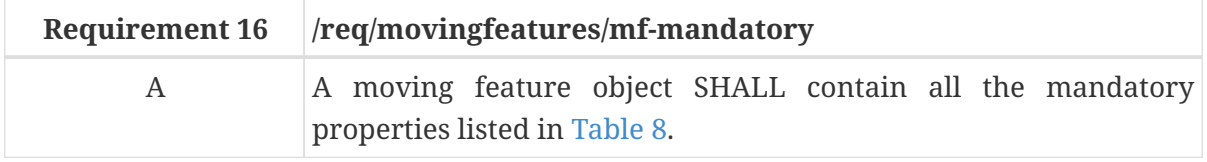

#### **8.4.2. Operation**

#### **Retrieve**

The retrieve operation is defined in the Feature conformance class of OGC API — Features. No modifications are needed to support [MovingFeature](#page-38-1) resources.

1. Issue a GET request on the {root}/collections/{collectionId}/items/{mFeatureId} path

<span id="page-39-0"></span>The {mFeatureId} parameter is the unique identifier for a single moving feature offered by the API. The list of valid values for {mFeatureId} is provided in the [{root}/collections/{collectionId}/items](#page-31-0) GET response.

Support for GET on the {root}/collections/{collledctionID}/items/{mFeatureId} path is required by OGC API — Features.

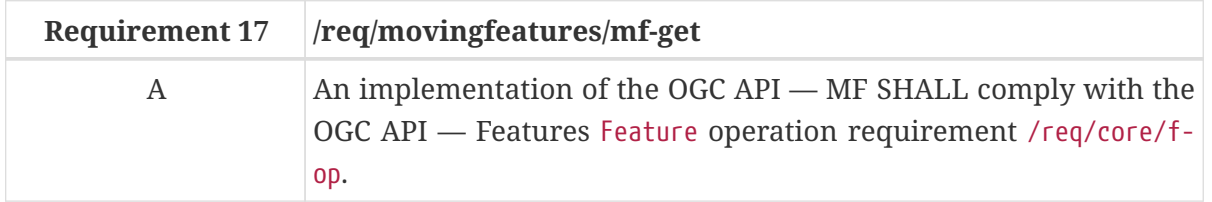

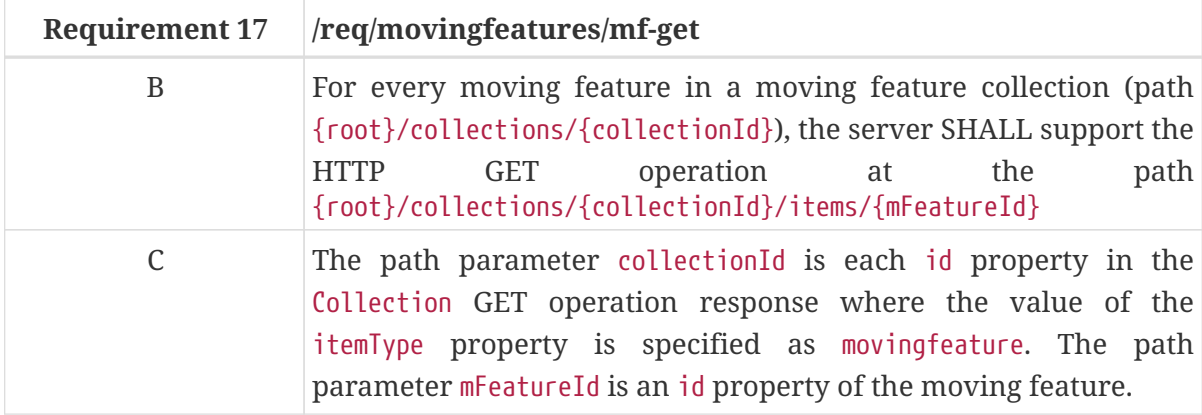

#### **Delete**

The delete operation is defined in the [DELETE](http://docs.ogc.org/DRAFTS/20-002.html#delete) conformance class of OGC API — Features.

1. Issue a DELETE request on {root}/collections/{collectionId}/items/{mFeatureId} path

Support for the HTTP DELETE method is required by OGC API — Features.

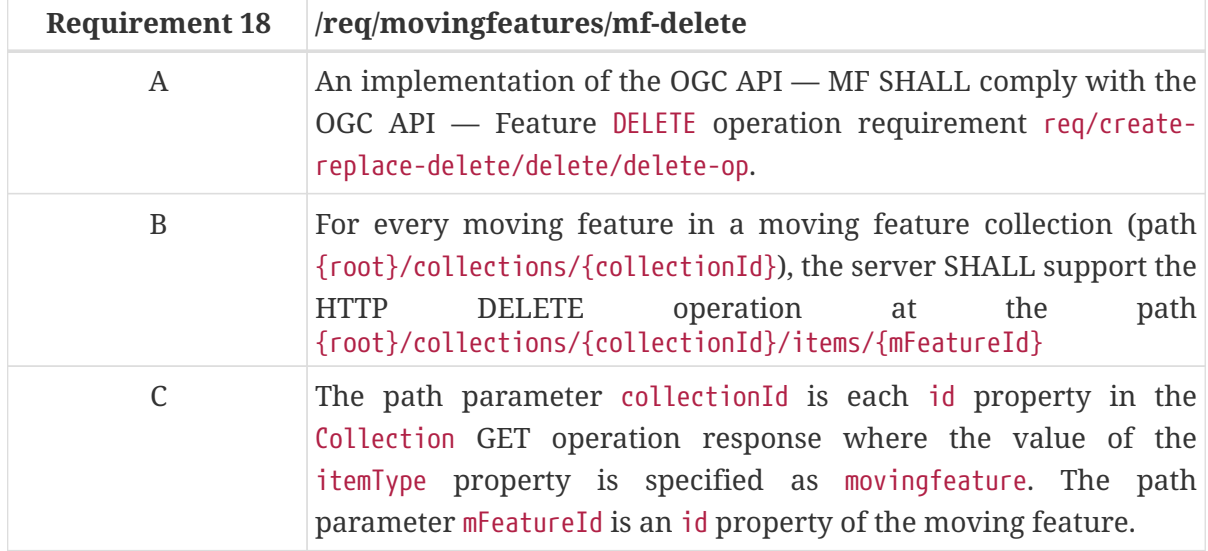

#### **8.4.3. Response**

#### **Retrieve**

A successful response to the MovingFeature GET operation is a set of metadata that describes the moving feature identified by the [{mFeatureId}](#page-39-0) parameter. This response does not include a set of temporal object information. The temporal object information may be accessed using [TemporalGeometries](#page-43-0) and [TemporalPropertiesCollection](#page-56-0) operations.

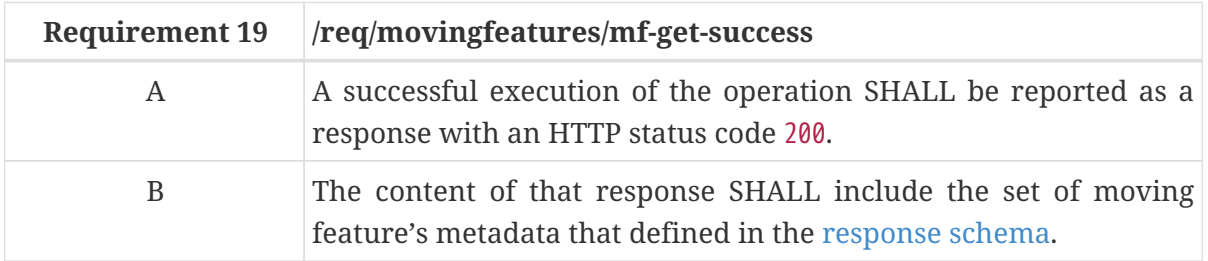

```
type: object
required:
    - id
    - type
    - geometry
    - properties
properties:
    id:
      type: string
    type:
      type: string
      enum:
         - Feature
    geometry:
      $ref:
https://schemas.opengis.net/ogcapi/features/part1/1.0/openapi/schemas/geometryGeoJSON.
yaml
    properties:
      type: object
      nullable: true
    bbox:
      type: array
      minItems: 1
      items:
         type: array
         oneOf:
           - minItems: 4
             maxItems: 4
           - minItems: 6
             maxItems: 6
         items:
           type: number
    time:
      type: array
      minItems: 1
      items:
         type: array
         minItems: 2
         maxItems: 2
         items:
           type: string
           format: date-time
           nullable: true
    crs:
      $ref: crs.yaml
    trs:
      $ref: trs.yaml
    links:
      type: array
```

```
  items:
        $ref:
https://schemas.opengis.net/ogcapi/features/part1/1.0/openapi/schemas/link.yaml
```
The interval property of the MovingFeature response represents a particular period of moving feature existence.

The following JSON payload is an example of a response to an OGC API — MovingFeatures MovingFeature operation.

*An Example of a MovingFeature JSON Payload:*

```
{
    "id": "mf-1",
    "type": "Feature",
    "geometry":{
      "type": "LineString",
      "coordinates": [
        [139.757083, 35.627701, 0.5],
        [139.757399, 35.627701, 2.0],
        [139.757555, 35.627688, 4.0],
        [139.757651, 35.627596, 4.0],
        [139.757716, 35.627483, 4.0]
      ]
    },
    "properties":{
      "name": "car1",
      "state": "test1",
      "video":
"http://www.opengis.net/spec/movingfeatures/json/1.0/prism/example/video.mpeg"
    },
    "bbox":[
     139.757083, 35.627483, 0.0,
      139.757716, 35.627701, 4.5
    ],
    "time":[
      "2011-07-14T22:01:01Z",
      "2011-07-15T01:11:22Z"
    ],
    "crs": {
      "type": "Name",
      "properties": "urn:ogc:def:crs:OGC:1.3:CRS84"
    },
    "trs": {
      "type": "Name",
      "properties": "urn:ogc:data:time:iso8601"
    }
}
```
#### **Delete**

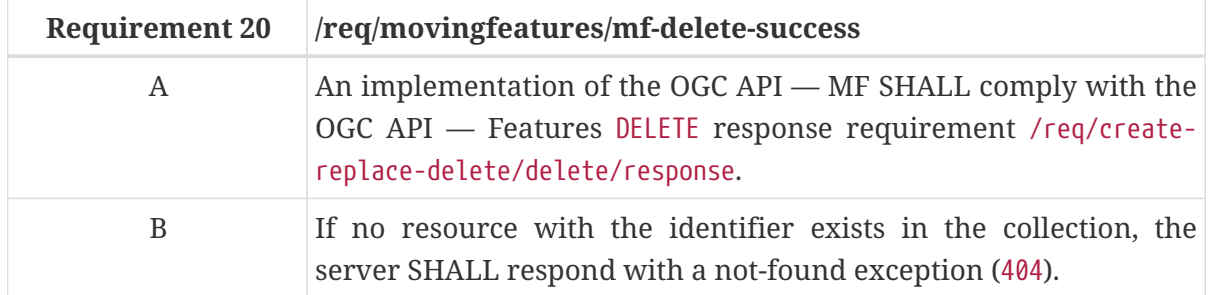

A successful response to the Collection DELETE operation is an HTTP status code.

#### **8.4.4. Error situations**

The requirements for handling unsuccessful requests are provided in the [HTTP Response.](#page-68-0) General guidance on HTTP status codes and how they should be handled is provided in [HTTP Status Codes.](#page-68-1)

# <span id="page-43-0"></span>**8.5. Resource TemporalGeometryCollection**

#### **8.5.1. Overview**

The TemporalGeometryCollection resource supports retrieving and creating operations via GET and POST HTTP methods respectively.

- 1. A retrieve operation returns a set of temporal geometry object which is included in the [MovingFeature](#page-38-1) that specified by  ${mF}$ eatureId. The set of temporal geometry object returned to the response can be limited using the [limit](#page-67-0), [bbox](#page-67-1), [datetime](#page-67-2), and [leaf](#page-43-1) parameters.
- 2. A create operation post a new [TemporalGeometry](#page-51-0) resource to the [MovingFeature](#page-38-1) that specified by [{mFeatureId}](#page-39-0).

#### **8.5.2. Parameters**

#### <span id="page-43-1"></span>**Parameter leaf**

The leaf parameter is a sequence of monotonic increasing instants represented by date-time strings (ex. "2018-02-12T23:20:50Z") whose content structure adheres to [IETF RFC3339.](https://datatracker.ietf.org/doc/html/rfc3339) [Example 1](#page-43-2) shows valid expression examples of the leaf parameter.

<span id="page-43-2"></span>*Example 1. Leaf valid (and invalid) Examples*

(O) "2018-02-12T23:20:50Z"

(O) "2018-02-12T23:20:50Z", "2018-02-12T23:30:50Z"

(O) "2018-02-12T23:20:50Z", "2018-02-12T23:30:50Z", "2018-02-12T23:40:50Z"

(X) "2018-02-12T23:20:50Z", "2018-02-12T23:20:50Z"

If the leaf parameter is provided by the client, the endpoint returns only geometry coordinate (or temporal property value) with the leaf query at each time included in the leaf parameter, similar to *pointAtTime* operation in the [OGC Moving Feature Access standard](https://docs.opengeospatial.org/is/16-120r3/16-120r3.html#12). And interpolation property in the response shall be 'Discrete'.

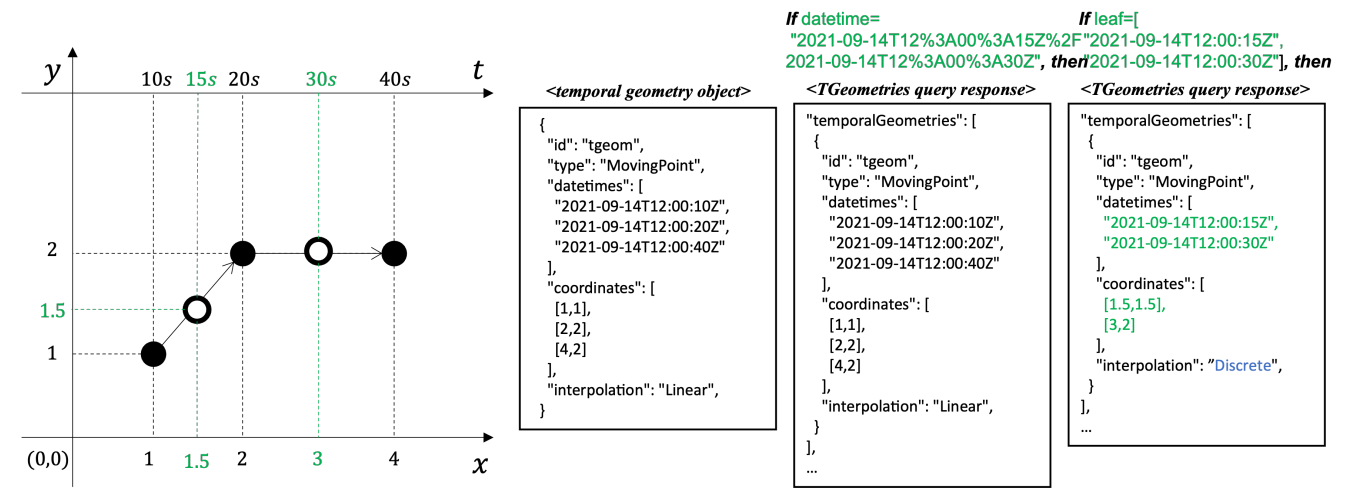

*Figure 2. Example of response result with* leaf *parameter*

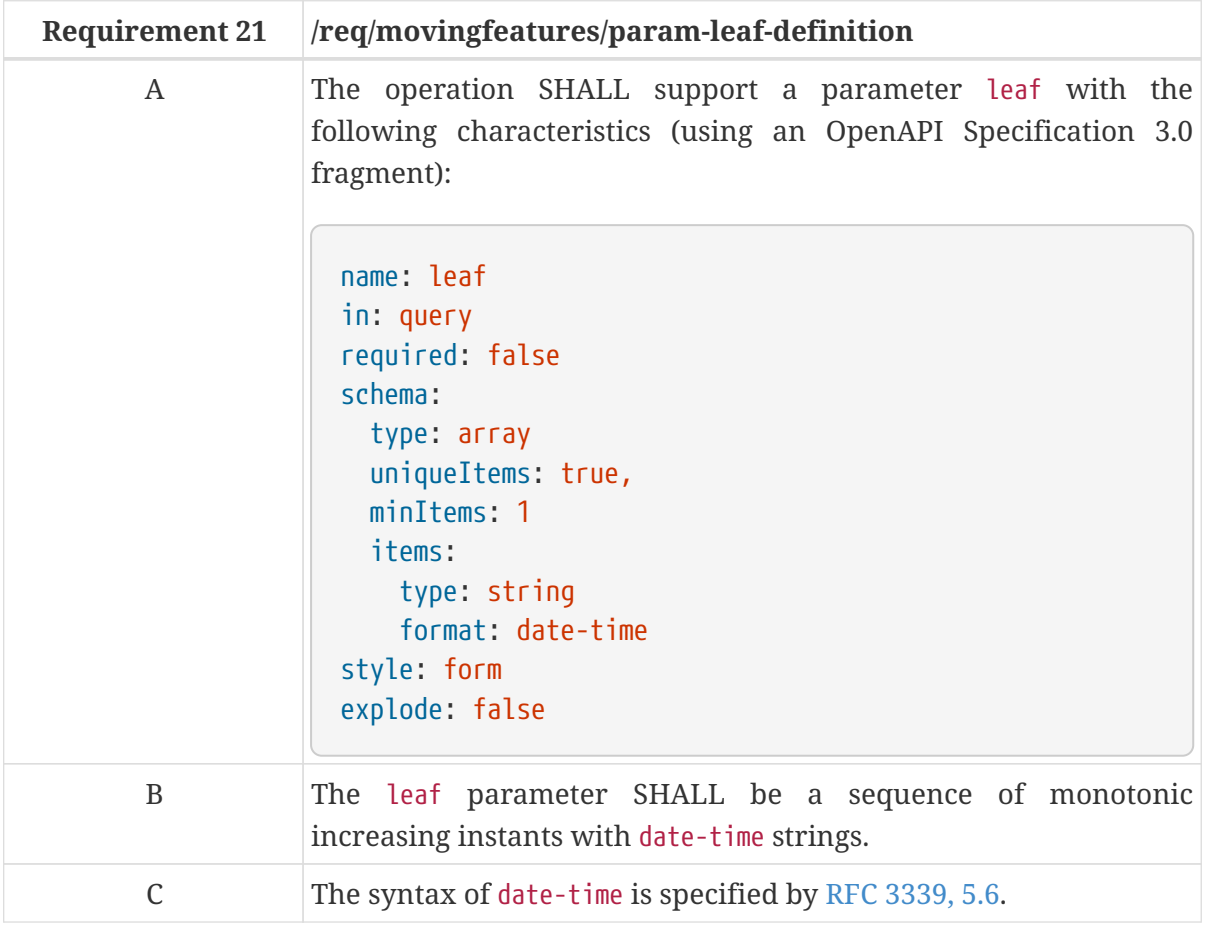

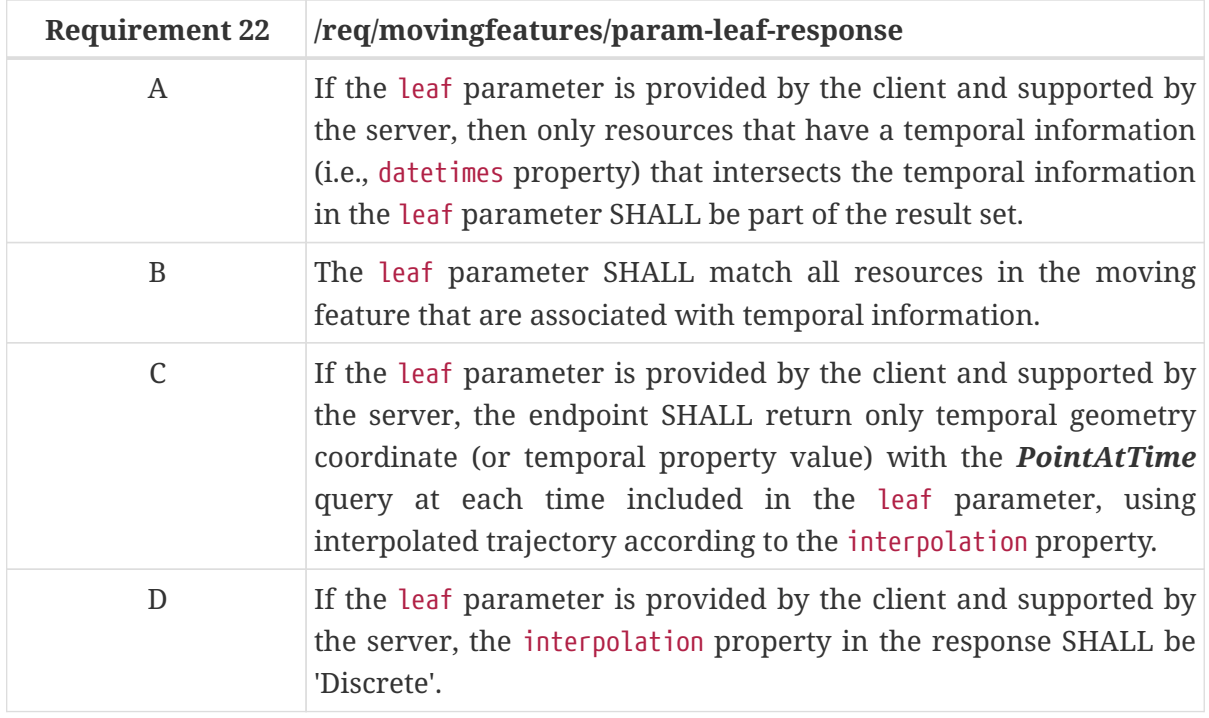

#### **8.5.3. Operation**

#### **Retrieve**

1. Issue a GET request on the {root}/collections/{collectionId}/items/{mFeatureId}/tgeometries **DDAFT** path

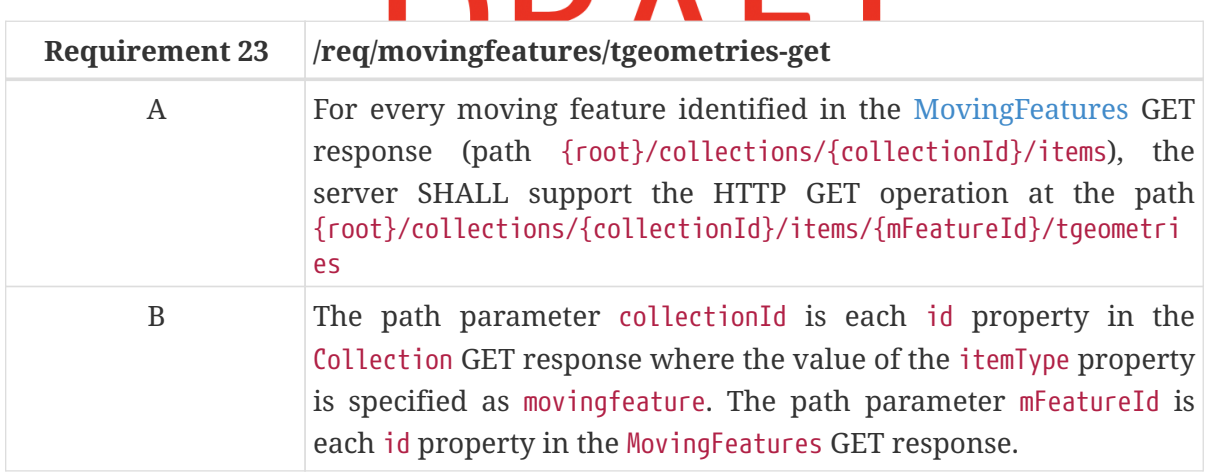

#### **Create**

The create operation is defined in the [CREATE](http://docs.ogc.org/DRAFTS/20-002.html#create) conformance class of OGC API — Features. This operation targeted [TemporalGeometry](#page-51-0) resource.

1. Issue a POST request on {root}/collections/{collectionId}/items/{mFeatureId}/tgeometries path

Support for the HTTP POST method is specified as a requirement in OGC API — Features.

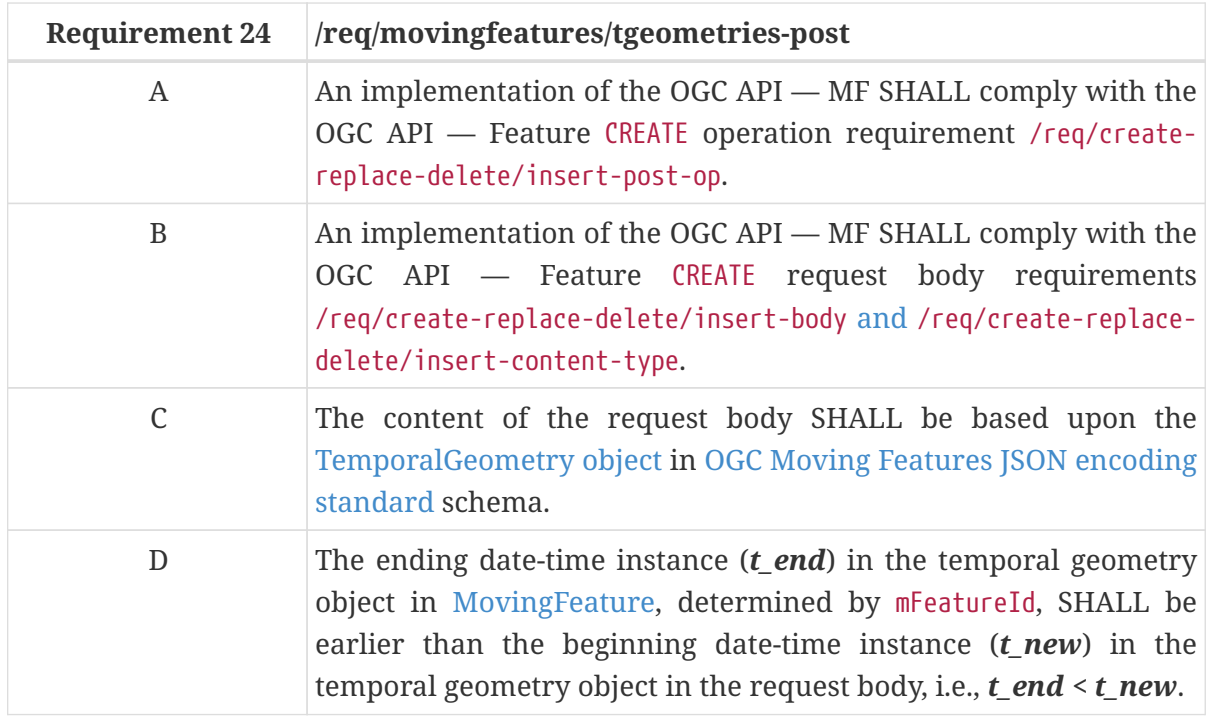

The following example adds a new feature ([TemporalGeometry object](https://docs.opengeospatial.org/is/19-045r3/19-045r3.html#tgeometry) in [MF-JSON](#page-95-0)) to the feature created by the [Creation a MovingFeature Example.](#page-32-0) The feature is represented as TemporalGeometry object in [MF-JSON](#page-95-0), which is a kind of extension of the JSON. A pseudo-sequence diagram notation is used to illustrate the details of the HTTP communication between the client and the server.

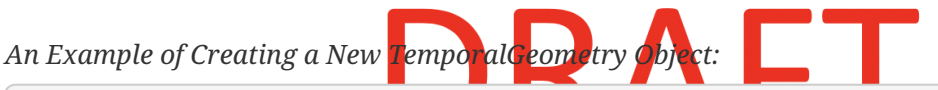

```
Client Server Server Server Server Server Server Server Server Server Server Server
  | |
    POST /collections/mfc_1/items/mf_1/tgeometries HTTP/1.1
      | Content-Type: application/json |
  | |
\begin{bmatrix} \{ \end{bmatrix}  | "id": "tg_1", |
        | "type": "MovingPoint", |
        | "datetimes": [ |
          | "2011-07-14T22:01:06.000Z", |
          | "2011-07-14T22:01:07.000Z", |
          | "2011-07-14T22:01:08.000Z" |
\Box,
        | "coordinates": [ |
        [139.757716, 35.627483, 4.0],[139.757782, 35.627483, 4.0],  | [139.757843,35.627483,4.0] |
\Box,
        | "interpolation": "Linear", |
      "base": \{  | "type": "glTF", |
          | "href": "http://.../example/car3dmodel.gltf" |
\vert \vert, \vert  | "orientations": [ |
```

```
  | {"scales": [1,1,1],"angles": [0,0,270]}, |
           | {"scales": [1,1,1],"angles": [0,0,270]}, |
         {``scales": [1,1,1], "angles": [0,0,270] }  | ] |
  | } |
                      |------------------------------------------------------------------------->|
  | |
     | HTTP/1.1 201 Created |
     | Location: /collections/mfc_1/items/mf_1/tgeometries/tg_1 |
     |<-------------------------------------------------------------------------|
```
#### **8.5.4. Response**

#### **Retrieve**

A successful response to the TemporalGeometryCollection GET operation is a document that contains the set of temporal geometry of the moving feature identified by the [{mFeatureId}](#page-39-0) parameter.

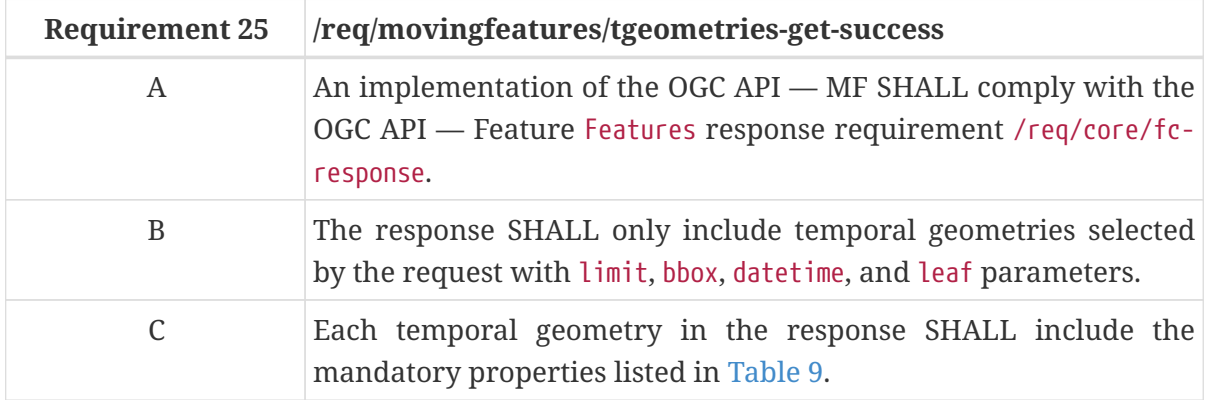

*TemporalGeometries GET Response Schema (temporalGeometryCollection.yaml):*

```
type: object
required:
    - type
    - prisms
properties:
    type:
      type: string
      default: MovingGeometryCollection
    prisms:
     type: array
     items:
        $ref: temporalGeometry.yaml
    crs:
      $ref: crs.yaml
    trs:
      $ref: trs.yaml
    links:
      type: array
      items:
```

```
  $ref:
https://schemas.opengis.net/ogcapi/features/part1/1.0/openapi/schemas/link.yaml
   timeStamp:
      type: string
      format: date-time
   numberMatched:
      type: integer
      minimum: 0
   numberReturned:
      type: integer
      minimum: 0
```
<span id="page-48-0"></span>*TemporalGeometry Schema (temporalGeometry.yaml):*

```
type: object
required:
    - id
    - type
    - coordinates
    - datetimes
    - interpolation
properties:
    id:
      type: string
    type:
      type: string
      enum:
        - MovingPoint
        - MovingLineString
        - MovingPolygon
        - MovingPointCloud
    coordinates:
      type: array
      minItems: 2
      items:
        oneOf:
           - $ref: pointCoordinates.yaml
           - $ref: lineStringCoordinates.yaml
           - $ref: polygonCoordinates.yaml
           - $ref: multiPointCoordinates.yaml
    datetimes:
      type: array
      uniqueItems: true,
      minItems: 2
      items:
        type: string
        format: date-time
    interpolation:
      type: string
      enum:
```

```
  - Discrete
       - Step
       - Linear
       - Quadratic
       - Cube
  base:
    type: object
    required:
       - href
       - type
    properties:
       href:
         type: string
         format: uri
       type:
         type: string
  orientations:
    type: array
    minItems: 2
    items:
       type: object
       required:
         - scales
         - angles
       properties:
         scales:
           type: array
           oneOf:
              - minItems: 2
                maxItems: 2
              - minItems: 3
                maxItems: 3
           items:
              type: number
         angles:
           type: array
           oneOf:
              - minItems: 2
                maxItems: 2
              - minItems: 3
                maxItems: 3
            items:
              type: number
```
The following JSON payload is an example of a response to an OGC API — Moving Features TemporalGeometryCollection GET operation.

*An Example of a TemporalGeometryCollection GET operation:*

{

```
  "type": "MovingGeometryCollection",
    "prisms": [
      {
        "id": "tg-1",
        "type": "MovingPoint",
        "datetimes": [
           "2011-07-14T22:01:02Z",
           "2011-07-14T22:01:03Z",
           "2011-07-14T22:01:04Z"
        ],
        "coordinates": [
          [139.757399, 35.627701, 2.0],
           [139.757555, 35.627688, 4.0],
          [139.757651, 35.627596, 4.0]
        ],
        "interpolation": "Linear",
        "base": {
           "type": "glTF",
           "href":
"https://www.opengis.net/spec/movingfeatures/json/1.0/prism/example/car3dmodel.gltf"
        },
         "orientations":[
           {
             "scales": [1,1,1],
             "angles": [0,355,0]
           },
           {
             "scales": [1,1,1],
             "angles": [0,0,330]
          },
           {
             "scales": [1,1,1],
             "angles": [0,0,300]
           }
        ]
      }
    ],
  "crs": {
      "type": "Name",
      "properties": "urn:ogc:def:crs:OGC:1.3:CRS84"
    },
    "trs": {
      "type": "Name",
      "properties": "urn:ogc:data:time:iso8601"
    },
    "links": [
      {
        "href": "https://data.example.org/collections/mfc-1/items/mf-1/tgeometries",
        "rel": "self",
        "type": "application/json"
      },
```

```
  {
        "href": "https://data.example.org/collections/mfc-1/items/mf-
1/tgeometries&offset=10&limit=1",
        "rel": "next",
        "type": "application/json"
      }
    ],
    "timeStamp": "2021-09-01T12:00:00Z",
    "numberMatched": 100,
    "numberReturned": 1
}
```
#### **Create**

A successful response to the TemporalGeometryCollection POST operation is an HTTP status code.

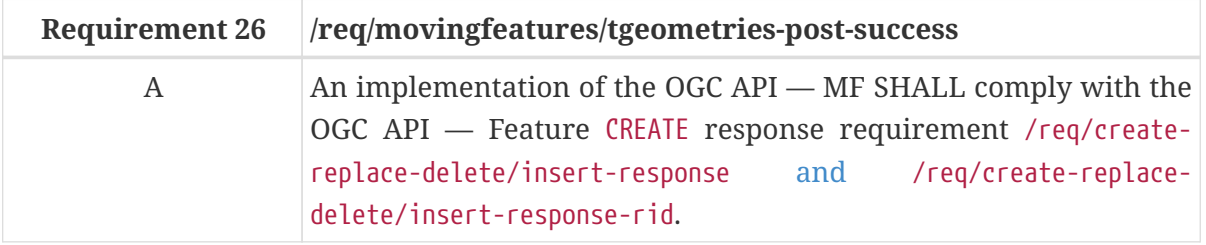

#### **8.5.5. Error situations**

The requirements for handling unsuccessful requests are provided in the [HTTP Response.](#page-68-0) General guidance on HTTP status codes and how they should be handled is provided in [HTTP Status Codes.](#page-68-1)

# <span id="page-51-0"></span>**8.6. Resource TemporalGeometry**

#### **8.6.1. Overview**

<span id="page-51-2"></span>A temporal geometry object represents the movement of a moving feature with various types of moving geometry, i.e., MovingPoint, MovingLineString, MovingPolygon, and MovingPointCloud. It can also represent the movement of a 3D object with its orientation.

The schema for the temporal geometry object presented in this clause is an extension of the TemporalGeometry Object defined in [MF-JSON standard.](https://docs.opengeospatial.org/is/19-045r3/19-045r3.html#tgeometry) [Table 9](#page-51-1) defines the set of properties that may be used to describe a temporal geometry.

| <b>Property</b> | <b>Requiremen Description</b> |                                                                                                    |  |
|-----------------|-------------------------------|----------------------------------------------------------------------------------------------------|--|
| id              | М                             | A unique identifier to the temporal geometry.                                                                                                    |  |
| type            | M                             | A primitive geometry type of MF-JSON (i.e., one of<br>'MovingPoint', 'MovingLineString', 'MovingPolygon',<br>'MovingPointCloud', or 'MovingGeometryCollection'). |  |

<span id="page-51-1"></span>*Table 9. Table of the properties related to the temporal geometry*

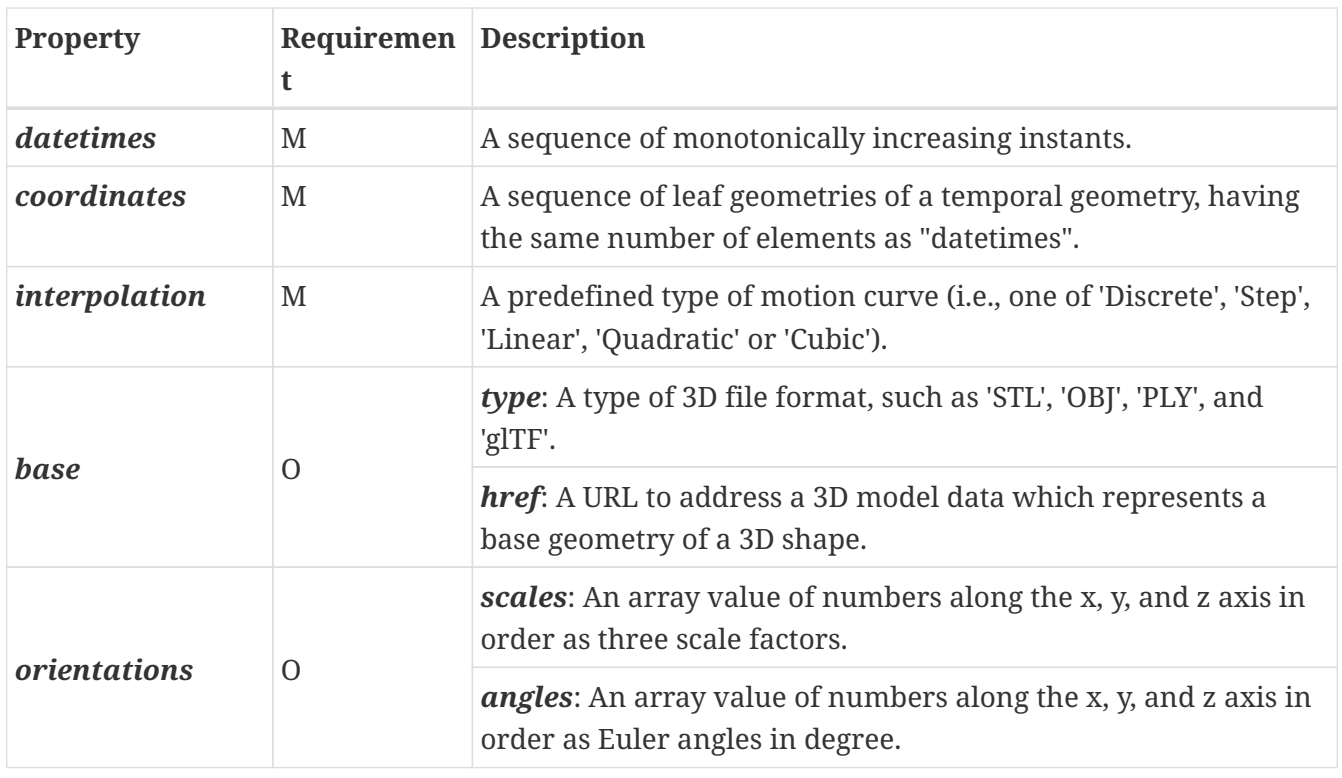

#### **NOTE**

The detailed information and requirements for each property are described in the [OGC Moving Feature JSON encoding standard](#page-95-0).

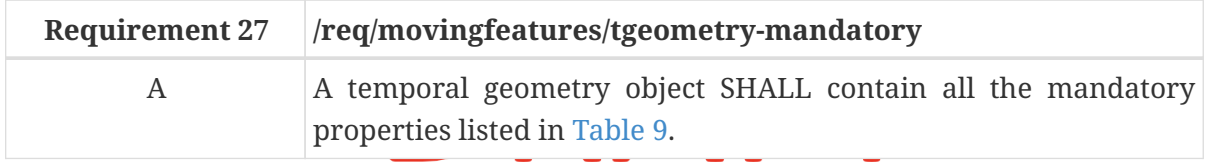

#### **8.6.2. Operation**

#### **Delete**

The delete operation is defined in the [DELETE](http://docs.ogc.org/DRAFTS/20-002.html#delete) conformance class of API — Features.

1. Issue a the analysis on the DELETE of the request on the only on the set on the only on the set on the only on the set on the set on the set on the set on the set on the set on the set on the set on the set on the set o {root}/collections/{collectionId}/items/{mFeatureId}/tgeometries/{tGeometryId} path

The {tGeometryId} parameter is the unique identifier for a single temporal geometry offered by the API. The list of valid values for {tGeometryId} is provided in the [{root}/collections/{collectionId}/items/{mFeatureId}/tgeometries](#page-43-0) GET response.

Support for the HTTP DELETE method is specified as a requirement in OGC API — Features.

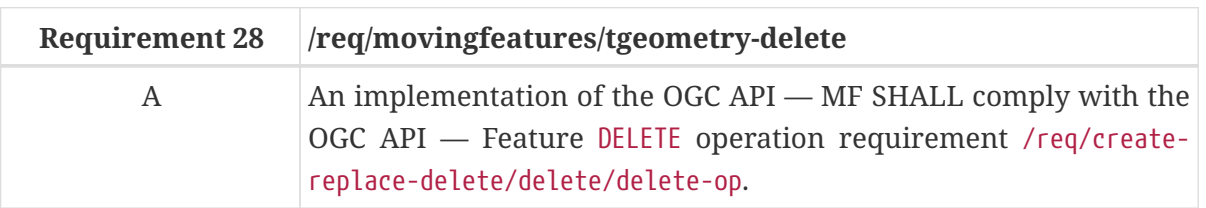

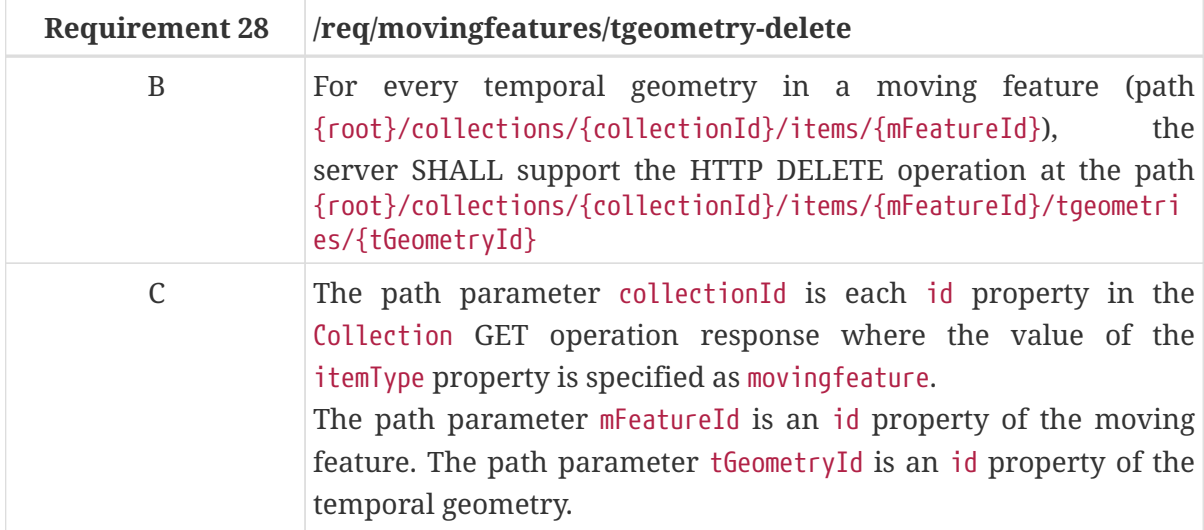

#### **8.6.3. Response**

#### **Delete**

A successful response to the TemporalGeometry DELETE operation is an HTTP status code.

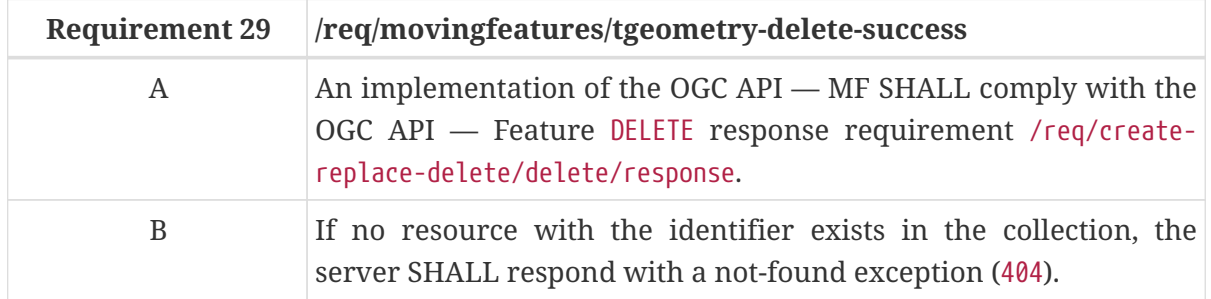

#### **8.6.4. Error situations**

The requirements for handling unsuccessful requests are provided in the [HTTP Response.](#page-68-0) General guidance on HTTP status codes and how they should be handled is provided in [HTTP Status Codes.](#page-68-1)

# **8.7. TemporalGeometry Query Resources**

#### **8.7.1. Overview**

TemporalGeometry Query resources are spatiotemporal queries that support operations for the accessing [TemporalGeometry resources](#page-51-0). The OGC API — MF Standard identifies an initial set of common query types to implement. These are described in this clause. This list may change as the Standard is used and experience is gained.

Query resources related to the [TemporalGeometry resource](#page-51-0) can be exposed using the path templates:

• {root}/collections/{collectionId}/items/{mFeatureId}/tgeometries/{tGeometryId}/{queryType}

Where:

- {root} = Base URI for the API server
- {collectionId} = An identifier for a specific [Collection](#page-24-0) of data
- {mFeatureId} = An identifier for a specific [MovingFeature](#page-38-1) of a specific [Collection](#page-24-0) of data
- {tGeometryId} = An identifier for a specific [TemporalGeometry](#page-51-0) of a specific [MovingFeatures](#page-38-1) of data
- {quertyType} = An identifier for the query pattern performed by an implementation instance of the OGC API — MF.

[Table 10](#page-54-0) provides a mapping of the initial query types proposed for the OGC API — MF.

#### <span id="page-54-0"></span>*Table 10. Table of the query resources*

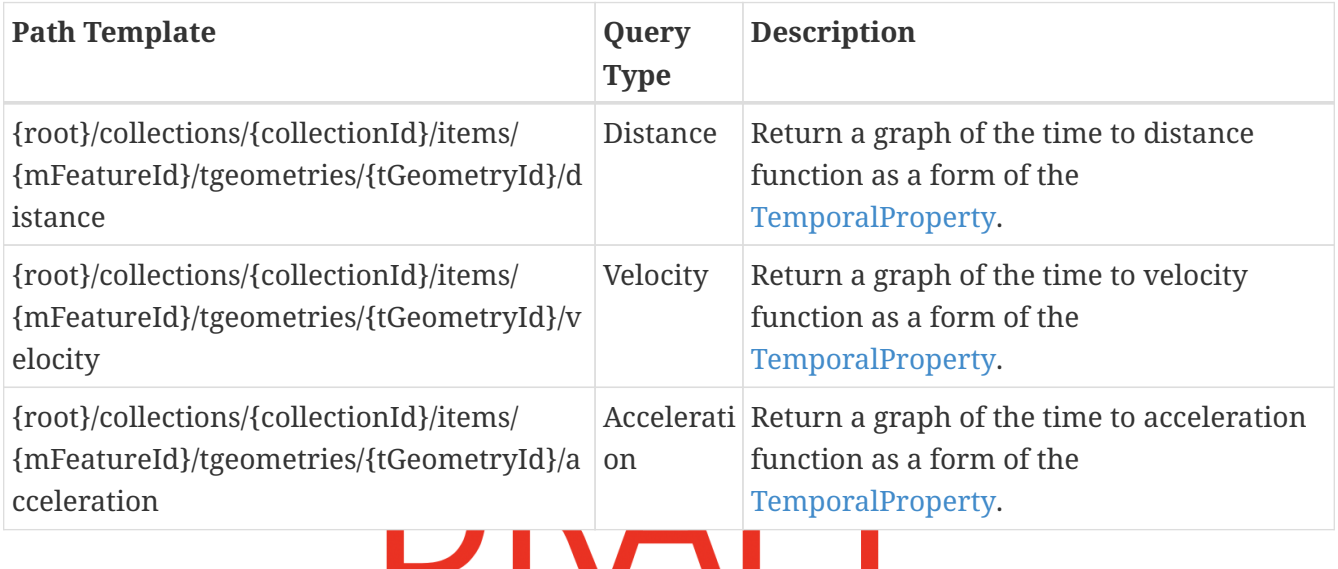

#### **8.7.2. Shared query parameters**

Query parameters are used in URLs to define the resources which are returned on a GET request. The following are defined as standard shared parameters for use.

#### **Parameter datetime**

For datetime parameter, see [Clause 10.1.3.](#page-67-2)

#### **8.7.3. Distance Query**

The Distance query returns a time to distance curve of the [TemporalGeometry object](#page-51-2) as a form of the [TemporalProperty.](#page-61-1) [Figure 3](#page-55-0) shows an example of time to distance curve.

<span id="page-55-0"></span>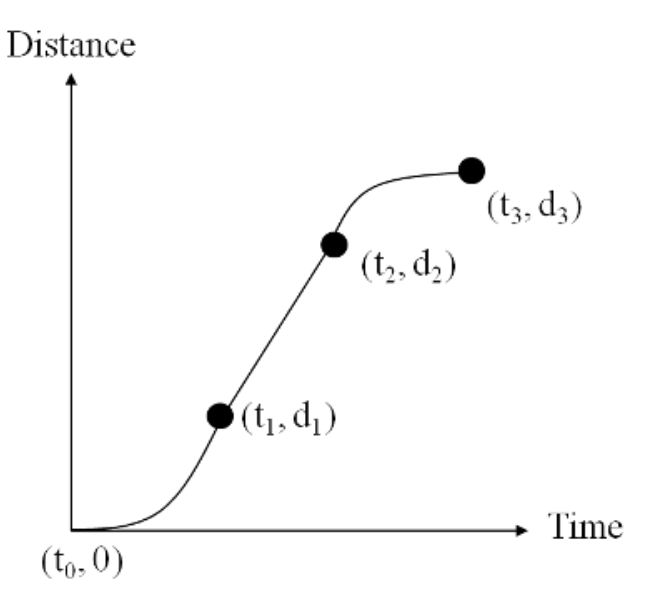

*Figure 3. Example of time to distance curve [OGC 16-120r3, OGC Moving Features Access]*

The filter constraints are defined by the following query parameter:

#### **Parameter datetime**

The datetime parameter defines the specified date and time to return the distance value from the time to distance graph. When 'datetime' is not specified, an implementation instance (endpoint) of the API returns data from all available times of the specified [TemporalGeometry resource](#page-51-0).

#### **8.7.4. Velocity Query**

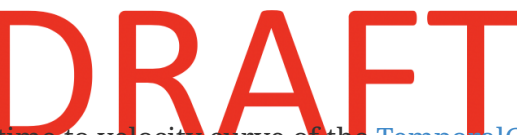

The Velocity query returns a time to velocity curve of the [TemporalGeometry object](#page-51-2) as a form of the [TemporalProperty](#page-61-1).

The filter constraints are defined by the following query parameter:

#### **Parameter datetime**

The datetime parameter defines the specified date and time to return the velocity value from the time to velocity graph. When 'datetime' is not specified, an implementation instance (endpoint) of the API returns data from all available times of the specified [TemporalGeometry resource](#page-51-0).

#### **8.7.5. Acceleration Query**

The Acceleration query returns a time to acceleration curve of the [TemporalGeometry object](#page-51-2) as a form of the [TemporalProperty](#page-61-1).

The filter constraints are defined by the following query parameter:

#### **Parameter datetime**

The datetime parameter defines the specified date and time to return the acceleration value from the time to acceleration graph. When 'datetime' is not specified, an implementation instance (endpoint) of the API returns data from all available times of the specified [TemporalGeometry](#page-51-0) [resource.](#page-51-0)

#### **8.7.6. Operation Requirements**

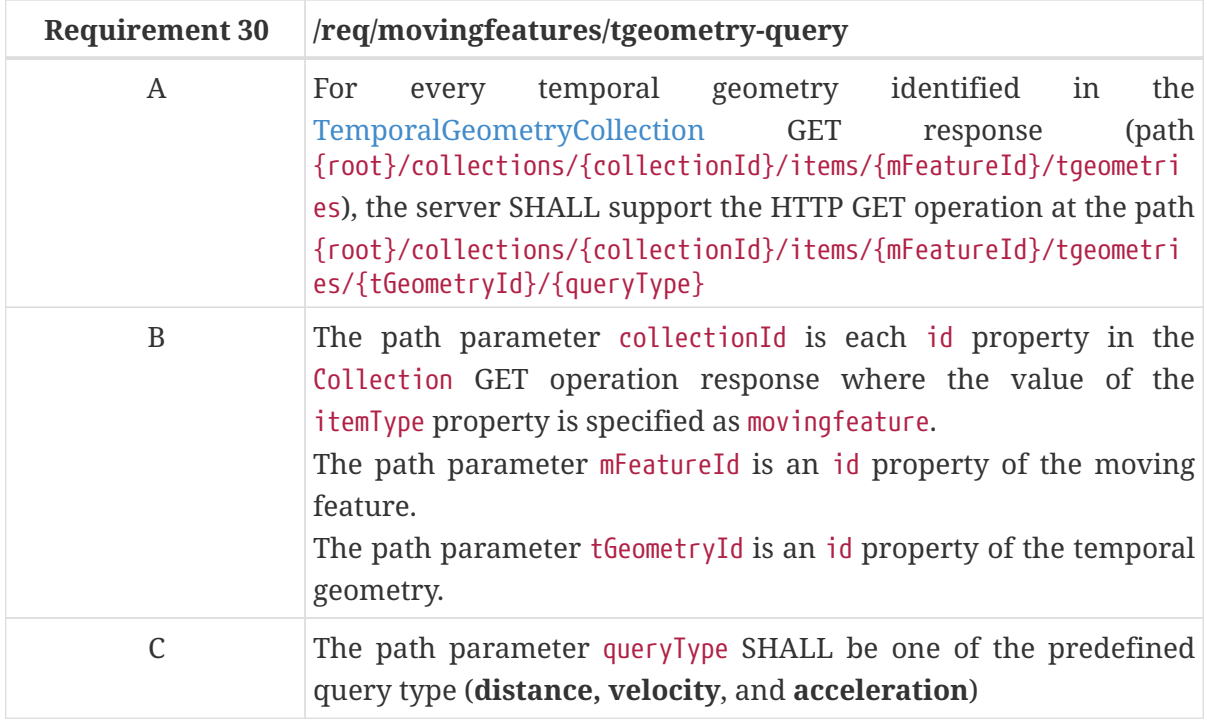

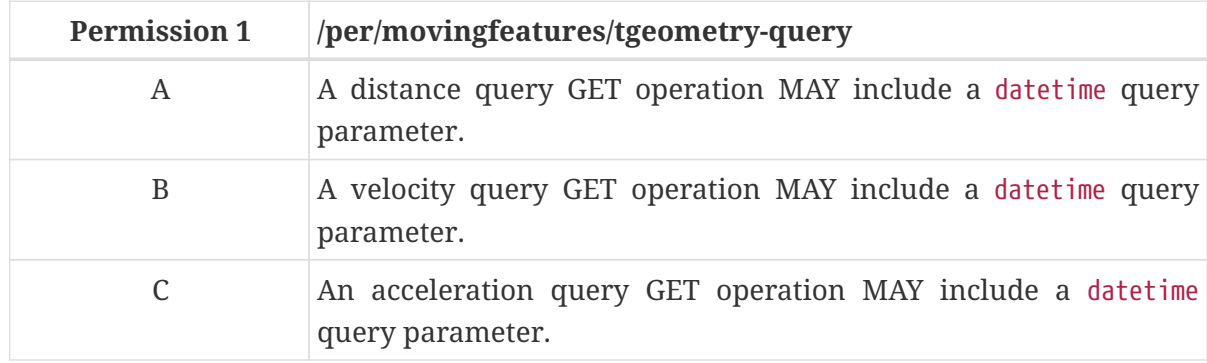

#### **8.7.7. Response Requirements**

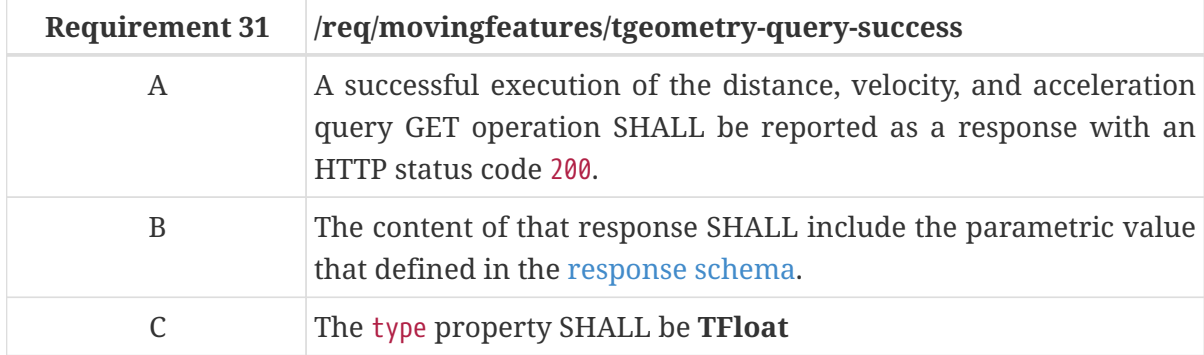

# <span id="page-56-0"></span>**8.8. Resource TemporalPropertyCollection**

#### **8.8.1. Overview**

A TemporalPropertyCollection object consists of the set of [TemporalProperty](#page-61-0) which is included in the [MovingFeature](#page-38-1) that is specified by [{mFeatureId}](#page-39-0). The TemporalPropertyCollection resource supports the retrieve and create operations via the HTTP GET and POST methods respectively.

- 1. A retrieve operation returns a list of the available abbreviated copy of [TemporalProperty](#page-61-0) object in the specified moving feature.
- 2. A create operation posts a new [TemporalProperty](#page-61-0) object to the [MovingFeature](#page-38-1) that is specified by [{mFeatureId}.](#page-39-0)

#### **8.8.2. Operation**

#### **Retrieve**

1. Issue a GET request on the {root}/collections/{collectionId}/items/{mFeatureId}/tproperties path

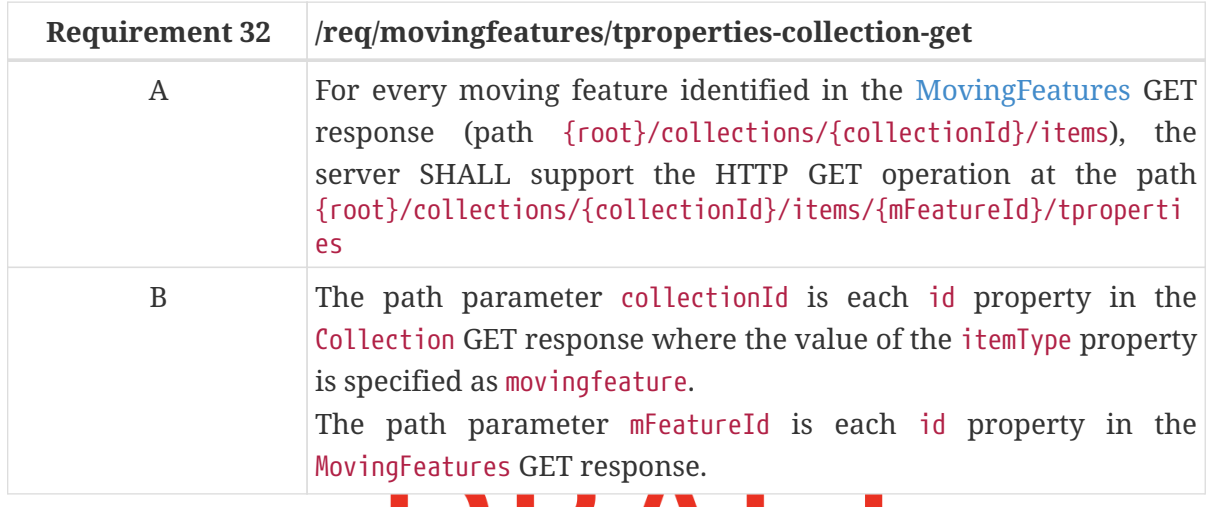

#### **Create**

The create operation is defined in the [CREATE](http://docs.ogc.org/DRAFTS/20-002.html#create) conformance class in the OGC API — Features. This operation targeted [TemporalProperty](#page-61-0) resource.

**URAFI** 

1. Issue a POST request on {root}/collections/{collectionId}/items/{mFeatureId}/tproperties path

Support for the HTTP POST method is specified as a requirement in OGC API — Features.

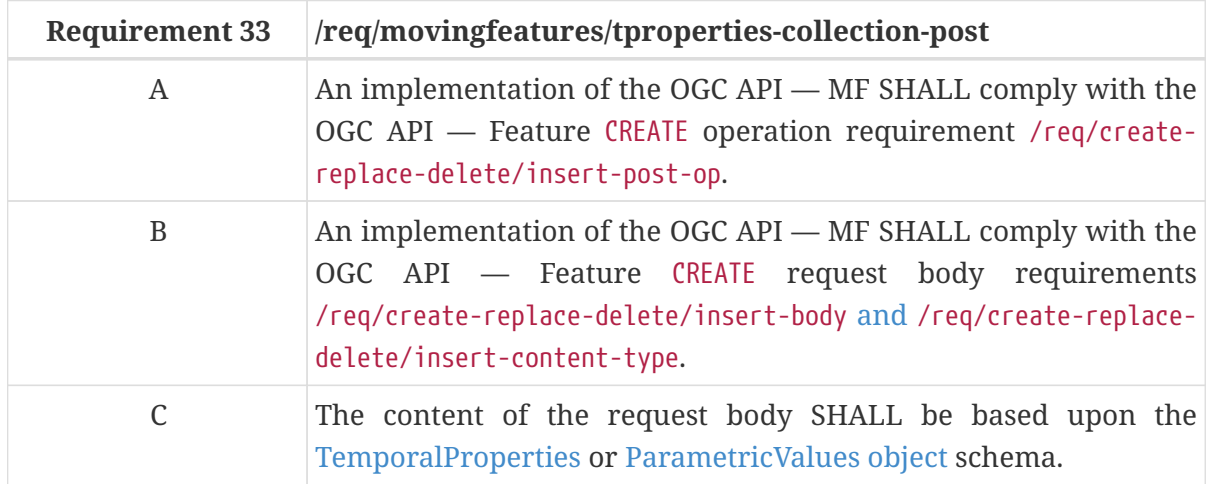

<span id="page-57-0"></span>*TemporalPropertyCollection Request Body Schema (temporalProperty.yaml):*

type: object

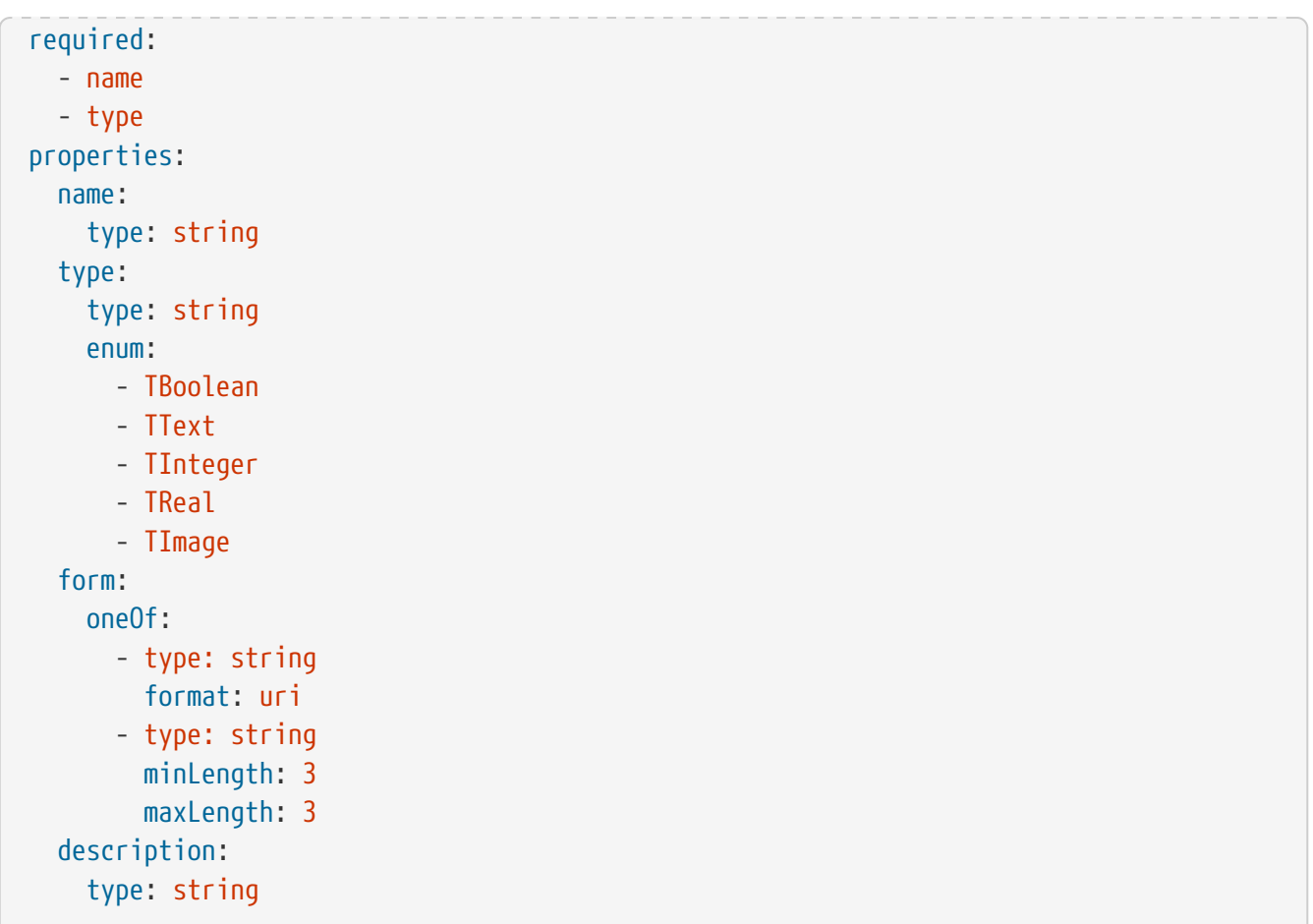

The following example adds a new feature ([TemporalProperty Object](#page-61-2) and [ParametricValues object](https://docs.opengeospatial.org/is/19-045r3/19-045r3.html#pvalues) in [MF-JSON\)](#page-95-0) to the feature created by the [Creation a MovingFeature Example](#page-32-0). The feature is represented as a JSON payload. A pseudo-sequence diagram notation is used to illustrate the details of the HTTP communication between the client and the server.

<span id="page-58-0"></span>*An Example of Creating a New TemporalProperty Object:*

```
Client Server Server Server Server Server Server Server Server Server Server Server
  | |
    POST /collections/mfc_1/items/mf_1/tproperties HTTP/1.1
      | Content-Type: application/json |
  | |
\begin{bmatrix} \{ \end{bmatrix}"name": "speed",
        | "type": "TFloat", |
        | "form": "KMH" |
  | } |
                     |------------------------------------------------------------------------->|
  | |
      | HTTP/1.1 201 Created |
    Location: /collections/mfc_1/items/mf_1/tproperties/speed
     |<-------------------------------------------------------------------------|
```
*An Example of Creating a New TemporalProperty Object with ParametricValues as a MF-JSON Encoding:*

Client Server Server Server Server Server Server Server Server Server Server Server

```
  | |
    POST /collections/mfc 1/items/mf 1/tproperties HTTP/1.1
      | Content-Type: application/json |
  | |
\begin{bmatrix} \{ & & & \end{bmatrix}  | "datetimes": [ |
          | "2011-07-14T22:01:06.000Z", |
          | "2011-07-14T22:01:07.000Z", |
          | "2011-07-14T22:01:08.000Z", |
\Box,
        | "speed": { |
        "type": "Measure",
          | "form": "KMH", |
          | "values": [65.0, 70.0, 80.0], |
          | "interpolation": "Linear" |
  | } |
  | } |
                      |------------------------------------------------------------------------->|
  | |
     | HTTP/1.1 201 Created |
     | Location: /collections/mfc_1/items/mf_1/tproperties/speed |
     |<-------------------------------------------------------------------------|
```
#### **8.8.3. Response**

#### **Retrieve**

# **AFT**

A successful response to the TemporalPropertyCollection GET operation is a document that contains the set of [TemporalProperty](#page-61-0) of the moving feature identified by the [{mFeatureId}](#page-39-0) parameter.

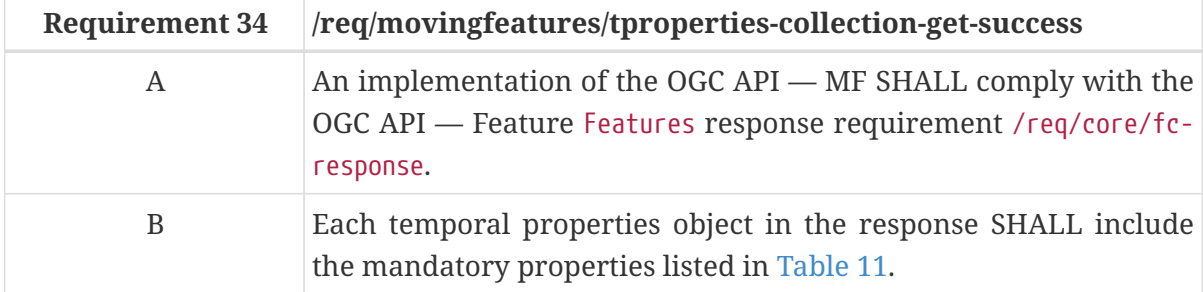

*TemporalPropertyCollection GET Response Schema (temporalPropertyCollection.yaml):*

```
type: object
required:
    - temporalProperties
properties:
   temporalProperties:
      type: array
      items:
        oneOf:
          - $ref: temporalProperty.yaml
          - $ref: temporalValue.yaml
```

```
  links:
      type: array
      items:
        $ref:
https://schemas.opengis.net/ogcapi/features/part1/1.0/openapi/schemas/link.yaml
    timeStamp:
      type: string
      format: date-time
    numberMatched:
      type: integer
      minimum: 0
    numberReturned:
      type: integer
      minimum: 0
```
The following JSON payload is an example of a response to an OGC  $API$  — Moving Features TemporalPropertyCollection GET operation.

*An Example of a TemporalPropertyCollection GET Operation:*

```
{
    "temporalProperties": [
      {
        "name": "length",
        "type": "TReal",
        "form": "http://www.qudt.org/qudt/owl/1.0.0/quantity/Length"
      },
      {
        "name": "speed",
        "type": "TReal",
        "form": "KHM"
      }
  \cdot  "links": [
      {
        "href": "https://data.example.org/collections/mfc-1/items/mf-1/tproperties",
        "rel": "self",
        "type": "application/json"
      },
      {
        "href": "https://data.example.org/collections/mfc-1/items/mf-
1/tproperties&offset=2&limit=2",
        "rel": "next",
        "type": "application/json"
      }
    ],
    "timeStamp": "2021-09-01T12:00:00Z",
    "numberMatched": 10,
    "numberReturned": 2
}
```
#### **Create**

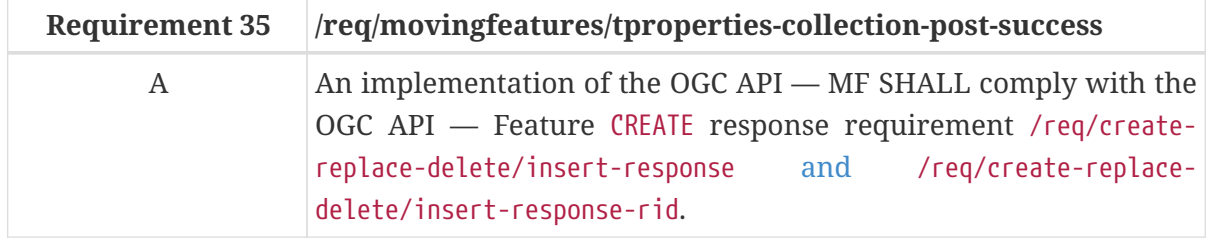

A successful response to the TemporalPropertyCollection POST operation is an HTTP status code.

#### **8.8.4. Error situations**

The requirements for handling unsuccessful requests are provided in the [HTTP Response.](#page-68-0) General guidance on HTTP status codes and how they should be handled is provided in [HTTP Status Codes.](#page-68-1)

## <span id="page-61-0"></span>**8.9. Resource TemporalProperty**

#### **8.9.1. Overview**

The TemporalProperty resource supports the retrieve and create operations via the HTTP GET and POST methods respectively.

- 1. A retrieve operation returns a TemporalProperty resource which is included in the [TemporalPropertyCollection](#page-56-0) that specified by [{tPropertyName}](#page-62-0). The TemporalProperty resource returned to the response can be [limit](#page-67-0)ed using the limit, [datetime](#page-67-2), and [leaf](#page-43-1) parameters.
- 2. A create operation posts a new temporal value object to the [TemporalPropertyCollection](#page-56-0) that specified by [{tPropertyName}](#page-62-0).

<span id="page-61-2"></span>A temporal property object is a collection of dynamic non-spatial attributes and their temporal values with time. An abbreviated copy of this information is returned for each TemporalProperty in the {root}/collections/{collectionId}/items/{mFeatureId}/tproperties response.

The schema for the temporal property object presented in this clause is an extension of the TemporalProperty Object defined in [MF-JSON standard.](https://docs.opengeospatial.org/is/19-045r3/19-045r3.html#tproperties) [Table 11](#page-61-1) defines the set of property that may be used to describe a temporal property.

<span id="page-61-3"></span>

| <b>Property</b> | <b>Requiremen</b> Description |                                                                                                    |  |
|-----------------|-------------------------------|----------------------------------------------------------------------------------------------------|--|
| name            | М                             | An identifier for the resource assigned by an external entity.                                                |  |
| type            | М                             | A predefined temporal property type (i.e., one of 'TBoolean',<br>'TText', 'TInteger', 'TReal', and 'TImage'). |  |
| values          | М                             | A sequence of temporal value                                                                                  |  |
| form            | O                             | A unit of measure.                                                                                            |  |
| description     | 0                             | A short description.                                                                                          |  |

<span id="page-61-1"></span>*Table 11. Table of the properties related to the temporal property*

*Table 12. Table of the properties related to the temporal value*

| <b>Property</b> | Requiremen Description |                                                                                                    |
|-----------------|------------------------|----------------------------------------------------------------------------------------------------|
| datetimes       | М                      | A sequence of monotonic increasing instants.                                                           |
| values          | М                      | A sequence of dynamic value, having the same number of<br>elements as "datetimes".                     |
| interpolation   | M                      | A predefined type for a dynamic value (i.e., one of 'Discrete',<br>'Step', 'Linear', or 'Regression'). |

**NOTE**

The detailed information and requirements for each property are described in the [OGC Moving Feature JSON Encoding Standard](#page-95-0).

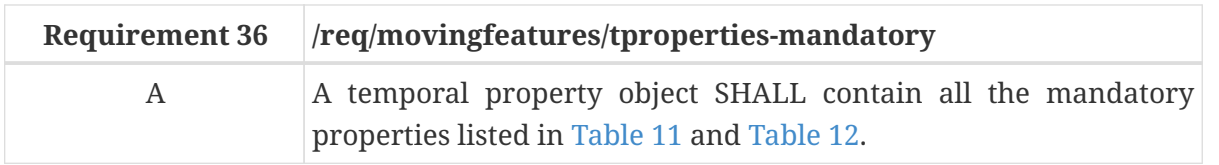

#### **8.9.2. Operation**

#### **Retrieve**

1. Issue a GET request on the {root}/collections/{collectionId}/items/{mFeatureId}/tproperties/{tPropertyName} path

<span id="page-62-0"></span>The {tPropertyName} parameter is the unique identifier for a single temporal property value offered by an implementation instance (endpoint) of the OGC API  $-$  MF. The list of valid values for {tPropertyName} is provided in the [{root}/collections/{collectionId}/items/{mFeatureId}/tproperties](#page-56-0) GET response.

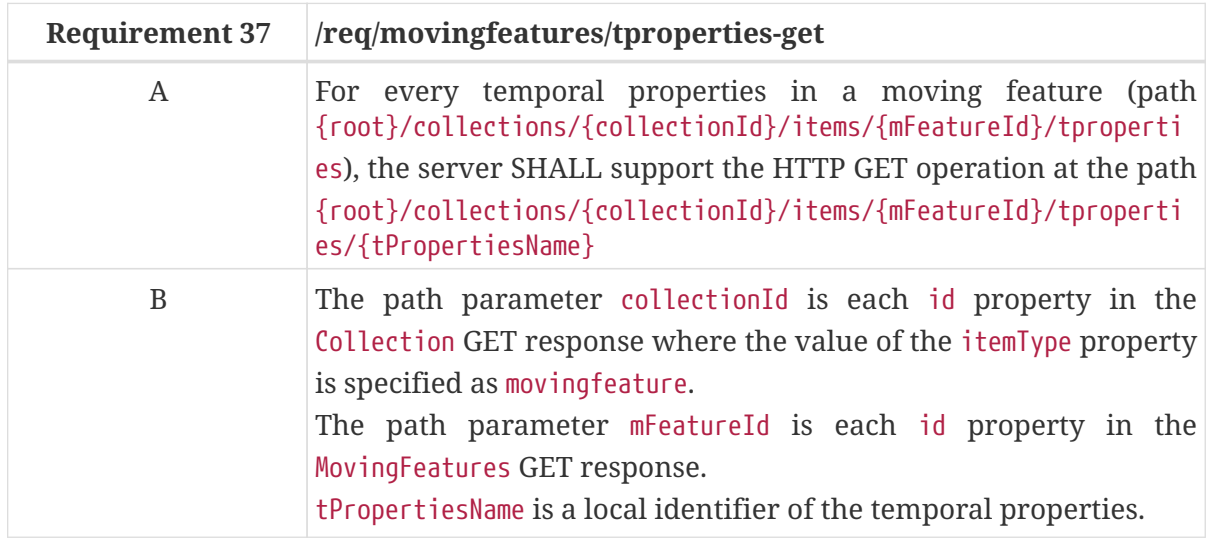

#### **Create**

The create operation is defined in the [CREATE](http://docs.ogc.org/DRAFTS/20-002.html#create) conformance class in the OGC API — Features. This operation targeted the new temporal values object defined in [Table 12](#page-61-3).

1. Issue a the post of the POST of the request on the only on the post of the post on the contract of the contra {root}/collections/{collectionId}/items/{mFeatureId}/tproperties/{tPropertyName} path

Support for the HTTP POST method is specified as a requirement in OGC API — Features.

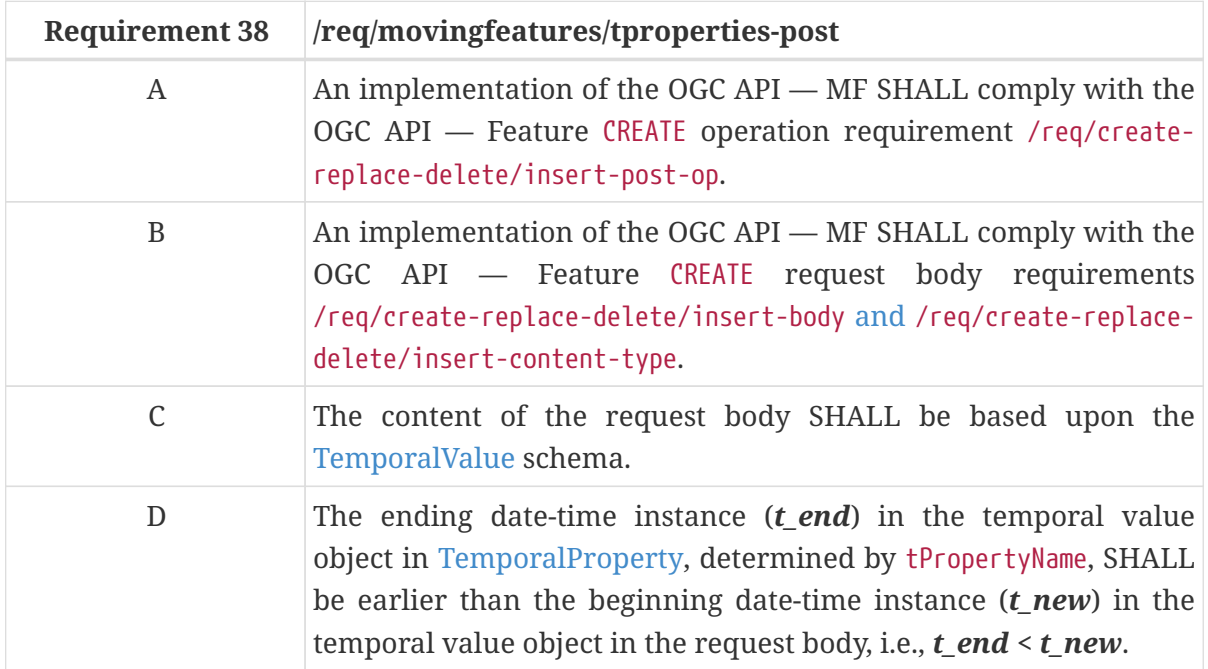

<span id="page-63-0"></span>*TemporalProperty Request Body Schema (temporalValue.yaml):*

```
type: object
required:
    - datetimes
    - values
    - interpolation
properties:
    datetimes:
      type: array
      uniqueItems: true,
      minItems: 2
      items:
        type: string
        format: date-time
    values:
      oneOf:
        - type: number
        - type: string
        - type: boolean
    interpolation:
      type: string
      enum:
        - Discrete
        - Step
        - Linear
        - Regression
```
The following example adds a new feature ([TemporalValue](#page-61-3) object) to the feature created by the [Creation a New TemporalProperty Object Example](#page-58-0). The feature is represented as a JSON payload. A pseudo-sequence diagram notation is used to illustrate the details of the HTTP communication between the client and the server.

*An Example of Creating a New TemporalValue Object:*

```
Client Server Server Server Server Server Server Server Server Server Server Server
  | |
   POST /collections/mfc 1/items/mf 1/tproperties/speed HTTP/1.1
     | Content-Type: application/json |
  | |
\begin{bmatrix} \{ \end{bmatrix}  | "datetimes": [ |
        | "2011-07-14T22:01:09.000Z", |
        | "2011-07-14T22:01:010.000Z", |
\Box,
       | "values": [ |
90.0,95.0,\Box,
       | "interpolation": "Linear" |
  | } |
      |------------------------------------------------------------------------->|
  | |
    | HTTP/1.1 201 Created |
    | Location: /collections/mfc_1/items/mf_1/tproperties/speed |
    |<-------------------------------------------------------------------------|
```
#### **8.9.3. Response**

#### **Retrieve**

A successful response to the TemporalProperty GET operation is a temporal property identified by the [{tPropertyName}](#page-62-0) parameter.

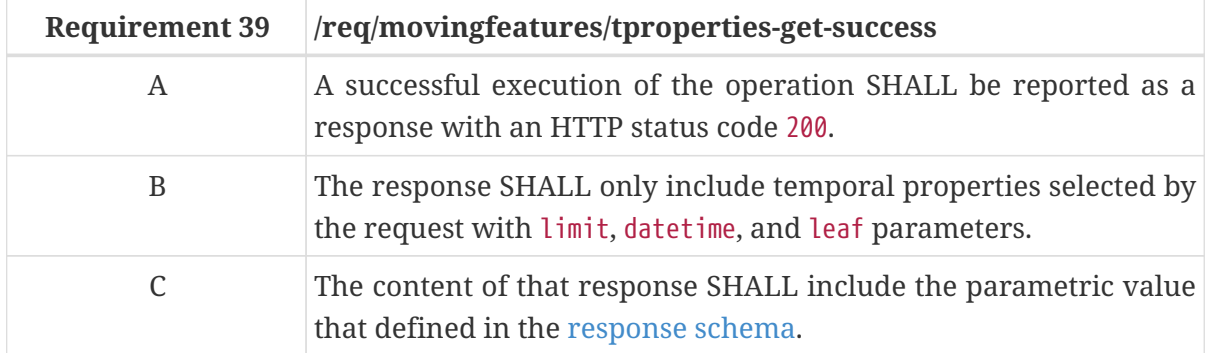

The following JSON payload is an example of a response to an OGC  $API$  — Moving Features TemporalProperty GET operation.

*An Example of TemporalProperty GET Operation:*

```
{
    "temporalProperties": [
      {
        "datetimes":[
           "2011-07-14T22:01:02Z",
           "2011-07-14T22:01:03Z",
           "2011-07-14T22:01:04Z"
        ],
         "values":[
           65.0,
           70.0,
           80.0
        ],
        "interpolation": "Linear"
      },
      {
        "datetimes":[
          "2011-07-15T08:00:00Z",
           "2011-07-15T08:00:01Z",
           "2011-07-15T08:00:02Z"
        ],
        "values":[
          0.0,
          20.0,
          50.0
        ],
        "interpolation": "Linear"
      }
    ],
    "links": [
      {
        "href": "https://data.example.org/collections/mfc-1/items/mf-
1/tproperties/speed",
        "rel": "self",
        "type": "application/json"
      },
      {
        "href": "https://data.example.org/collections/mfc-1/items/mf-
1/tproperties/speed&offset=2&limit=2",
         "rel": "next",
        "type": "application/json"
      }
    ],
    "timeStamp": "2021-09-01T12:00:00Z",
    "numberMatched": 20,
    "numberReturned": 2
}
```
#### **Create**

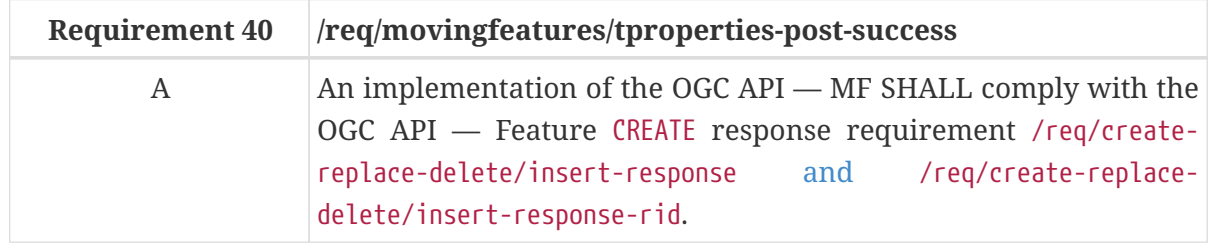

A successful response to the TemporalProperty POST operation is an HTTP status code.

#### **8.9.4. Error situations**

The requirements for handling unsuccessful requests are provided in the [HTTP Response.](#page-68-0) General guidance on HTTP status codes and how they should be handled is provided in [HTTP Status Codes.](#page-68-1)

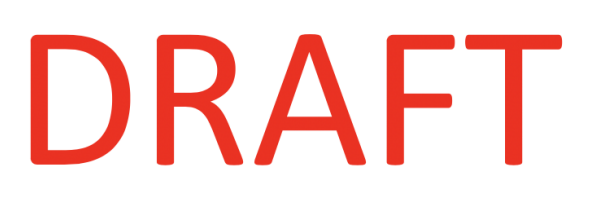

# **Chapter 9. Common Requirements**

## **9.1. Parameters**

The query parameters [bbox](http://docs.opengeospatial.org/DRAFTS/20-024.html#bbox-parameter-requirements), [datetime](http://docs.opengeospatial.org/DRAFTS/20-024.html#datetime-parameter-requirements) and [limit](http://docs.opengeospatial.org/DRAFTS/20-024.html#limit-parameter-requirements) are inherited from OGC API — Common. All requirements and recommendations in API — Common regarding these parameters also apply to OGC API - MF. No modifications are required.

#### <span id="page-67-0"></span>**9.1.1. Parameter limit**

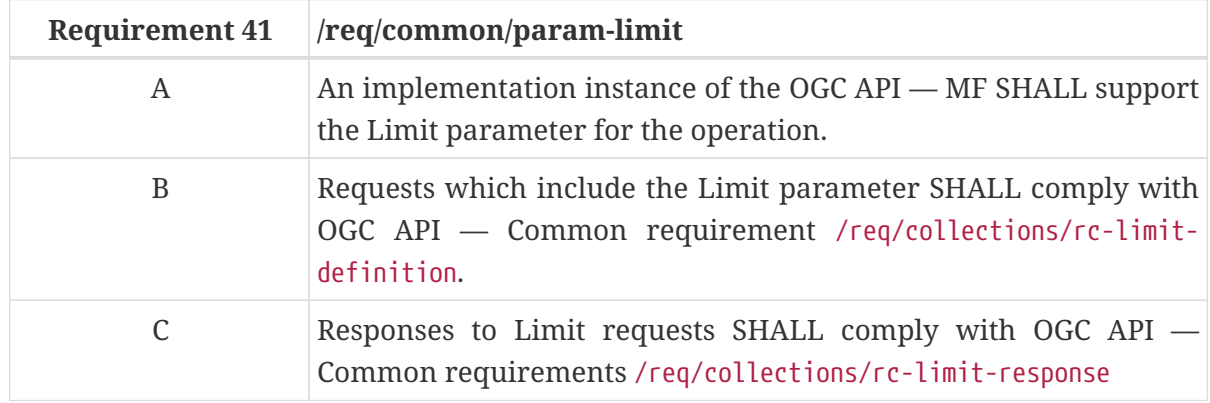

#### <span id="page-67-1"></span>**9.1.2. Parameter bbox**

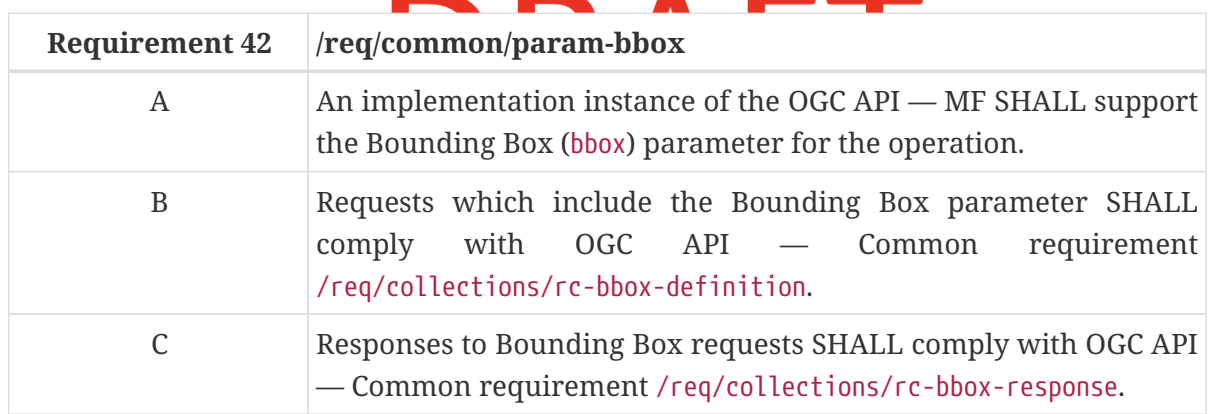

#### <span id="page-67-2"></span>**9.1.3. Parameter datetime**

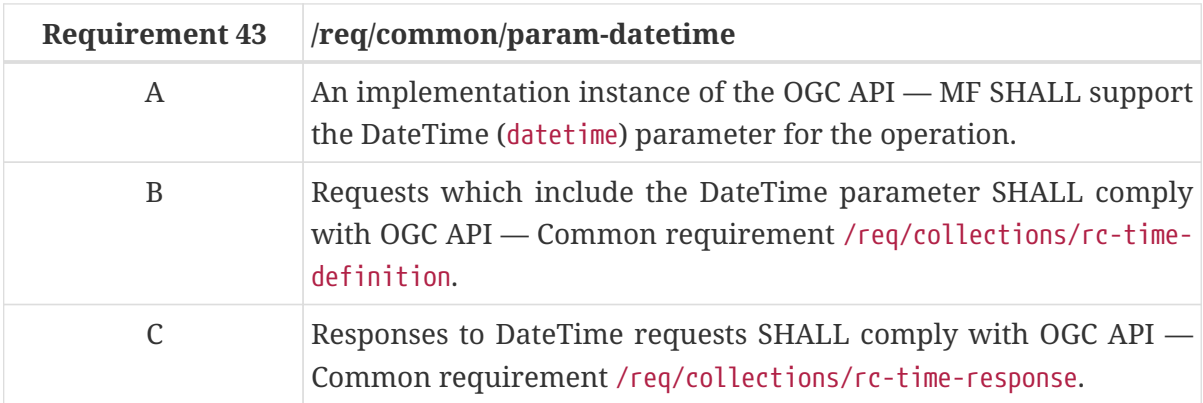

# <span id="page-68-0"></span>**9.2. HTTP Response**

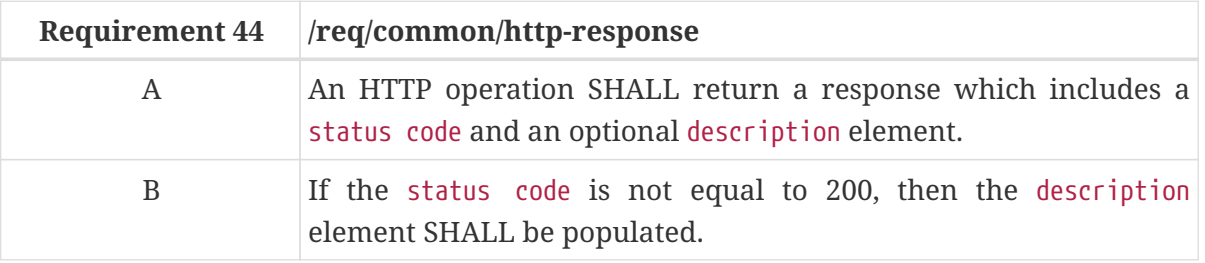

Each HTTP request shall result in a response that meets the following requirement.

The YAML schema for these results is provided in [HTTP Response Schema](#page-68-2).

<span id="page-68-2"></span>*An Example of the HTTP Response Schema:*

```
title: Exception Schema
description: JSON schema for exceptions based on RFC 7807
type: object
required:
    - type
properties:
   type:
      type: string
   title:
     type: string
   status:
     type: integer
   detail:
      type: string
   instance:
      type: string
```
# <span id="page-68-1"></span>**9.3. HTTP Status Codes**

[Table 13](#page-68-3) lists the main HTTP status codes that clients should be prepared to receive. This includes support for specific security schemes or URI redirection. In addition, other error situations may occur in the transport layer outside of the server.

| <b>Status code</b> | <b>Description</b>                                                                                                    |
|--------------------|----------------------------------------------------------------------------------------------------|
| 200                | A successful request.                                                                                                    |
| 201                | The server has been fulfilled the operation and a new resource has been created.                                                                                                    |
| 202                | A successful request, but the response is still being generated. The response will<br>include a Retry-After header field giving a recommendation in seconds for the<br>client to retry. |

<span id="page-68-3"></span>*Table 13. Typical HTTP status codes*

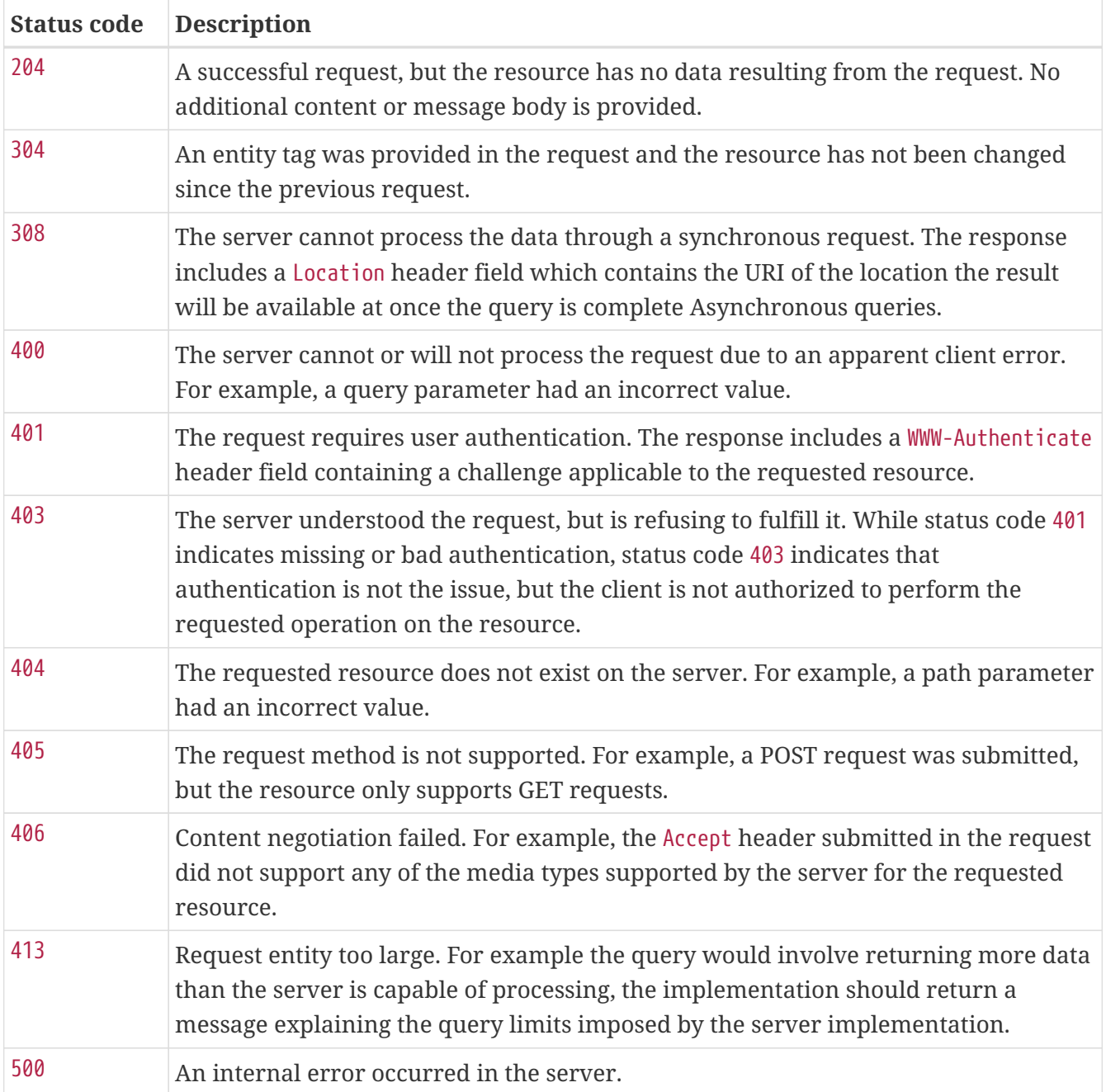

# **Annex A: Conformance Class Abstract Test Suite (Normative)**

# **A.1. Introduction**

The Abstract Test Suite (ATS) is a compendium of test assertions applicable to implementations of the OGC API — MF. An ATS provides a basis for developing an Executable Test Suite to verify that the implementation under test conforms to all the relevant functional specifications.

The abstract test cases (assertions) are organized into test groups that correspond to distinct conformance test classes defined in the OGC API — MF Standard.

OGC APIs are not Web Services in the traditional sense. Rather, they define the behavior and content of a set of Resources exposed through a Web Application Programming Interface (Web API). Therefore, an API may expose resources in addition to those defined by the standard. A test engine shall traverse the API, identify and validate test points, and ignore resource paths which are not to be tested.

The Conformance Classes addressed by this Abstract Test Suite are the:

- [MovingFeature Collection Catalog Conformance Class](#page-70-0)
- [MovingFeature Conformance Class](#page-74-0)

# <span id="page-70-0"></span>**A.2. Conformance Class MovingFeature Collection Catalog**

#### **Conformance Class**

<http://www.opengis.net/spec/ogcapi-movingfeatures-1/1.0/conf/mf-collection>

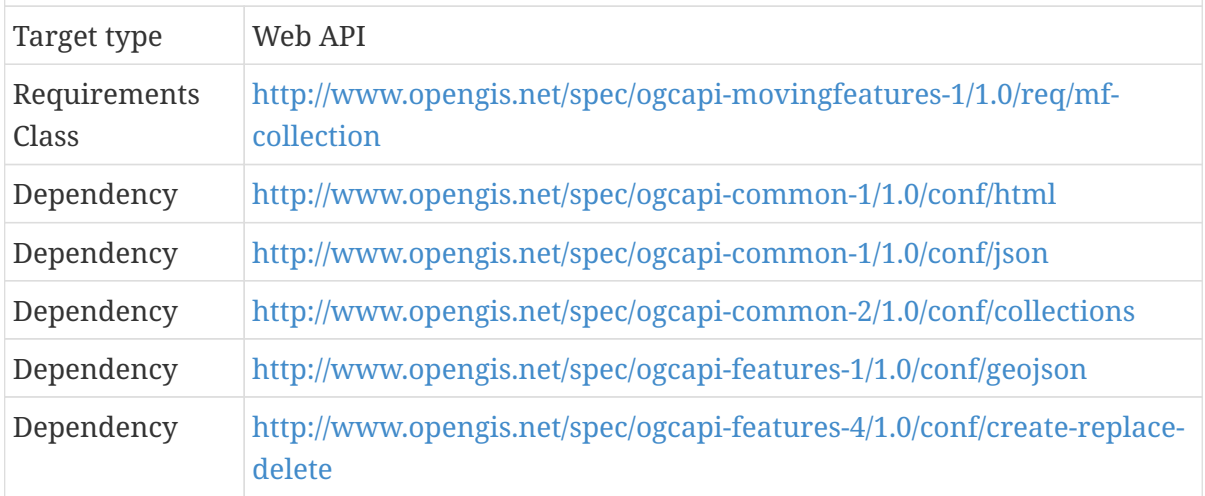

#### **A.2.1. MovingFeature Collections**

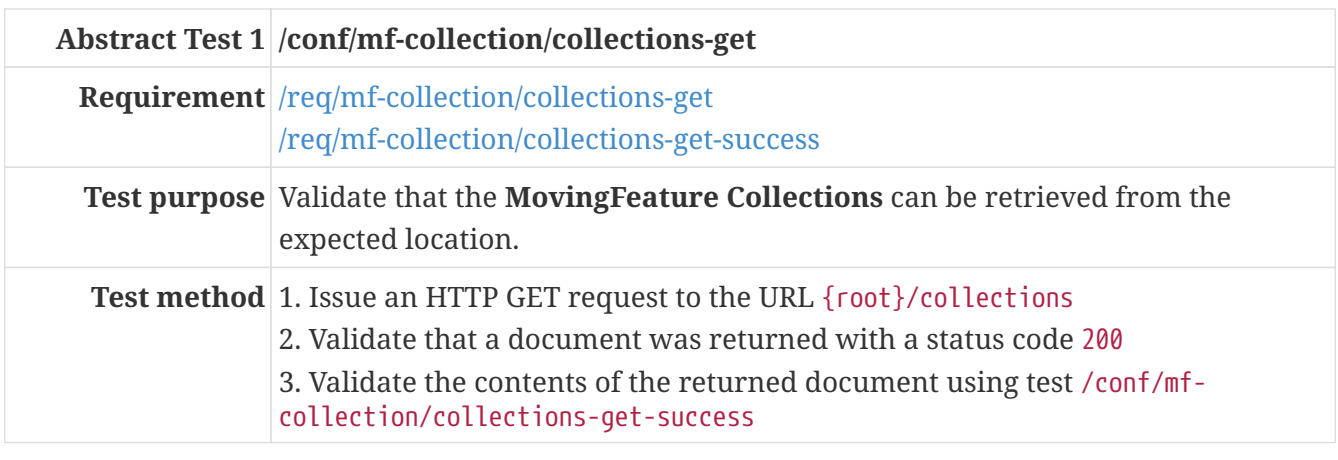

<span id="page-71-0"></span>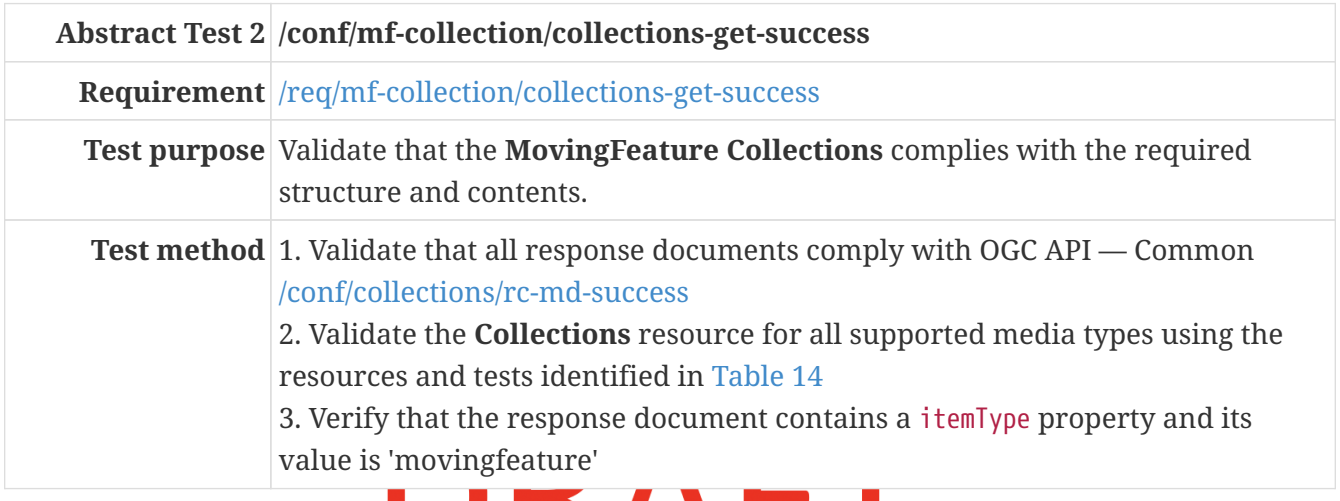

The **Collections** content may be retrieved in a number of different formats. The following table identifies the applicable schema document for each format and the test to be used to validate the against that schema. All supported formats should be exercised.

<span id="page-71-1"></span>*Table 14. Schema and Tests for MovingFeature Collections content*

| Format      | <b>Schema Document</b> | Test ID            |
|-------------|------------------------|--------------------|
| HTML        | collections.yaml       | /conf/html/content |
| <b>ISON</b> | collections.yaml       | /conf/json/content |

#### **HTTP POST Operation**

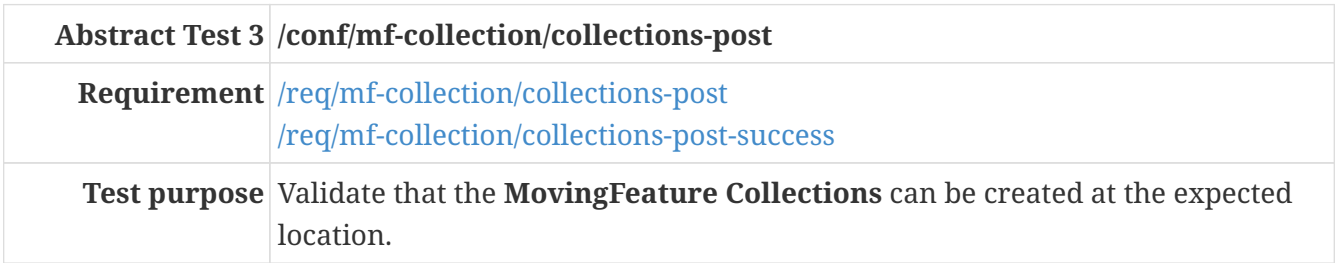
Test method 1. Validate that the server complies with OGC API — Features [POST operation](http://docs.ogc.org/DRAFTS/20-002.html#_operation) [requirements](http://docs.ogc.org/DRAFTS/20-002.html#_operation) 2. Validate that a body of a POST request using for all supported media types using the resources and tests identified in [Table 15](#page-72-0) 3. Validate that the request body complies OGC API — Features [POST request](http://docs.ogc.org/DRAFTS/20-002.html#_request_body) [body requirements](http://docs.ogc.org/DRAFTS/20-002.html#_request_body) 4. Issue an HTTP POST request to the URL {root}/collections 5. Validate the contents of the response using test [/conf/mf](#page-72-1)[collection/collections-post-success](#page-72-1)

<span id="page-72-0"></span>*Table 15. Schema and Tests for Request Body of* {root}/collections *POST*

| Format      | <b>Schema Document</b>                          | <b>Test ID</b> |
|-------------|-------------------------------------------------|----------------|
| <b>HTML</b> | collection_requestbody.yaml  /conf/html/content |                |
| <b>ISON</b> | collection_requestbody.yaml //conf/json/content |                |

<span id="page-72-1"></span>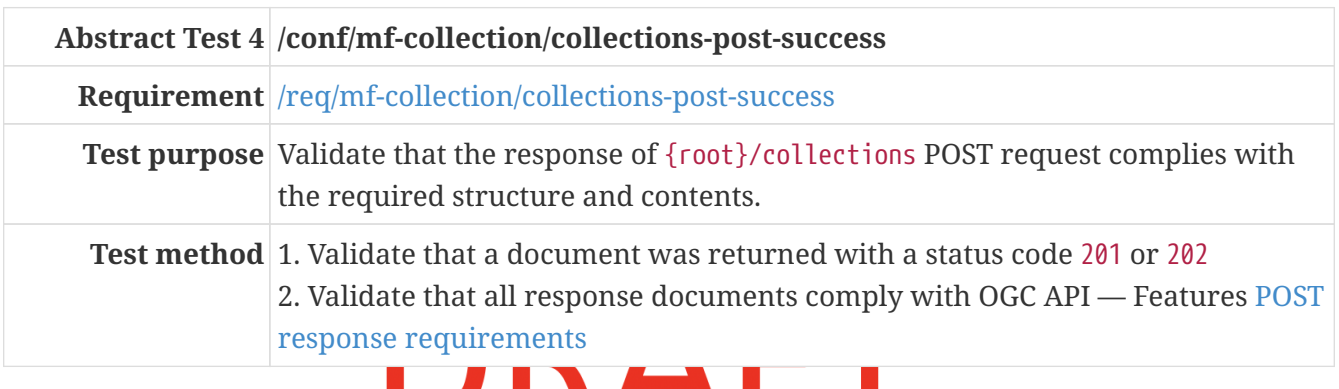

### **A.2.2. MovingFeature Collection**

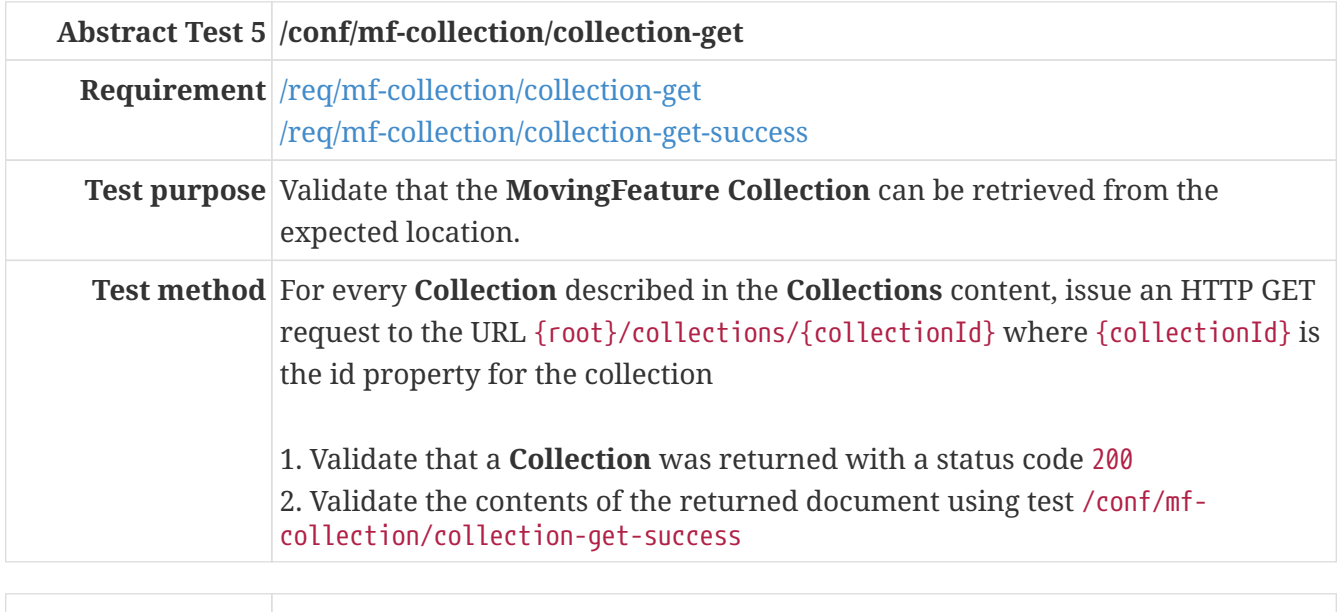

<span id="page-72-2"></span>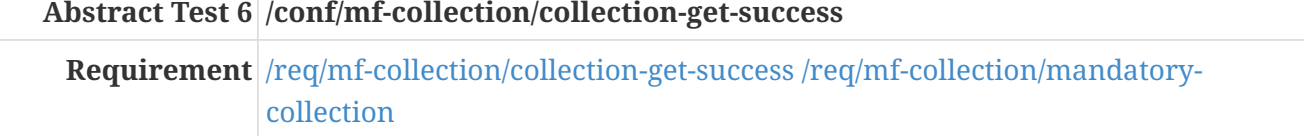

| Test purpose Validate that the MovingFeature Collection complies with the required<br>structure and contents.                                                                                                    |
|----------------------------------------------------------------------------------------------------|
| <b>Test method</b> 1. Validate that all response documents comply with OGC API — Common<br>/conf/collections/src-md-success<br>2. Validate the <b>Collection</b> resource for all supported media types using the<br>resources and tests identified in Table 16 and Table 6 |

<span id="page-73-0"></span>*Table 16. Schema and Tests for MovingFeature Collection content*

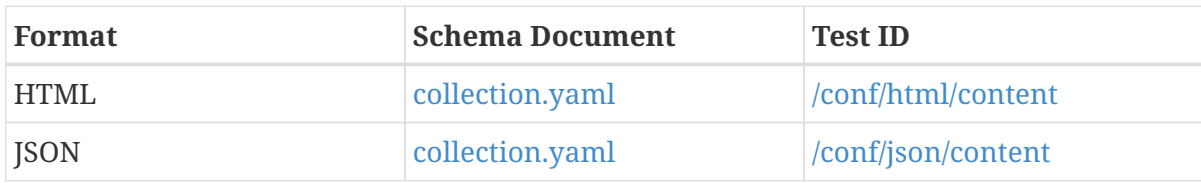

### **HTTP PUT Operation**

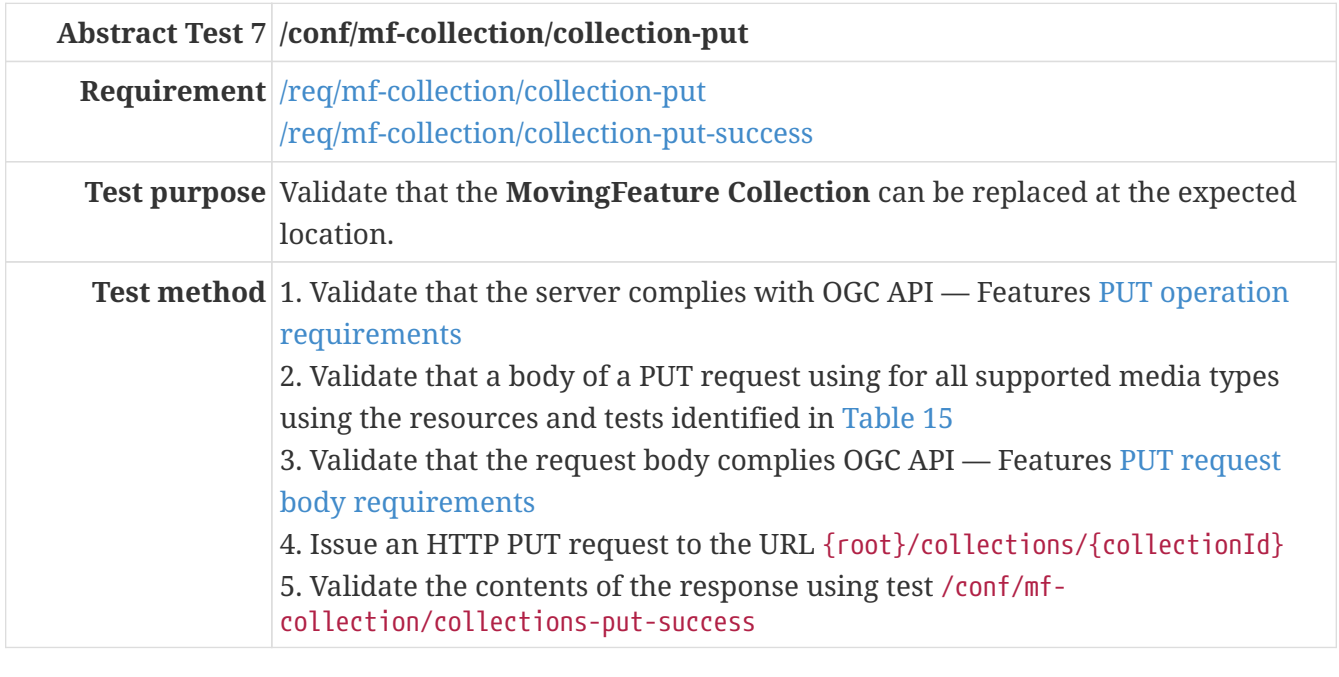

<span id="page-73-1"></span>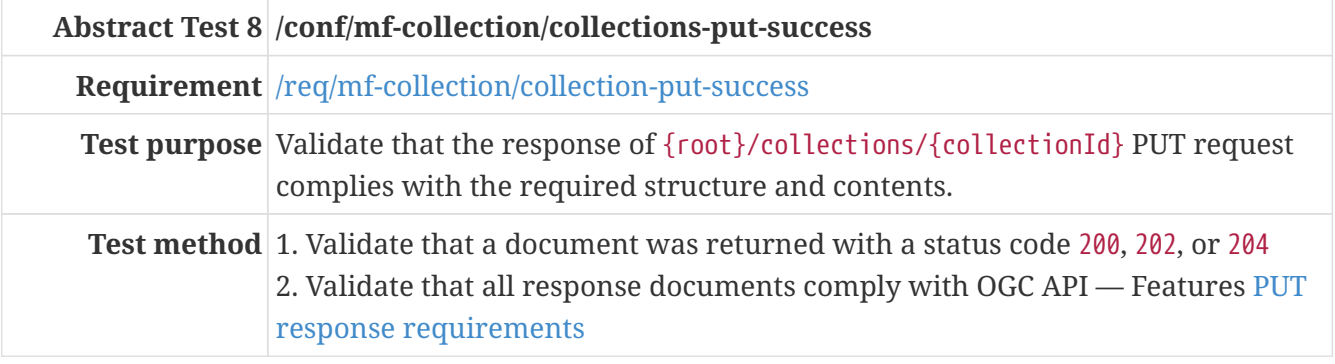

### **HTTP DELETE Operation**

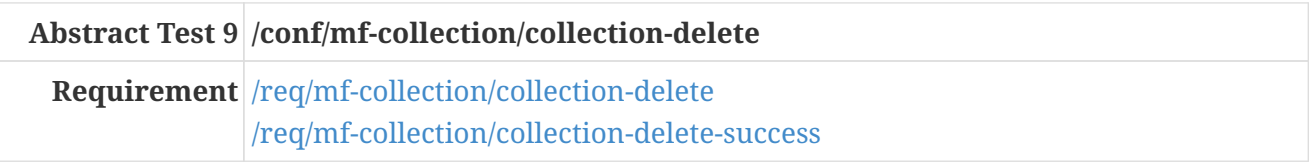

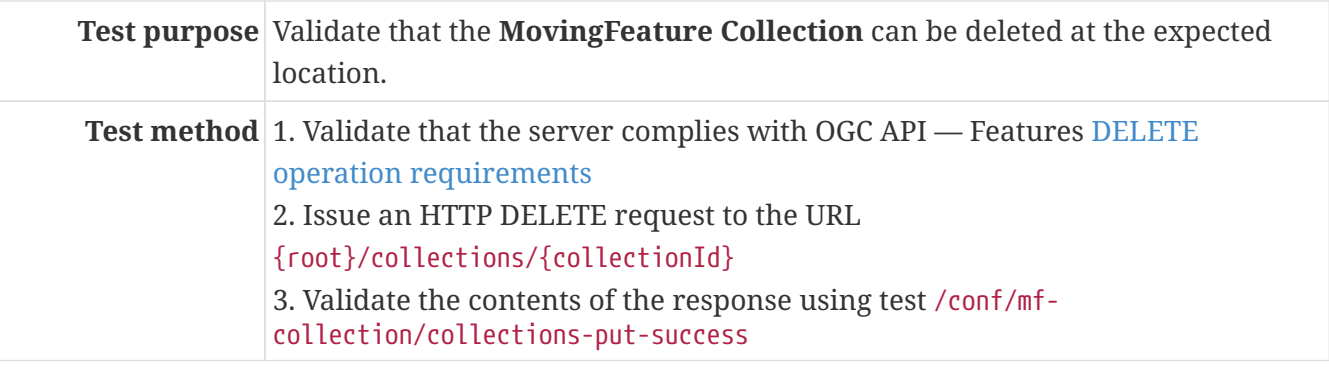

<span id="page-74-0"></span>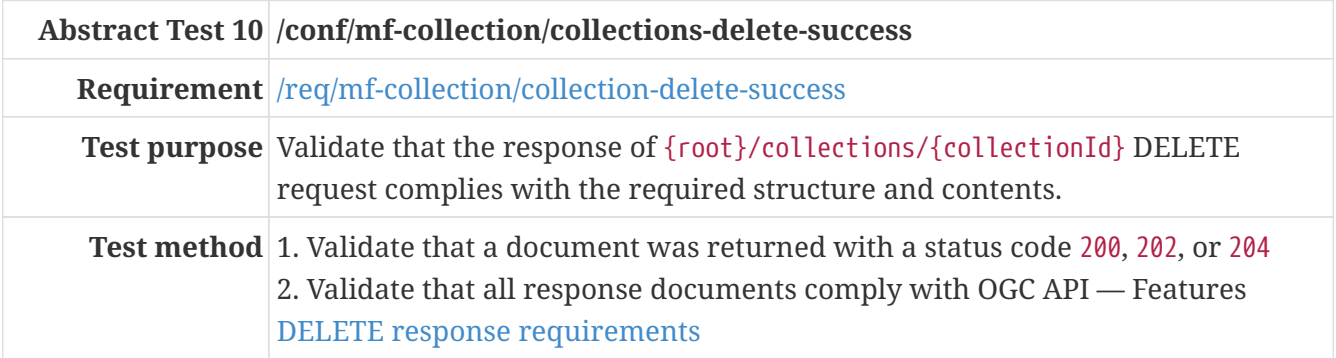

### **A.3. Conformance Class MovingFeatures**

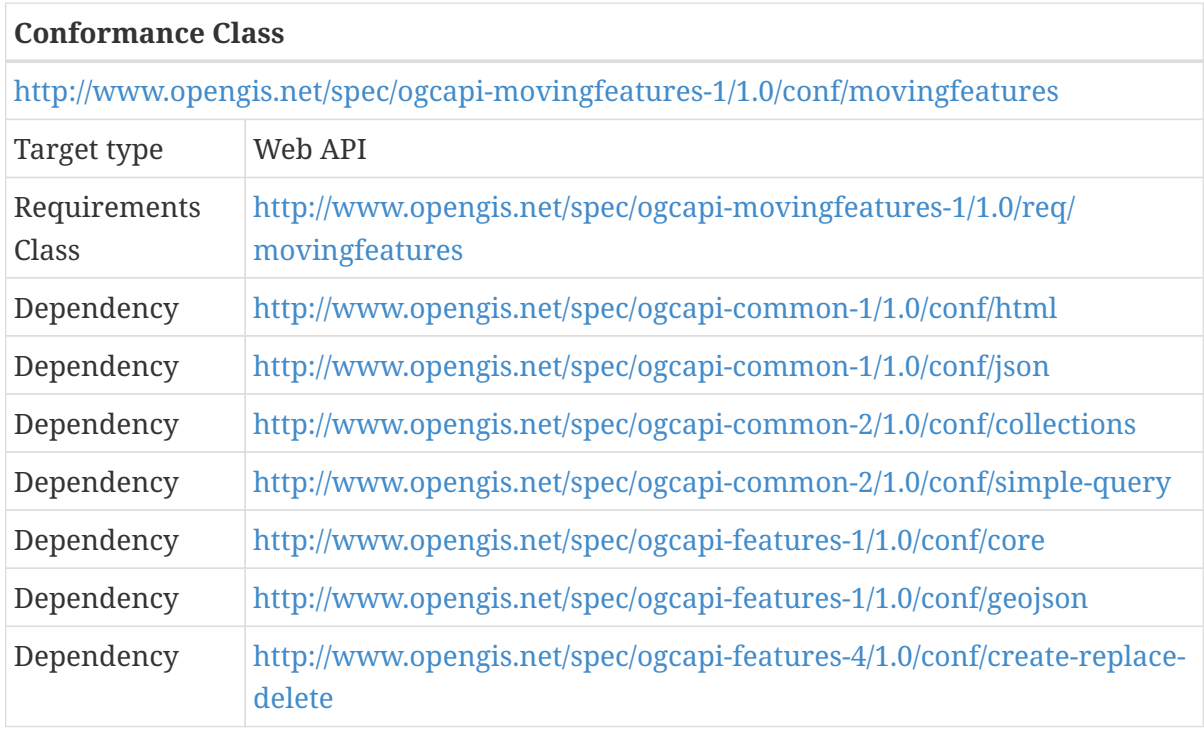

### **A.3.1. MovingFeatures**

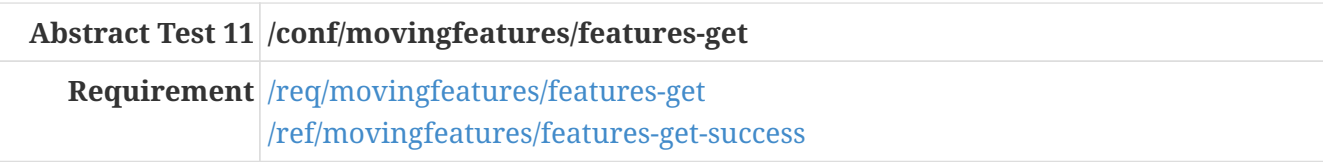

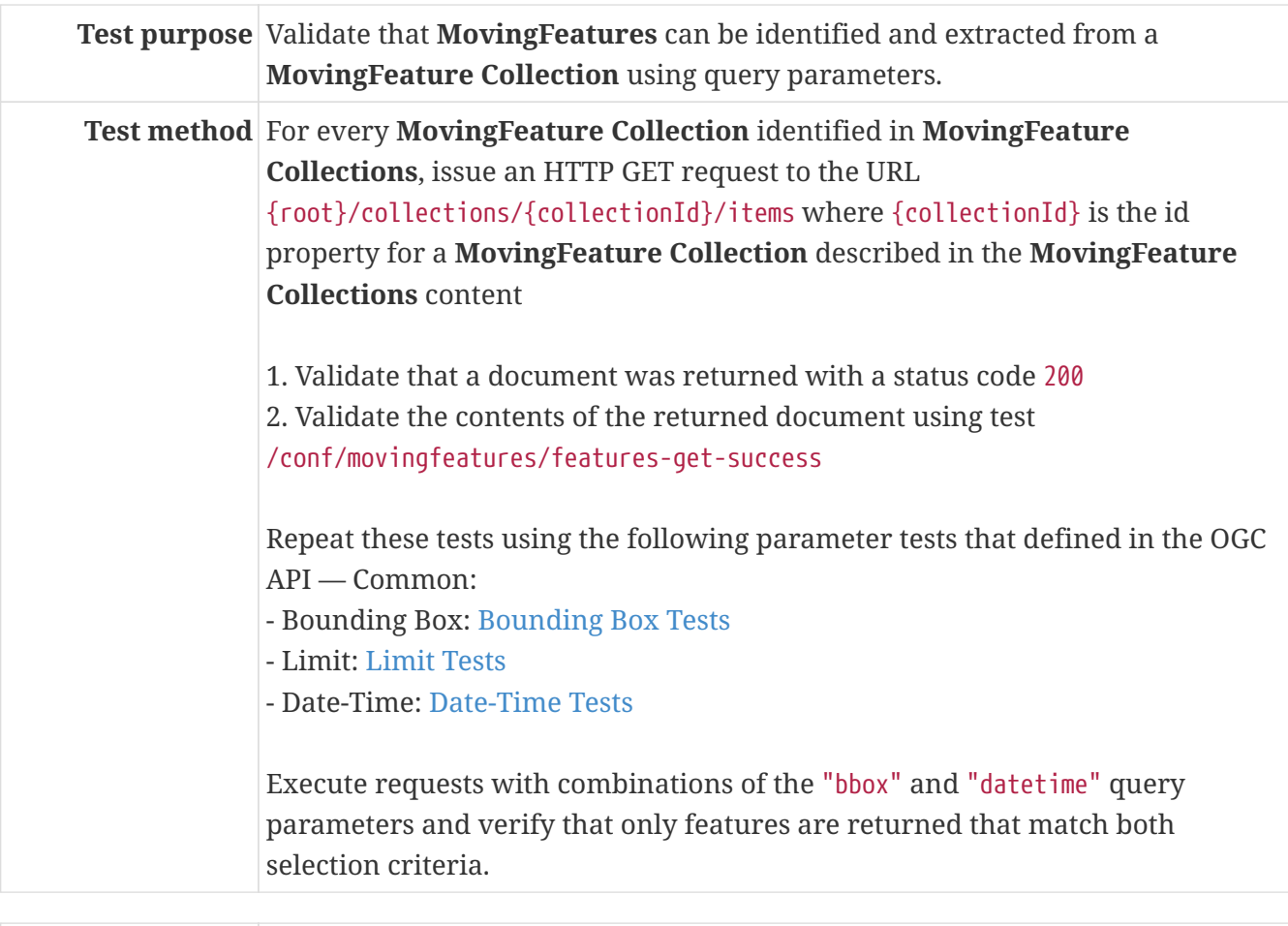

<span id="page-75-0"></span>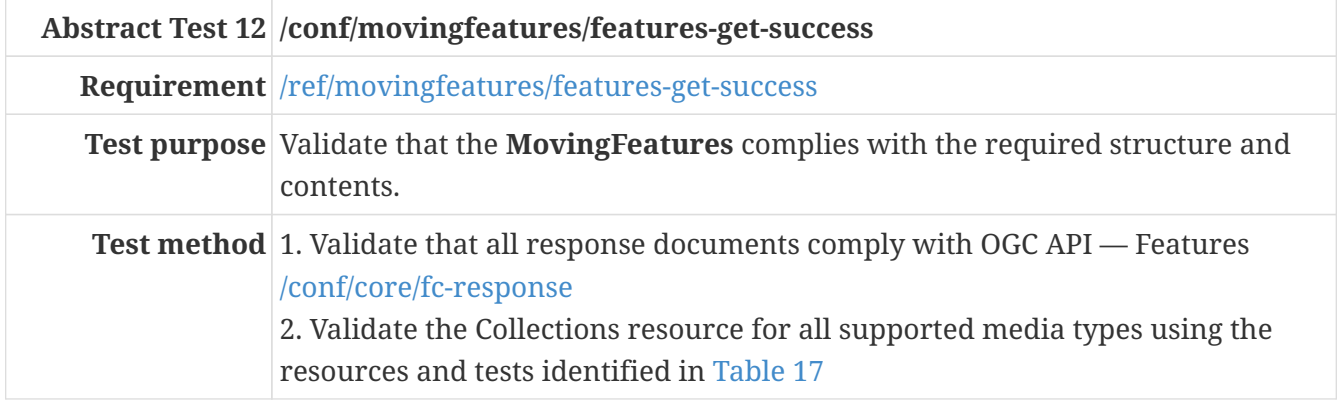

The **MovingFeatures** content may be retrieved in a number of different formats. The following table identifies the applicable schema document for each format and the test to be used to validate the against that schema. All supported formats should be exercised.

<span id="page-75-1"></span>*Table 17. Schema and Tests for MovingFeatures content*

| Format  | <b>Schema Document</b>                                  | <b>Test ID</b> |
|---------|---------------------------------------------------------|----------------|
| HTML    | movingFeatureCollection.ya  /conf/html/content<br>ml    |                |
| GeoJSON | movingFeatureCollection.ya //conf/geojson/content<br>ml |                |

### **HTTP POST Operation**

**Abstract Test 13 /conf/movingfeatures/features-post**

| Requirement /req/movingfeatures/mf-mandatory<br>/req/movingfeatures/features-post<br>/req/movingfeatures/features-post-success                                                                                                    |
|----------------------------------------------------------------------------------------------------|
| <b>Test purpose</b> Validate that the <b>MovingFeature</b> can be created at the expected location.                                                                                                    |
| <b>Test method</b> 1. Validate that the server complies with OGC API — Features POST operation<br>requirements<br>2. Validate that a body of a POST request using for all supported media types<br>using the resources and tests identified in Table 18 and Table 8<br>3. Validate that the request body complies OGC API — Features POST request<br>body requirements<br>4. Issue an HTTP POST request to the URL<br>{root}/collections/{collectionId}/items<br>5. Validate the contents of the response using test<br>/conf/movingfeatures/features-post-success |

<span id="page-76-0"></span>*Table 18. Schema and Tests for Request Body of* {root}/collections/{collectionId}/items *POST*

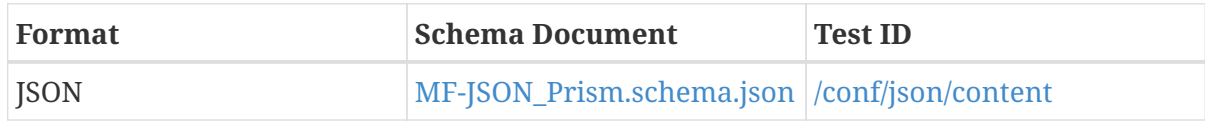

<span id="page-76-1"></span>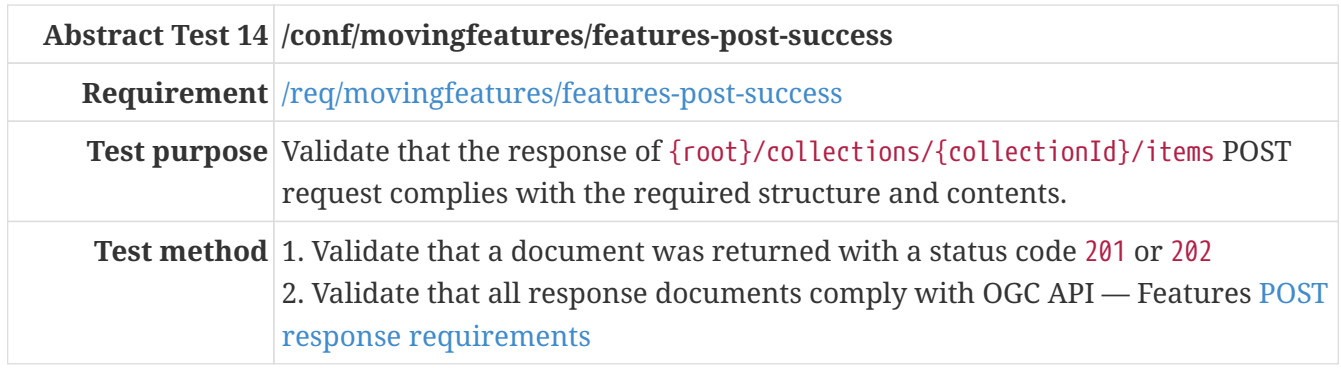

### **A.3.2. MovingFeature**

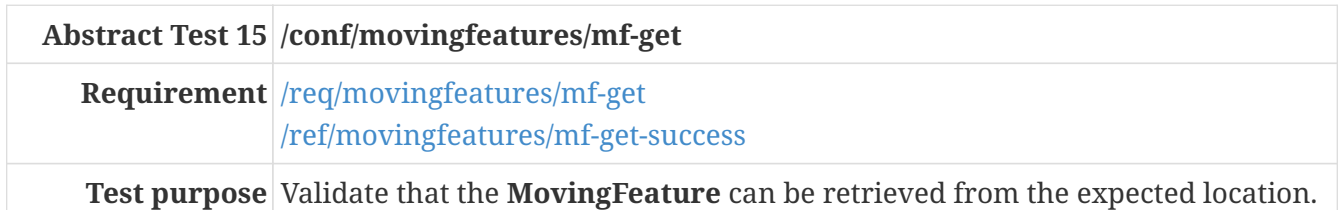

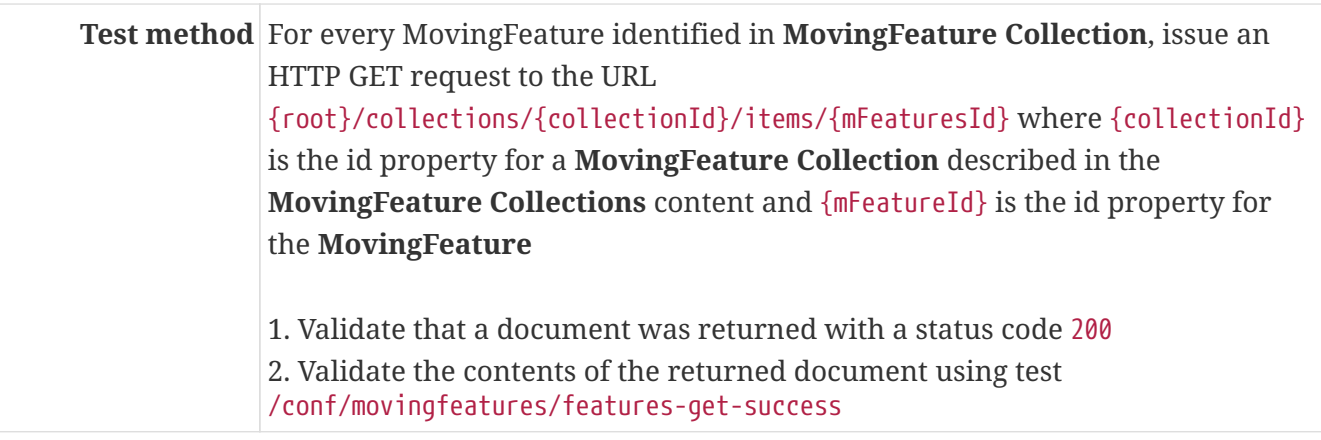

<span id="page-77-0"></span>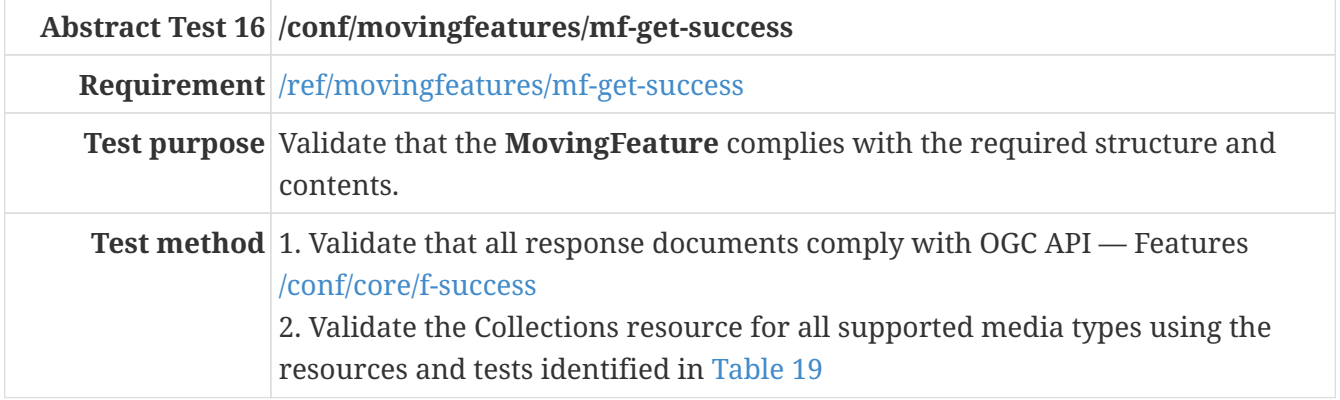

The **MovingFeature** content may be retrieved in a number of different formats. The following table identifies the applicable schema document for each format and the test to be used to validate the against that schema. All supported formats should be exercised.

<span id="page-77-1"></span>*Table 19. Schema and Tests for MovingFeature content*

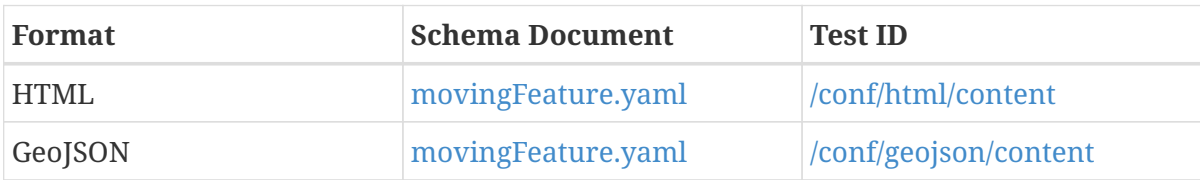

### **HTTP DELETE Operation**

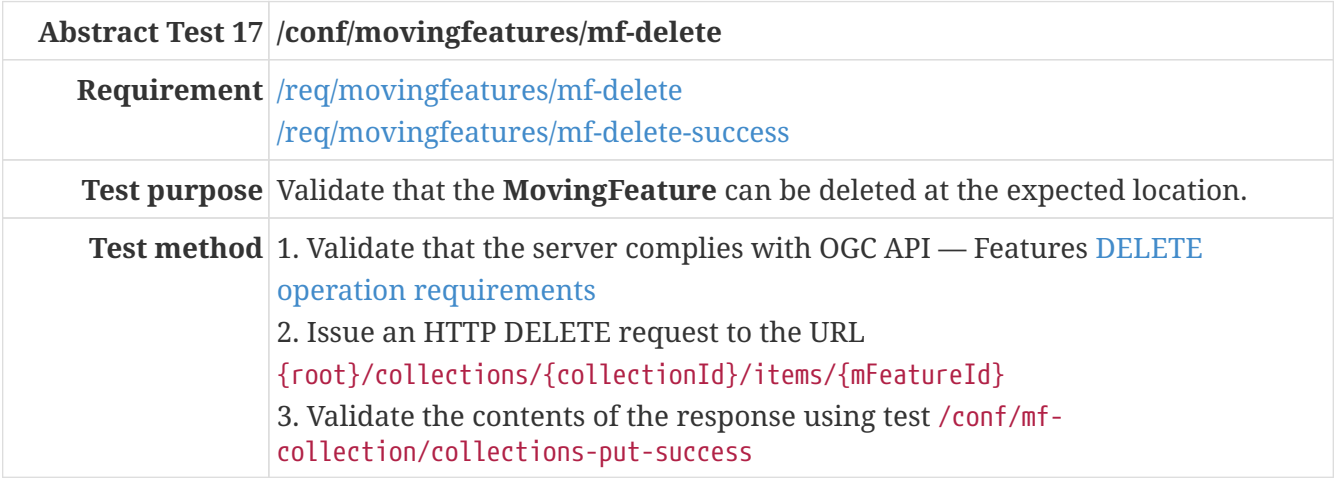

<span id="page-77-2"></span>**Abstract Test 18 /conf/movingfeatures/mf-delete-success**

**Requirement** [/req/movingfeatures/mf-delete-success](#page-43-0)

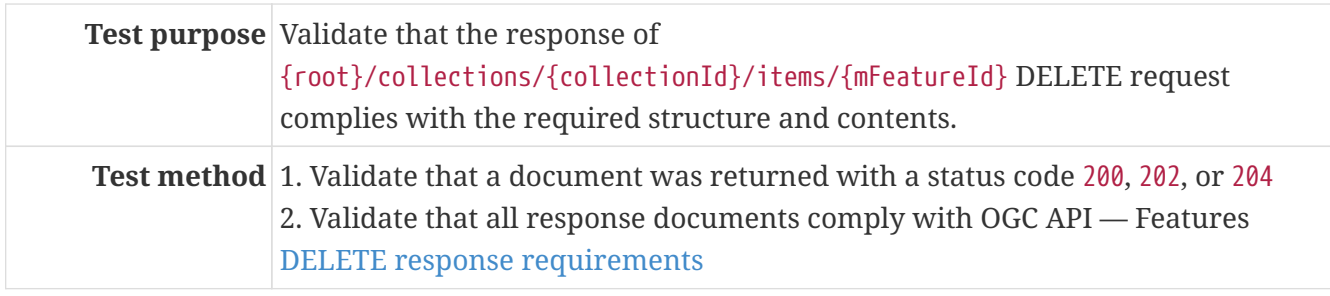

### **A.3.3. Parameter Leaf**

<span id="page-78-0"></span>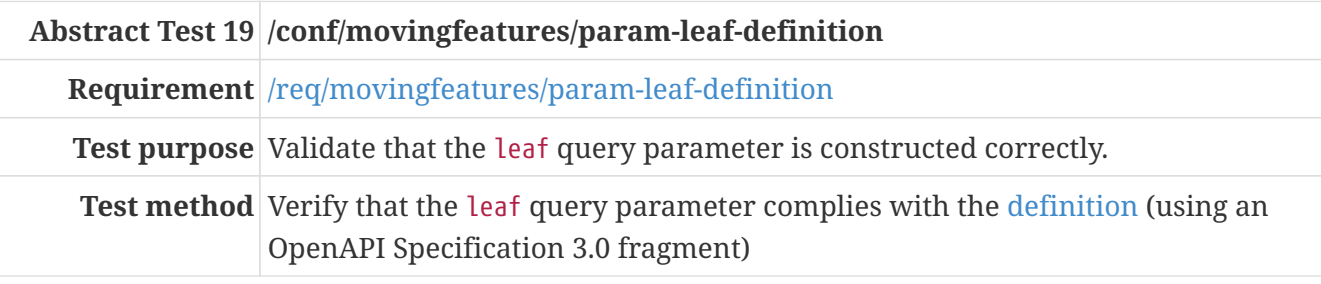

<span id="page-78-1"></span>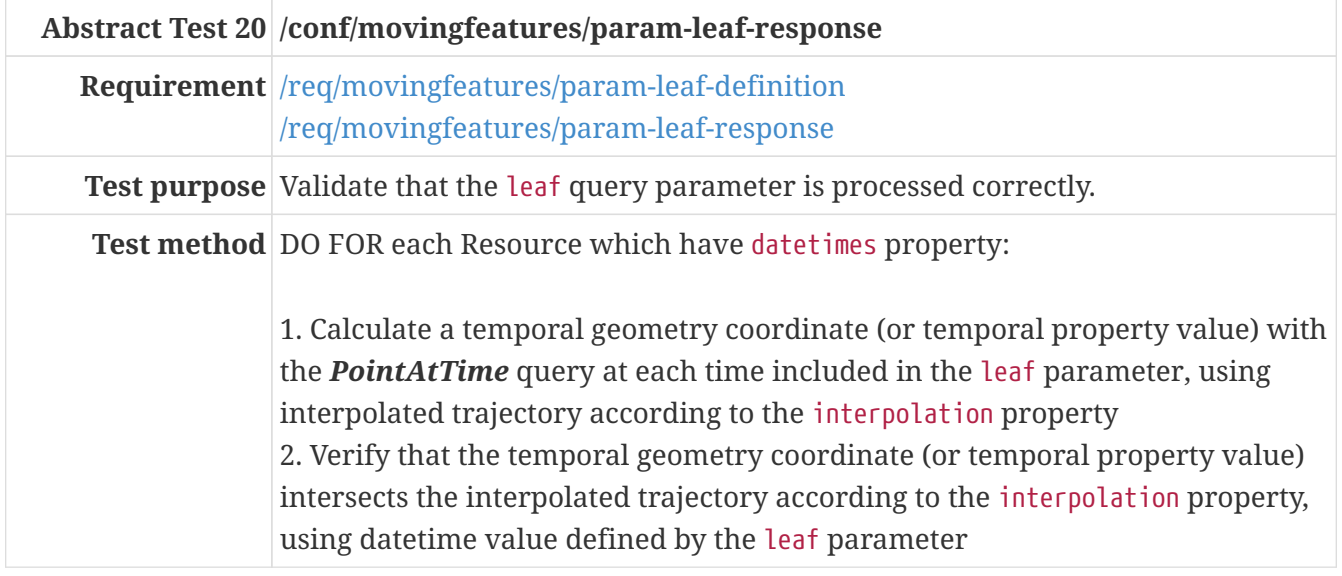

### **A.3.4. TemporalGeometryCollection**

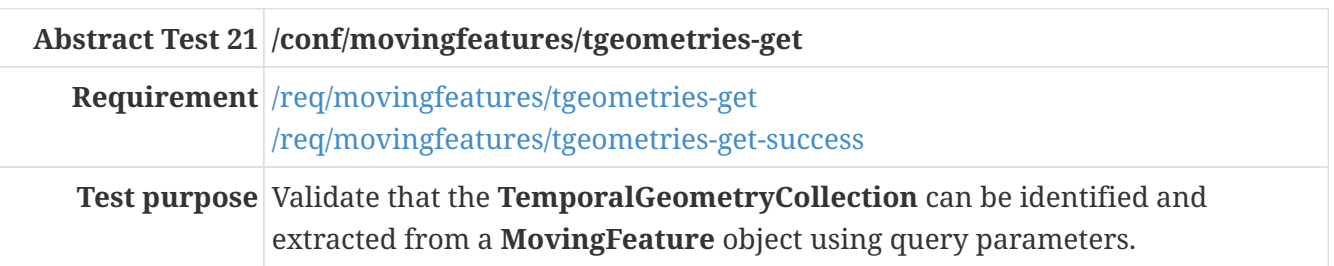

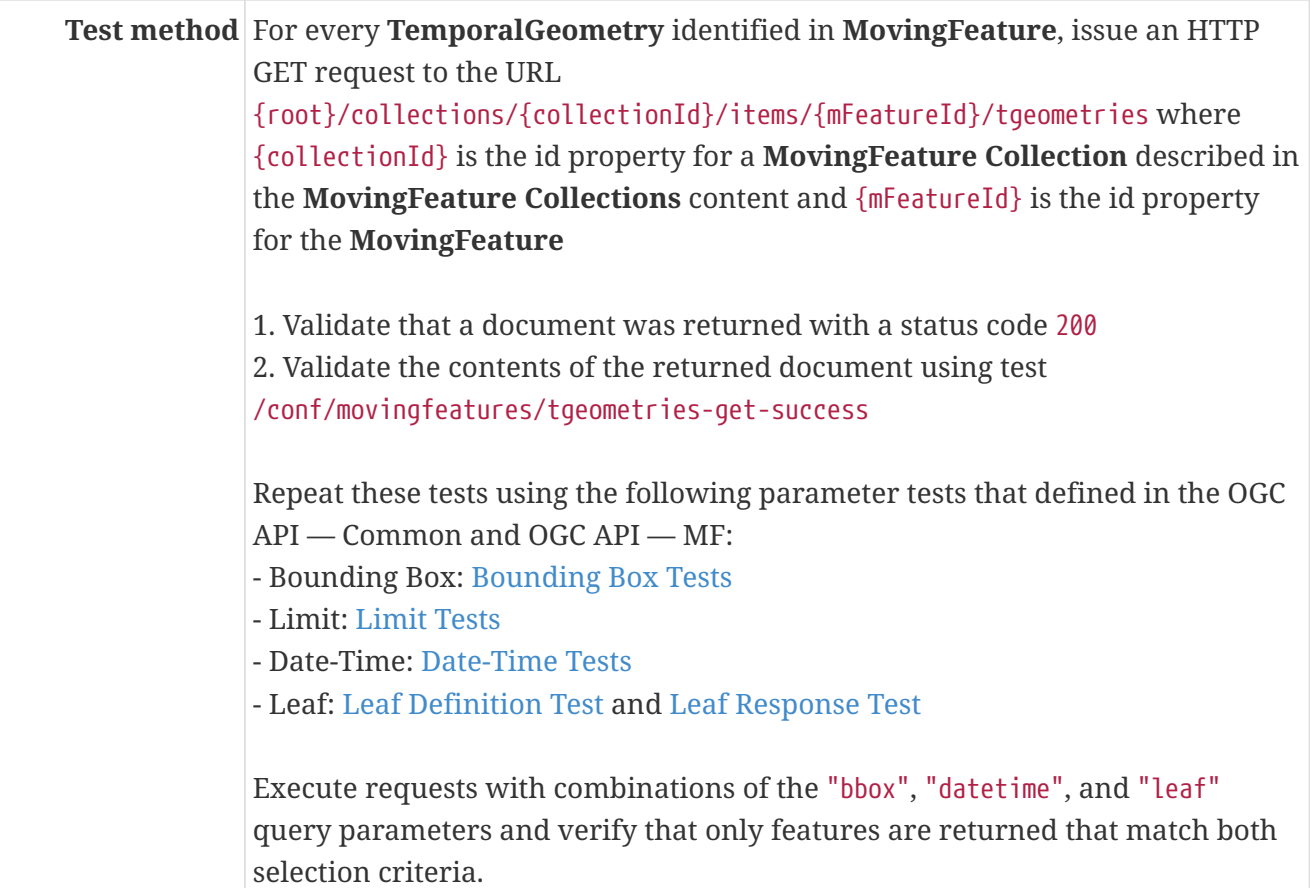

<span id="page-79-0"></span>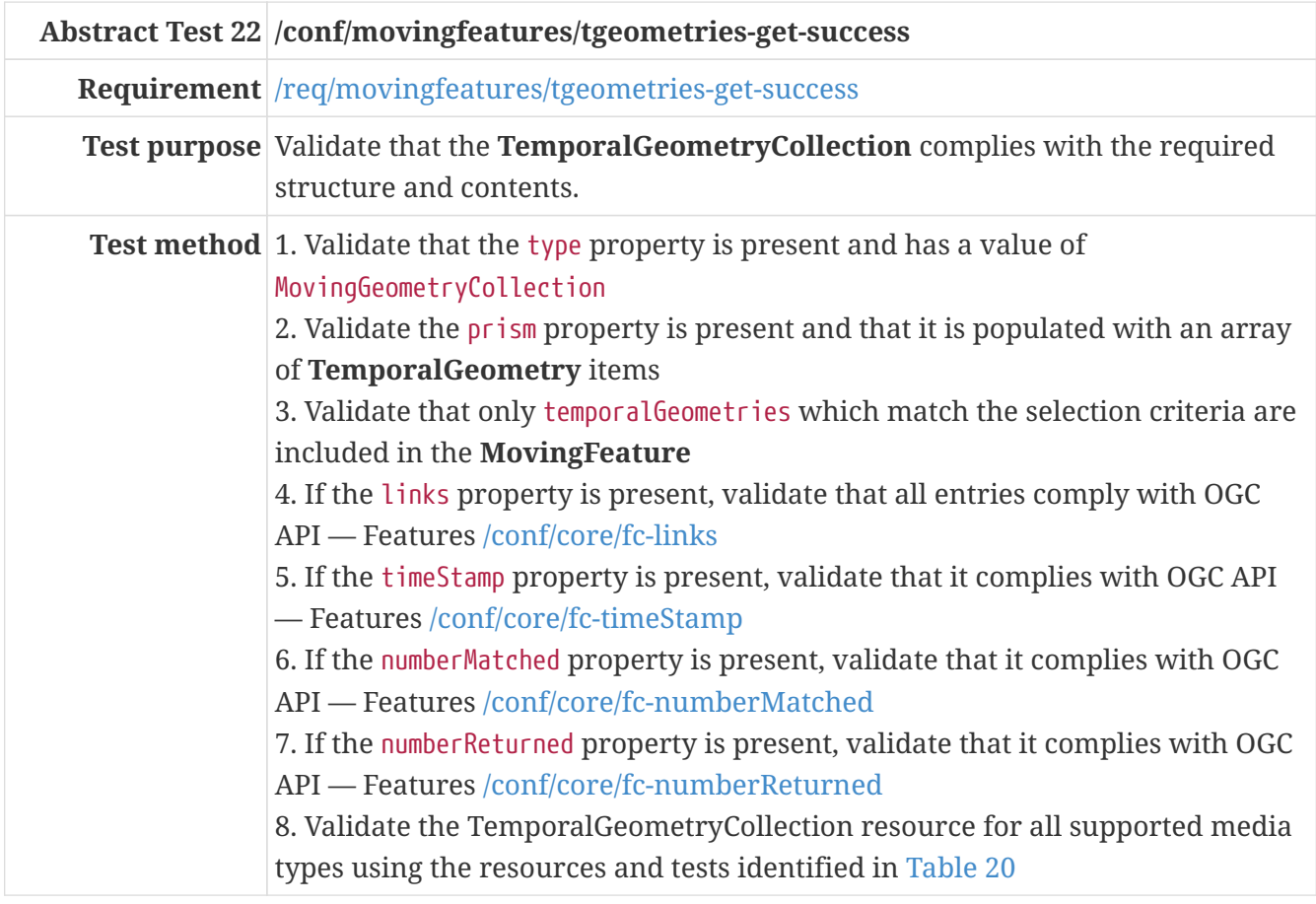

The **TemporalGeometryCollection** content may be retrieved in a number of different formats. The following table identifies the applicable schema document for each format and the test to be used to validate the against that schema. All supported formats should be exercised.

<span id="page-80-0"></span>*Table 20. Schema and Tests for TemporalGeometryCollection content*

| Format      | <b>Schema Document</b>                                  | <b>Test ID</b> |
|-------------|---------------------------------------------------------|----------------|
| HTML        | temporalGeometryCollectio //conf/html/content<br>n.yaml |                |
| <b>JSON</b> | temporalGeometryCollectio //conf/json/content<br>n.yaml |                |

### **HTTP POST Operation**

| Abstract Test 23 /conf/movingfeatures/tgeometries-post                                                                                                    |
|----------------------------------------------------------------------------------------------------|
| <b>Requirement</b> /req/movingfeatures/tgeometries-mandatory<br>/req/movingfeatures/tgeometries-post<br>/req/movingfeatures/tgeometries-post-success                                                                                                    |
| Test purpose Validate that the Temporal Geometry can be created at the expected location.                                                                                                    |
| <b>Test method</b> 1. Validate that the server complies with OGC API — Features POST operation<br>requirements<br>2. Validate that a body of a POST request using for all supported media types<br>using the resources and tests identified in Table 21 and Table 9<br>3. Validate that the request body complies OGC API - Features POST request<br>body requirements<br>4. Issue an HTTP POST request to the URL<br>{root}/collections/{collectionId}/items/{mFeatureId}/tgeometries<br>5. Validate the contents of the response using test<br>/conf/movingfeatures/tgeometries-post-success |

<span id="page-80-1"></span>*Table 21. Schema and Tests for Request Body of*

{root}/collections/{collectionId}/items/{mFeatureId}/tgeometries *POST*

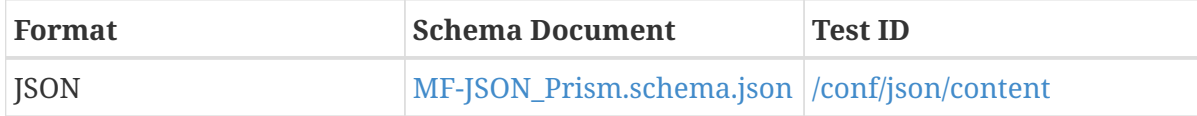

<span id="page-80-2"></span>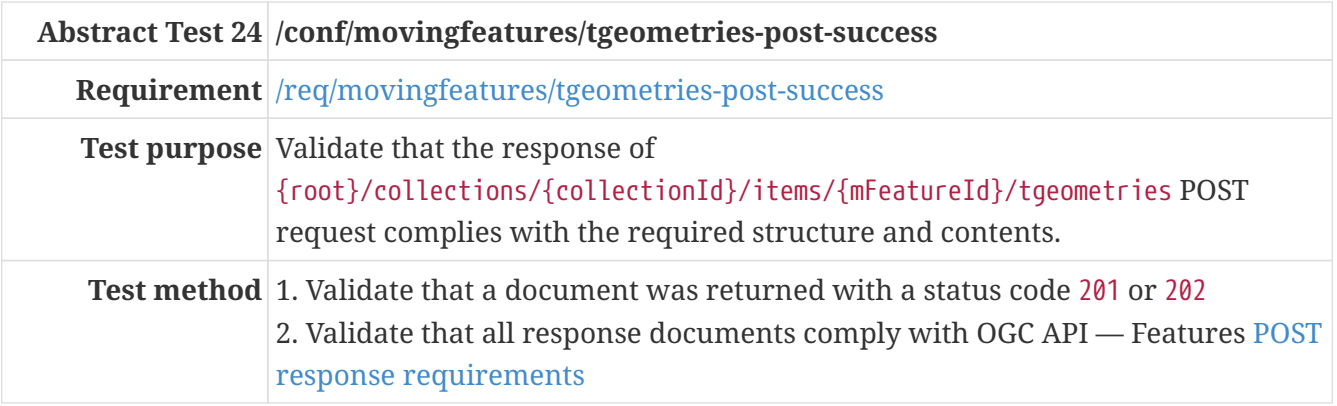

### **A.3.5. TemporalGeometry**

#### **HTTP DELETE Operation**

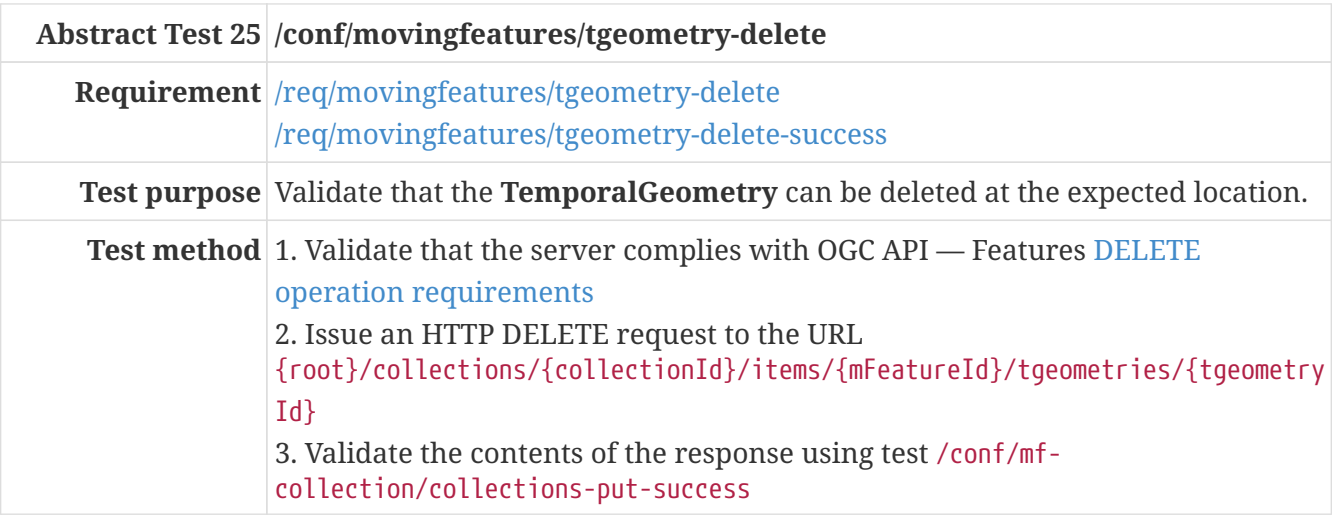

<span id="page-81-0"></span>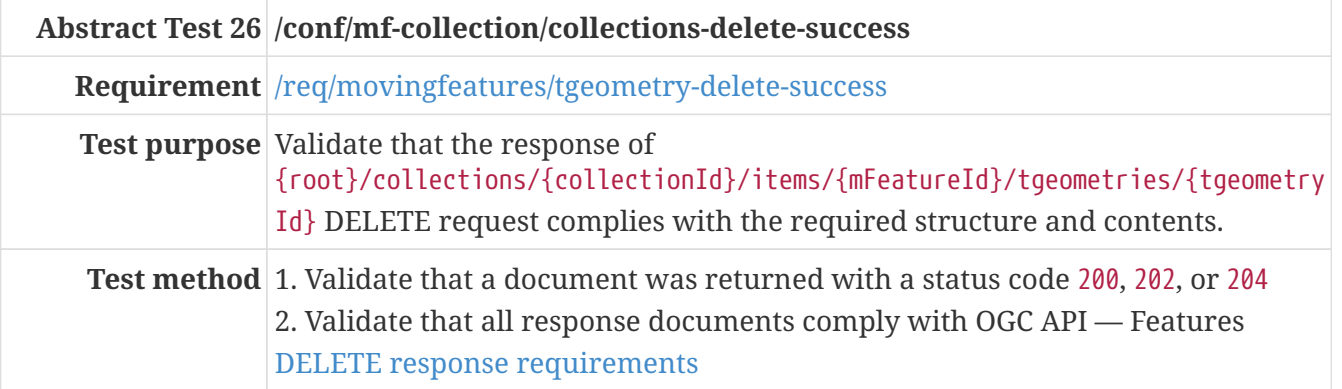

# A.3.6. TemporalGeometryQuery

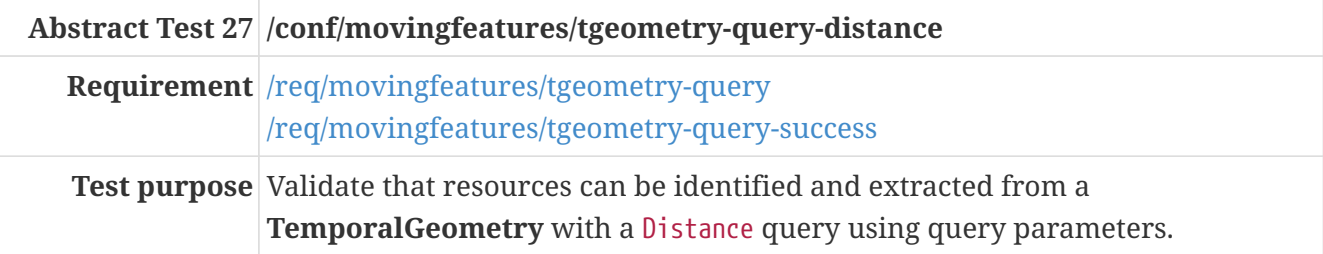

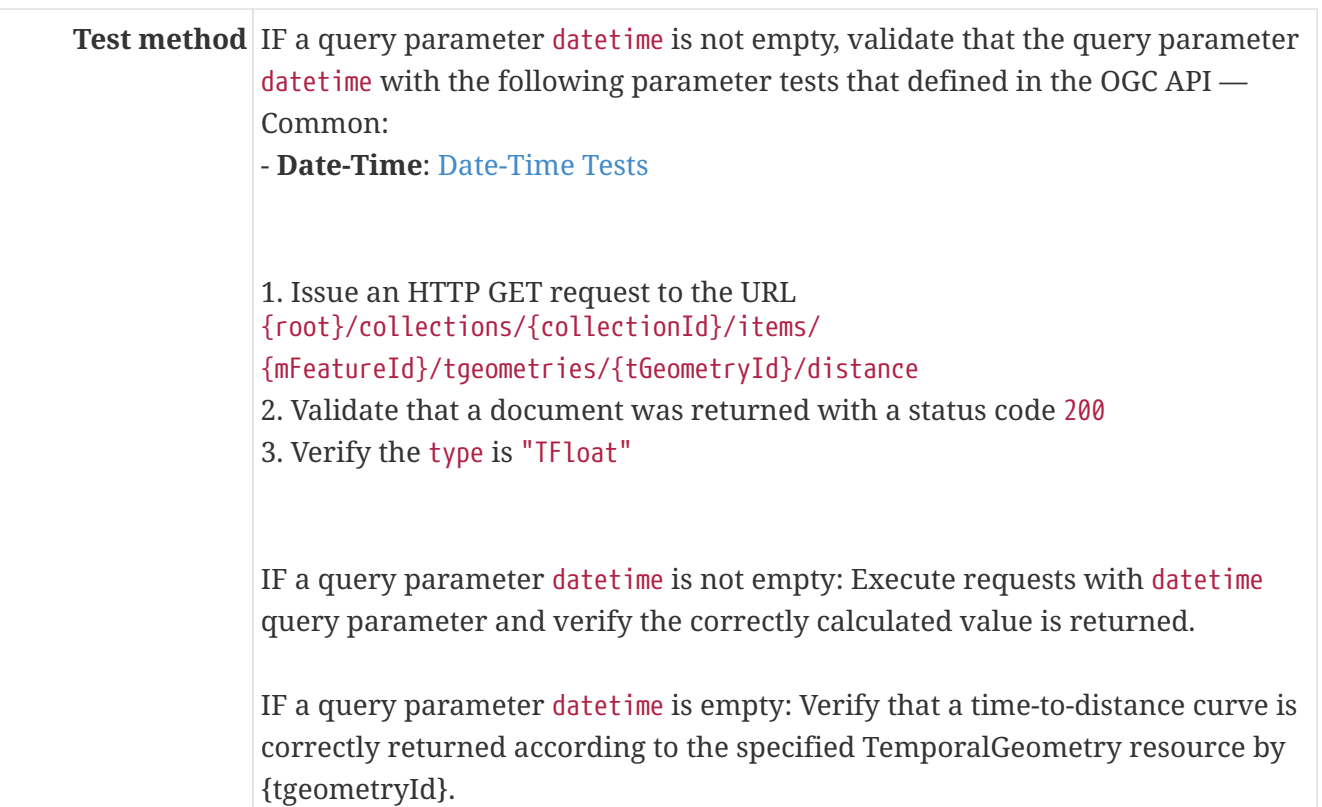

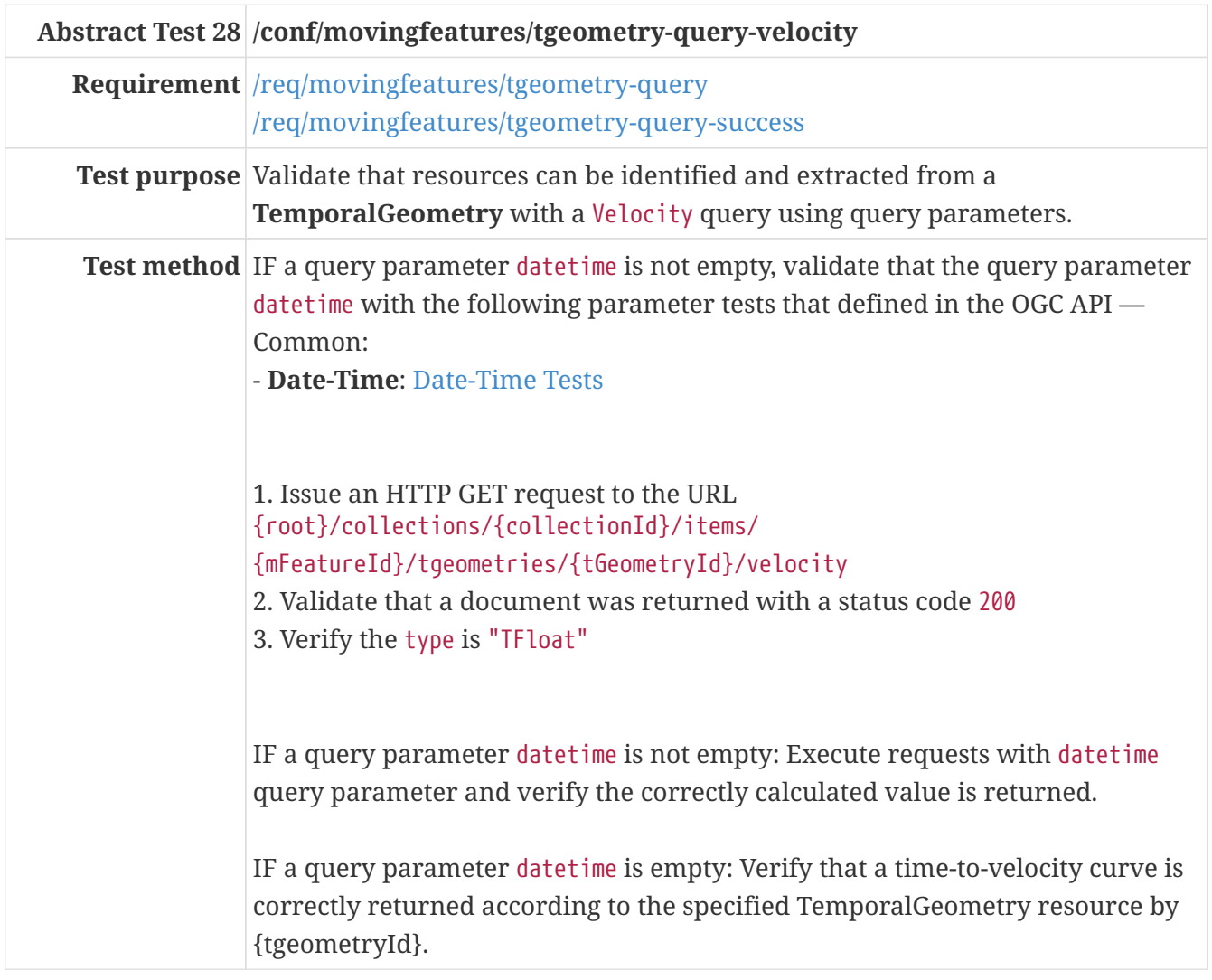

**Abstract Test 29 /conf/movingfeatures/tgeometry-query-acceleration**

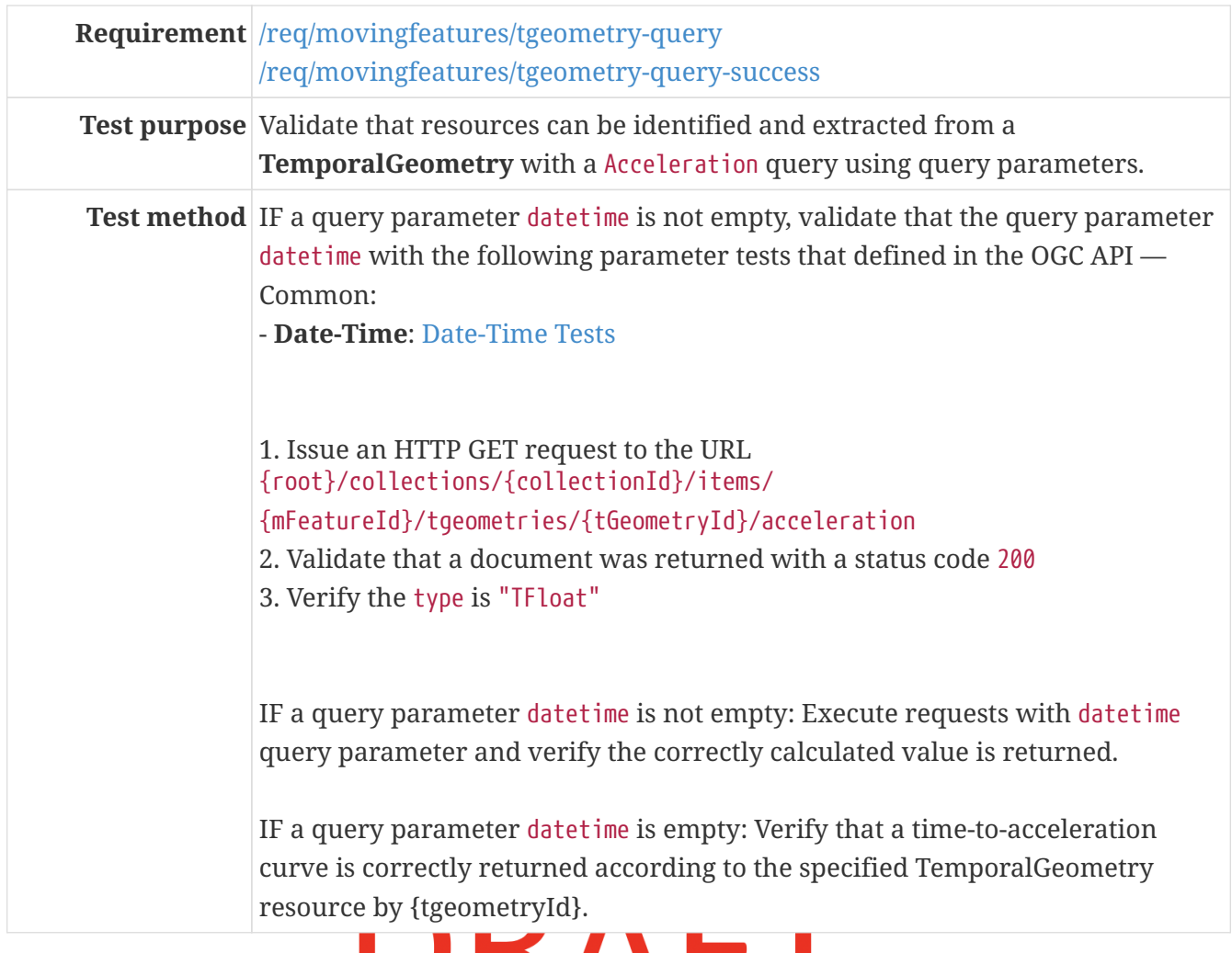

## A.3.7. TemporalPropertyCollection

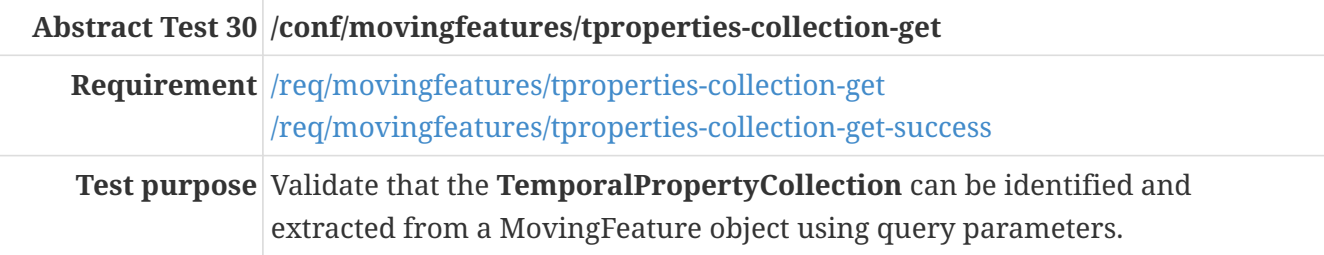

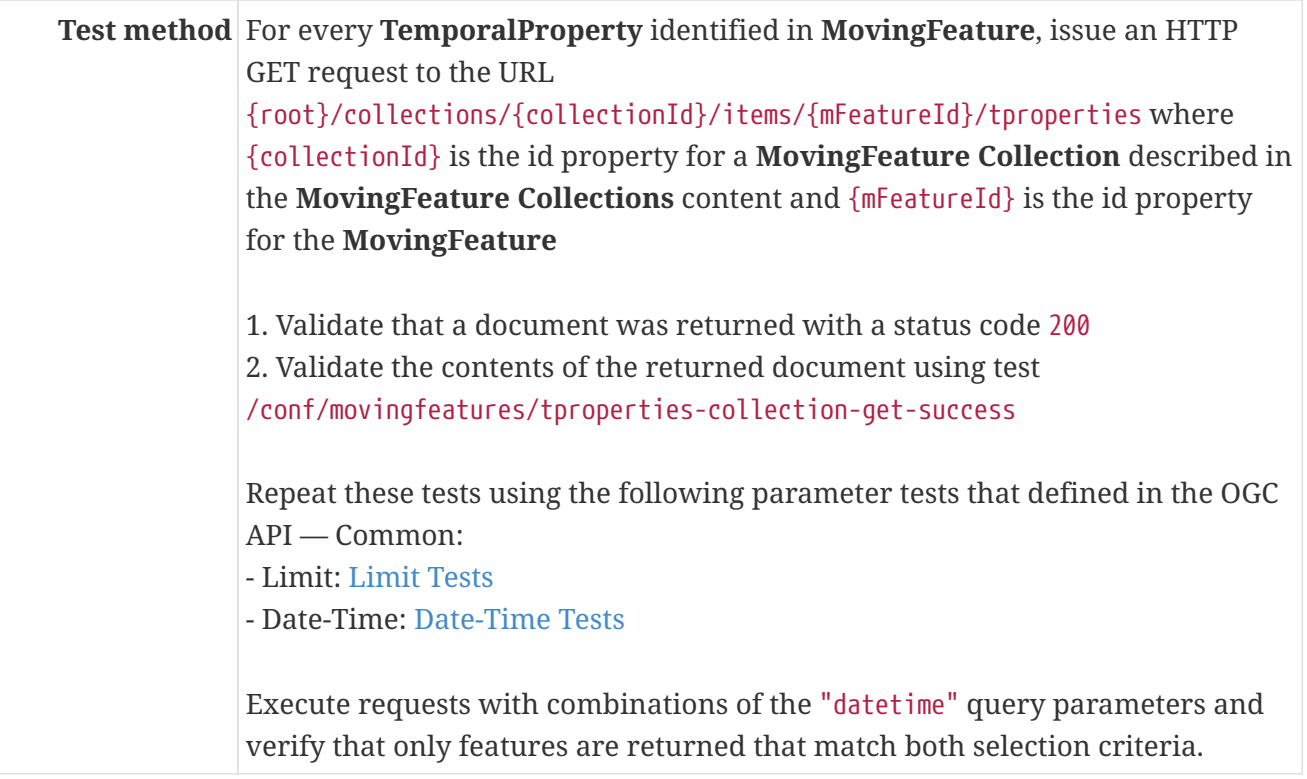

<span id="page-84-0"></span>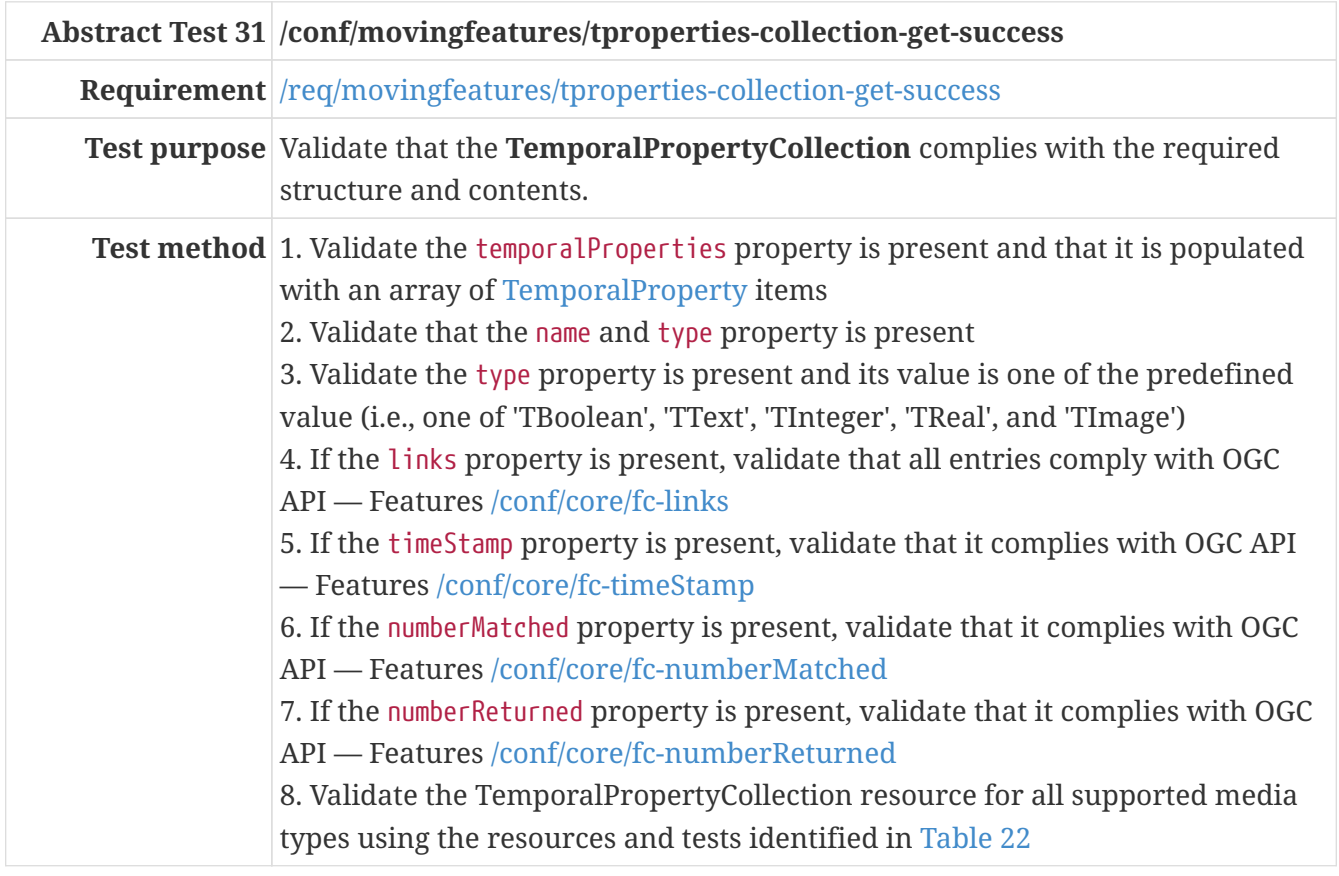

The **TemporalPropertyCollection** content may be retrieved in a number of different formats. The following table identifies the applicable schema document for each format and the test to be used to validate the against that schema. All supported formats should be exercised.

<span id="page-84-1"></span>*Table 22. Schema and Tests for TemporalPropertyCollection content*

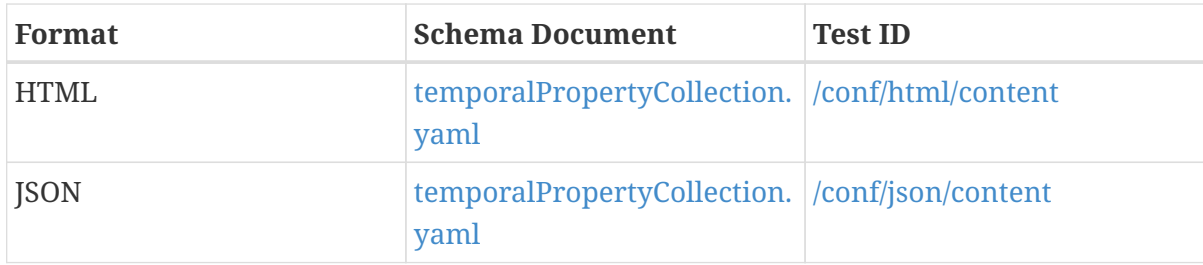

### **HTTP POST Operation**

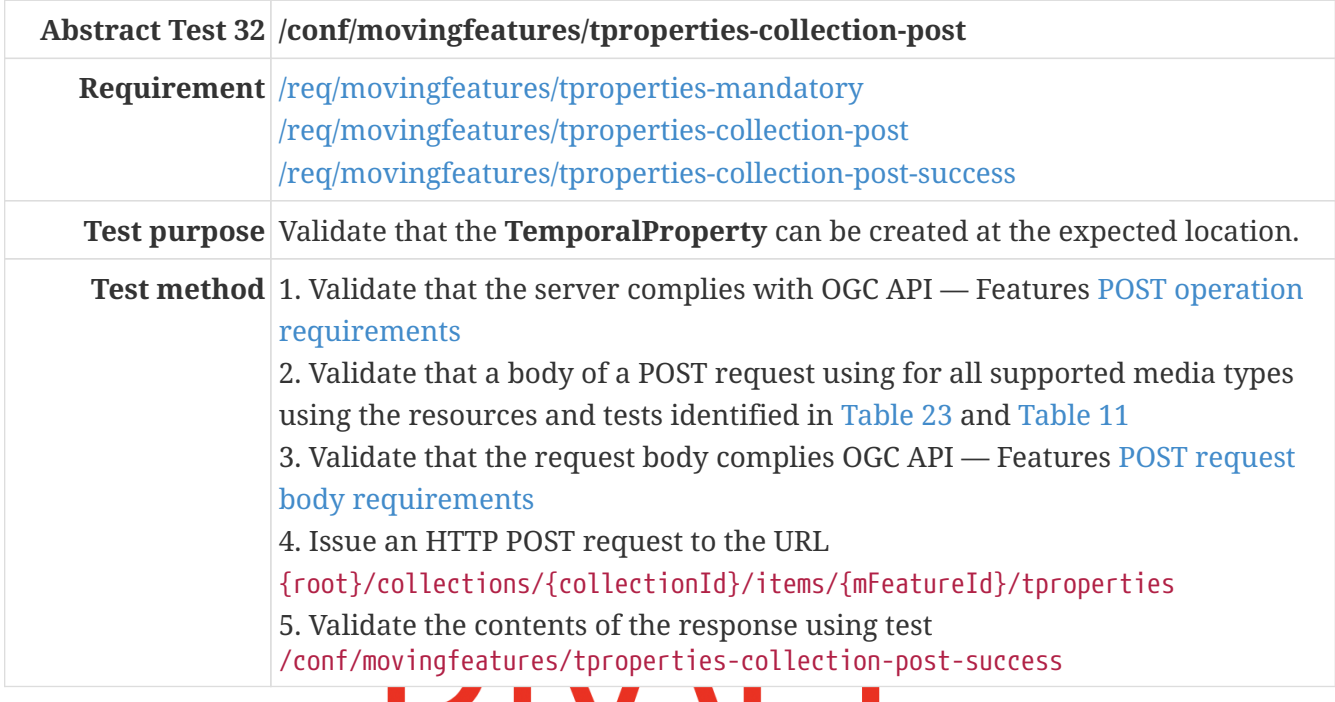

### <span id="page-85-0"></span>*Table 23. Schema and Tests for Request Body of* {root}/collections/{collectionId}/items/{mFeatureId}/tproperties *POST*

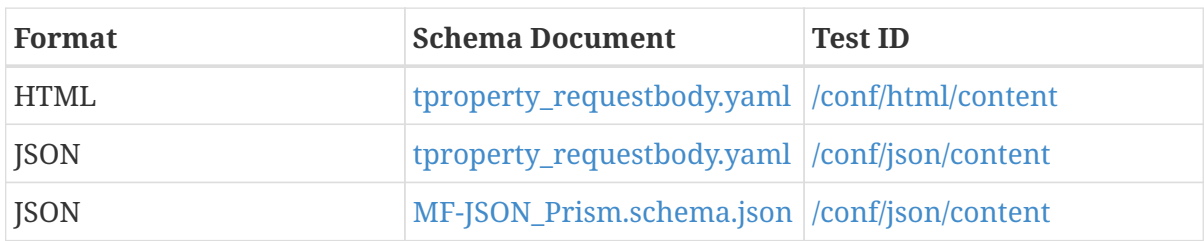

<span id="page-85-1"></span>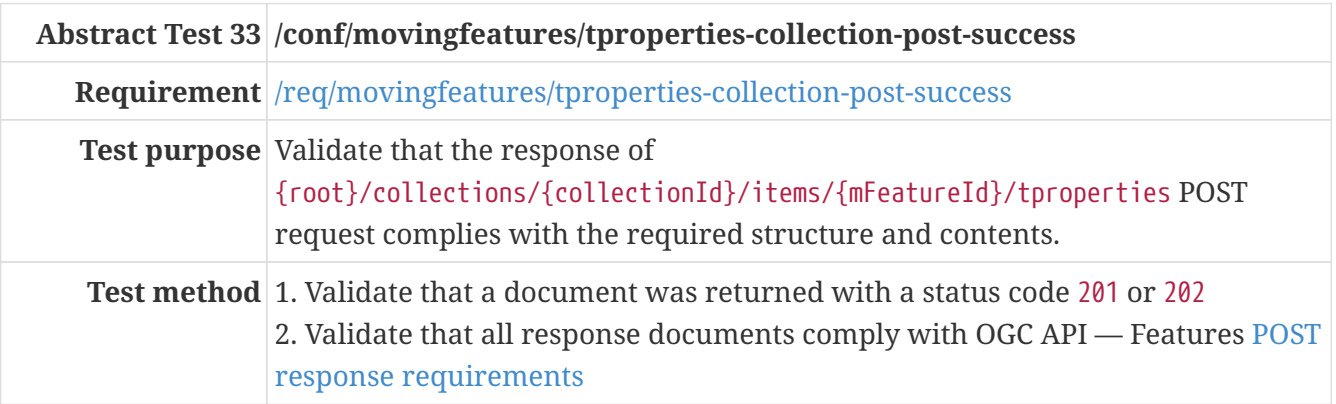

### **A.3.8. TemporalProperty**

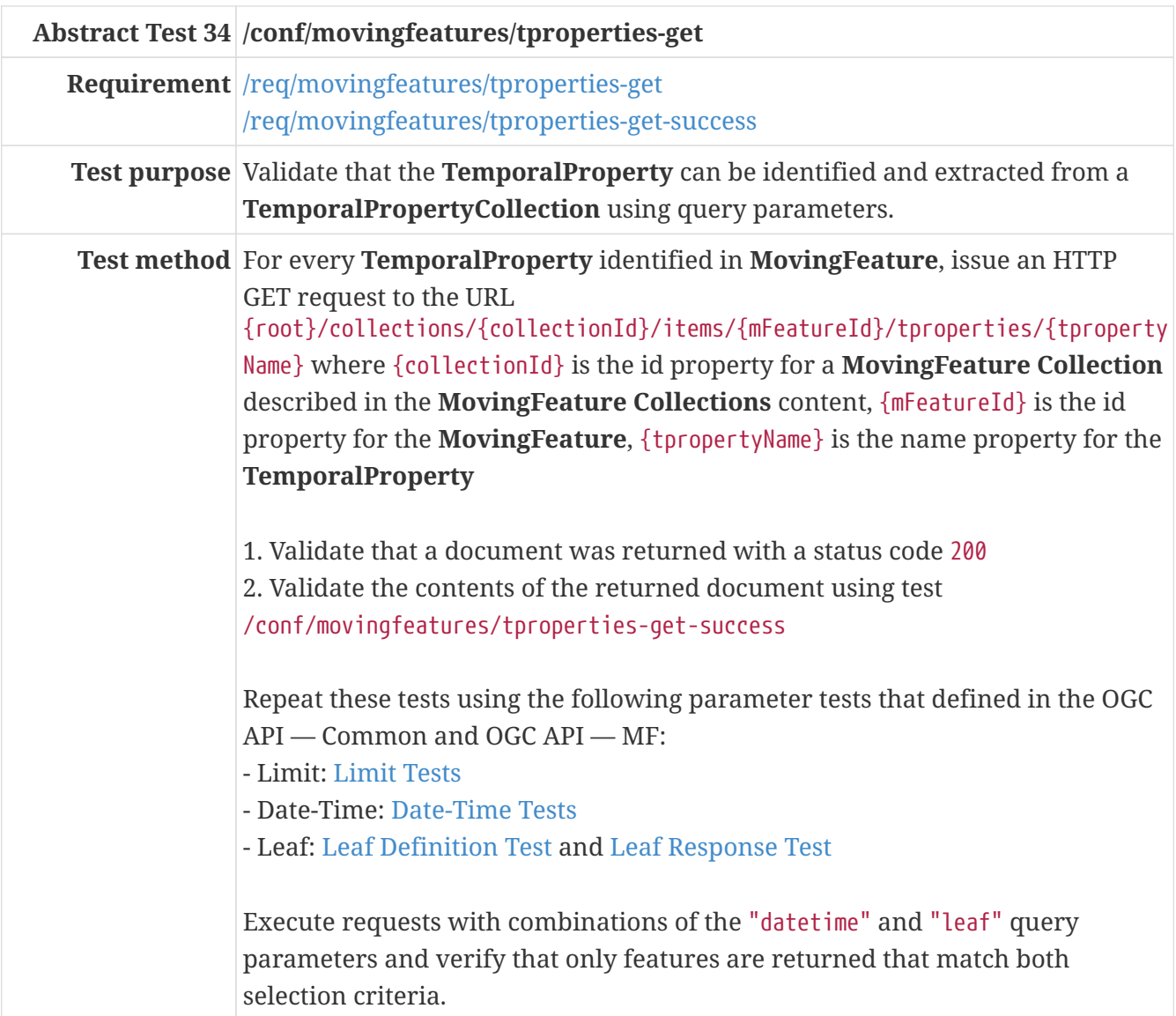

<span id="page-86-0"></span>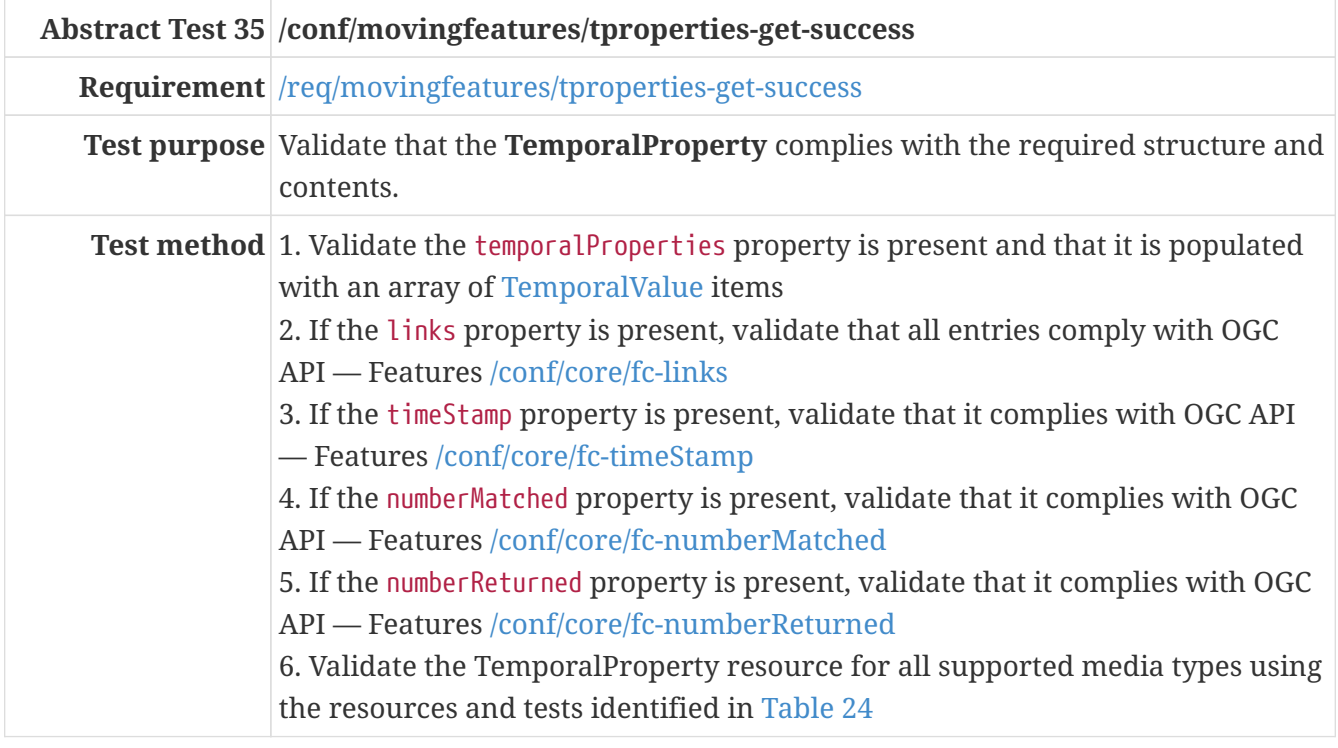

The **TemporalProperty** content may be retrieved in a number of different formats. The following table identifies the applicable schema document for each format and the test to be used to validate the against that schema. All supported formats should be exercised.

| Format      | <b>Schema Document</b>                                  | <b>Test ID</b> |
|-------------|---------------------------------------------------------|----------------|
| HTML        | temporalPropertyCollection.  /conf/html/content<br>yaml |                |
| <b>JSON</b> | temporalPropertyCollection.  /conf/json/content<br>yaml |                |

<span id="page-87-0"></span>*Table 24. Schema and Tests for TemporalProperty content*

### **HTTP POST Operation**

| Abstract Test 36 /conf/movingfeatures/tproperties-post                                                                                                    |
|----------------------------------------------------------------------------------------------------|
| <b>Requirement</b> /req/movingfeatures/tproperties-mandatory<br>/req/movingfeatures/tproperties-post<br>/req/movingfeatures/tproperties-post-success                                                                                                    |
| <b>Test purpose</b> Validate that the <b>TemporalValue</b> can be created at the expected location.                                                                                                    |
| <b>Test method</b> 1. Validate that the server complies with OGC API — Features POST operation<br>requirements<br>2. Validate that a body of a POST request using for all supported media types<br>using the resources and tests identified in Table 25 and Table 12<br>3. Validate that the request body complies OGC API — Features POST request<br>body requirements<br>4. Issue an HTTP POST request to the URL<br>{root}/collections/{collectionId}/items/{mFeatureId}/tproperties/{tProperty<br>Name }<br>5. Validate the contents of the response using test<br>/conf/movingfeatures/tproperties-post-success |

<span id="page-87-1"></span>*Table 25. Schema and Tests for Request Body of*

{root}/collections/{collectionId}/items/{mFeatureId}/tproperties/{tPropertyName} *POST*

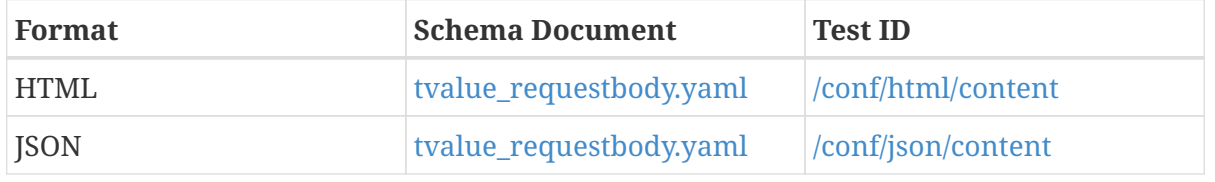

<span id="page-87-2"></span>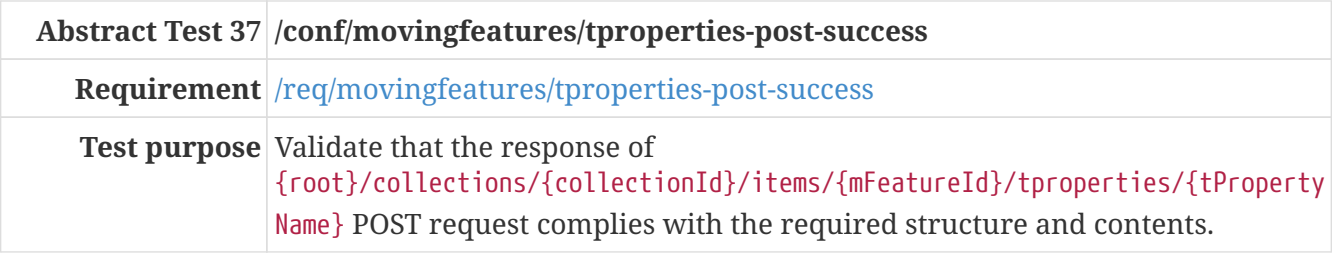

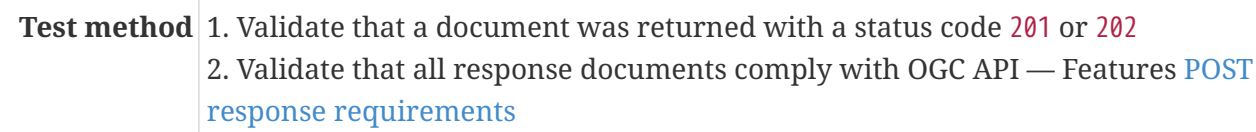

# DRAFT

### **Annex B: Relationship with other OGC/ISO Standards (Informative)**

This specification is built upon the following OGC/ISO standards. The geometry concept is presented first, followed by the feature concept. Note that a feature is *not* a geometry. However, a feature often contains a geometry as one of its attributes. However, it is legal to build features without a geometry attribute, or with more than one geometry attributes.

### **B.1. Static geometries, features and accesses**

The following standards define static objects, without time-varying properties.

### **B.1.1. Geometry (ISO 19107)**

The ISO 19107, *Geographic information — Spatial schema* standard defines a GM\_Object base type which is the root of all geometric objects. Some examples of GM Object subtypes are GM Point, GM Curve, GM Surface and GM Solid. A GM Object instance can be regarded as an infinite set of points in a particular coordinate reference system. The standard provides a GM CurveInterpolation code list to identify how those points are computed from a finite set of points. Some interpolation methods listed by ISO 19107 are (non-exhaustive list):

#### **linear**

Positions on a straight line between each consecutive pair of control points.

#### **geodesic**

Positions on a geodesic curve between each consecutive pair of control points. A geodesic curve is a curve of shortest length. The geodesic shall be determined in the coordinate reference system of the curve.

### **circularArc3Points**

For each set of three consecutive control points, a circular arc passing from the first point through the middle point to the third point. Note: if the three points are co-linear, the circular arc becomes a straight line.

### **elliptical**

For each set of four consecutive control points, an elliptical arc passing from the first point through the middle points in order to the fourth point. Note: if the four points are co-linear, the arc becomes a straight line. If the four points are on the same circle, the arc becomes a circular one.

### **cubicSpline**

The control points are interpolated using initial tangents and cubic polynomials, a form of degree 3 polynomial spline.

The UML below shows the  $GM\_Object$  base type with its operations (e.g. distance( $\cdots$ ) for computing the distance between two geometries). GM\_Curve (not shown in this UML) is a subtype of GM\_Primitive. All operations assume static objects, without time-varying coordinates or attributes.

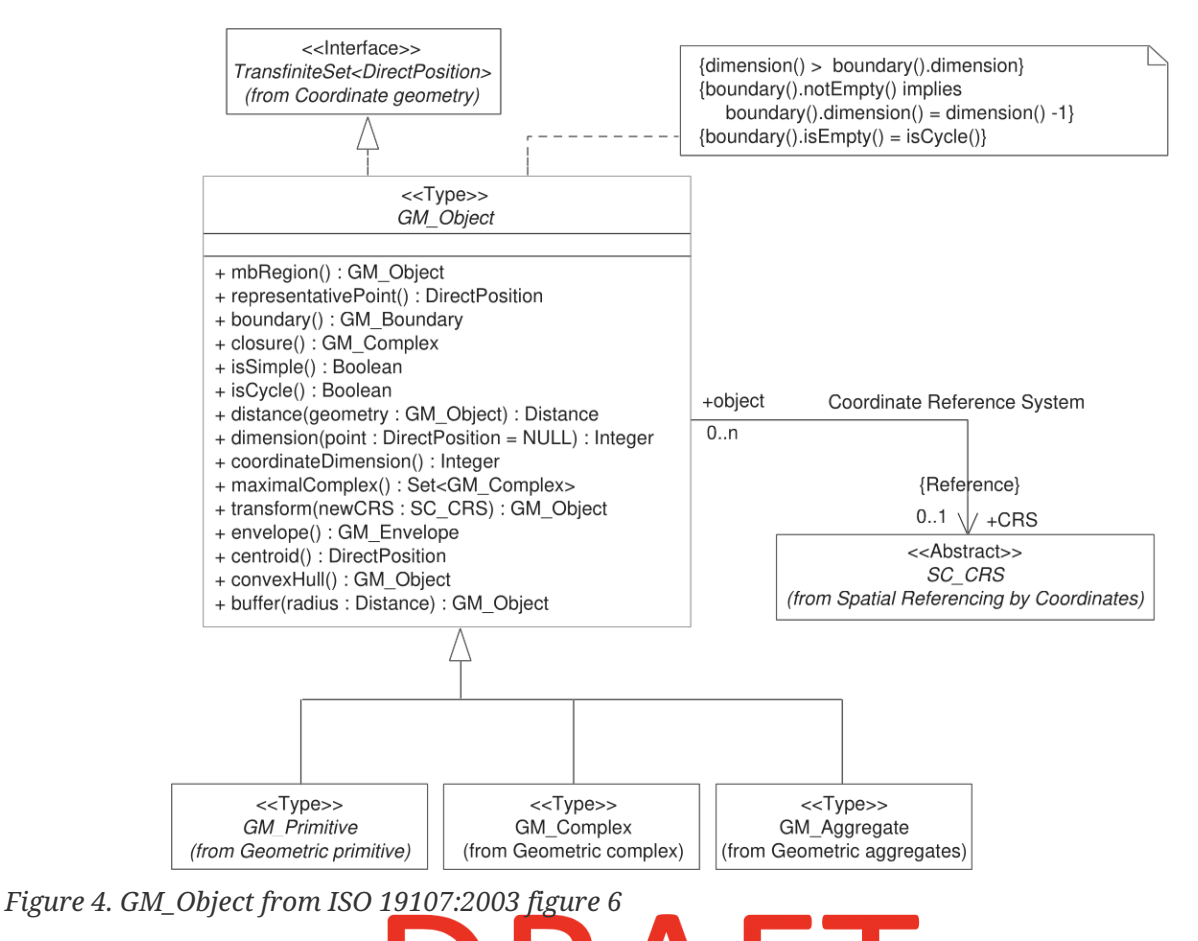

Geometry, topology and temporal-objects (GM  $\emptyset$  ject,  $\mathbb{T}$  -Object, TM Object) are not abstractions of real-world phenomena. These types can provide types for feature properties as described in the next section but cannot be specialized to features.

### **B.1.2. Features (ISO 19109)**

The ISO 19109, *Geographic information — Rules for application schema* standard defines types for the definition of features. A feature is an abstraction of a real-world phenomena. The terms "feature type" and "feature instance" are used to separate the following concepts of "feature":

### **Feature type**

The whole collection of real-world phenomena classified in a concept. For example the "bridge" feature type is the abstraction of the collection of all real-world phenomena that is classified into the concept behind the term "bridge".

### **Feature instance**

A certain occurrence of a feature type. For example "Tower Bridge" feature instance is the abstraction of a certain real-world bridge in London.

In object-oriented modelling, feature types are equivalent to classes and feature instances are equivalent to objects,

The UML below shows the General Feature Model. FeatureType is a metaclass that is instantiated as classes that represent individual feature types. A FeatureType instance contains the list of properties (attributes, associations and operations) that feature instances of that type can contain. Geometries

are properties like any other, without any special treatment. All properties are static, without timevarying values.

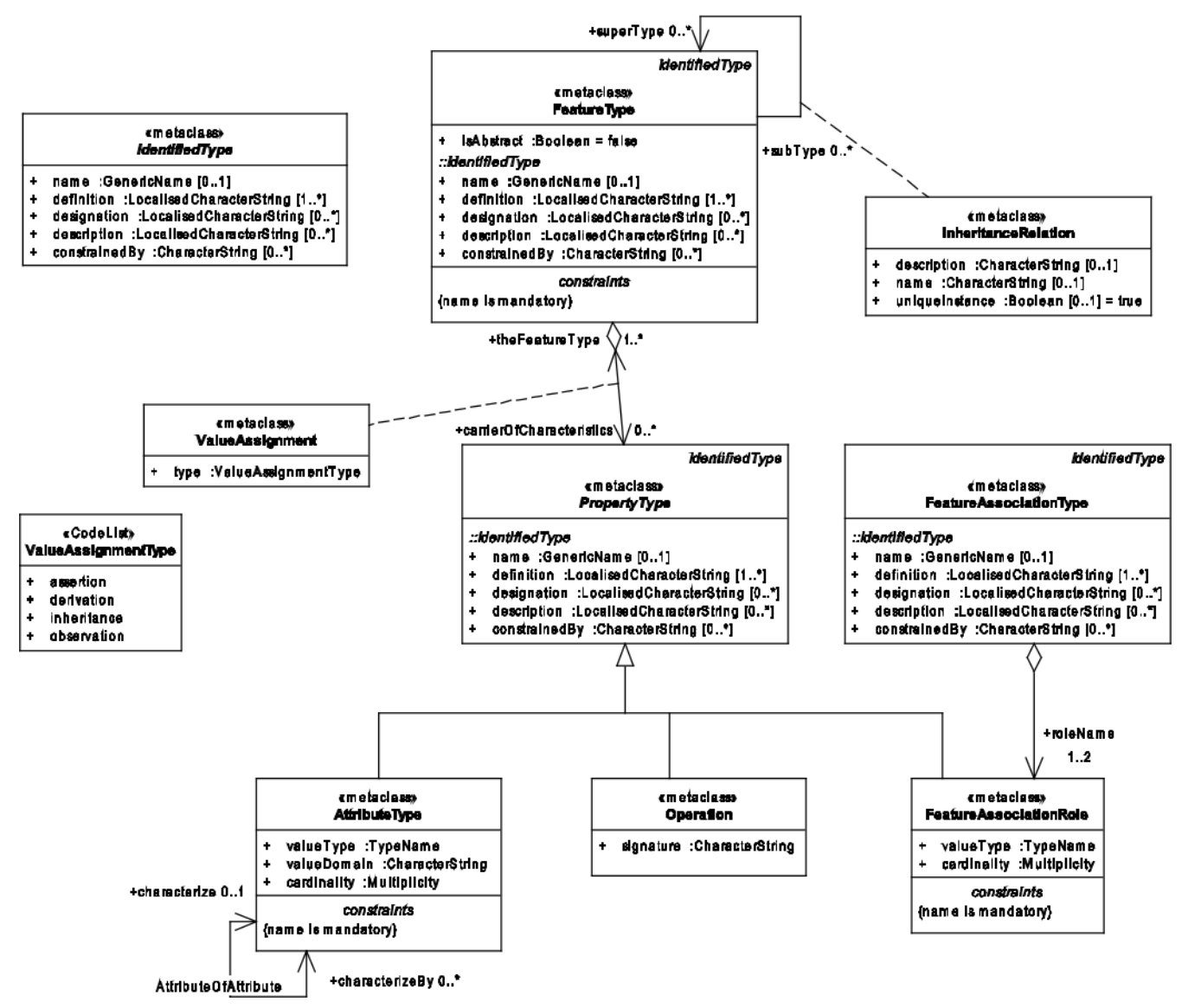

*Figure 5. General Feature Model from ISO 19109:2009 figure 5*

### **B.1.3. Simple Features SQL**

The [Simple Feature Access — Part 2: SQL Option](https://portal.ogc.org/files/?artifact_id=25354) Standard describes a feature access implementation in SQL based on a profile of ISO 19107. This standard defines *feature table* as a table where the columns represent feature attributes, and the rows represent feature instances. The geometry of a feature is one of its feature attributes.

### **B.1.4. Filter Encoding (ISO 19143)**

The ISO 19143, *Geographic information — Filter encoding* standard (also [OGC Standard](https://portal.ogc.org/files/?artifact_id=39968)) provides types for constructing queries. These objects can be transformed into a SQL "SELECT … FROM … WHERE ... ORDER BY ..." statement to fetch data stored in a SOL-based relational database. Similarly, the same objects can be transformed into a XQuery expression in order to retrieve data from XML document. The UML below shows the objects used for querying a subset based on spatial operations such as "contains" or "intersects".

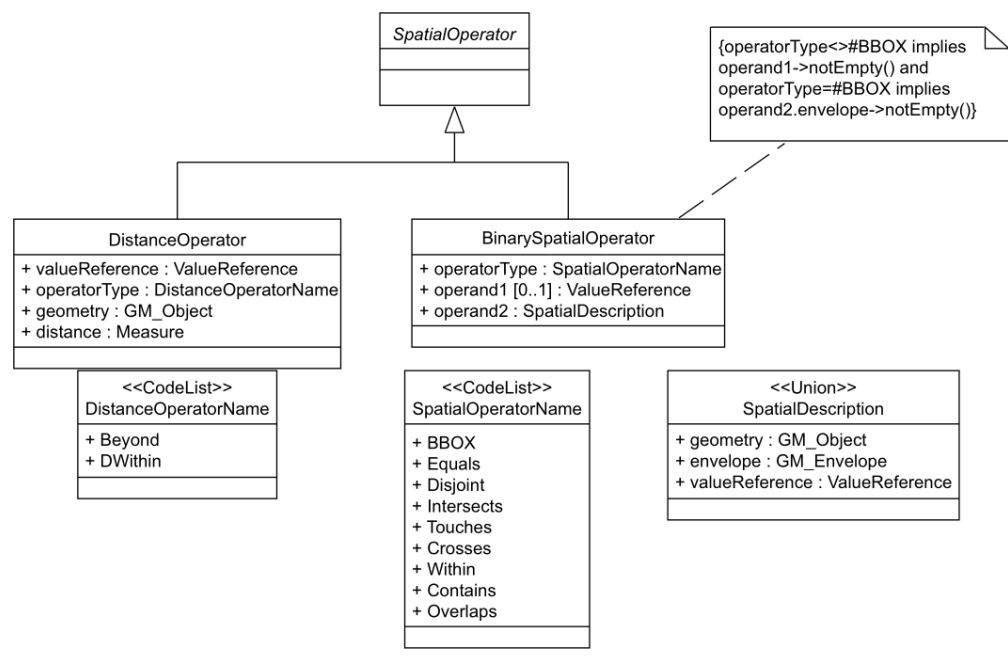

*Figure 6. Spatial operators from ISO 19143 figure 6*

### **B.1.5. Features web API**

The [OGC 17-069,](http://docs.opengeospatial.org/is/17-069r3/17-069r3.html) *[Features — Part 1: Core](http://docs.opengeospatial.org/is/17-069r3/17-069r3.html)* Standard specifies the fundamental building blocks for interacting with features using a Web API pattern. This Draft Standards defines how to get all features available on a server, or to get feature instances by their identifier.

## **B.1.6. Features Filtering web API**

The draft [OGC TBD,](https://portal.ogc.org/files/96288) *[Features — Part 3: Filtering and the Common Query Language \(CQL\)](https://portal.ogc.org/files/96288)* standard extends the Feature web API with capabilities to encode more sophisticated queries. The conceptual model is close to ISO 19143.

### **B.2. Temporal Geometries and Moving Features**

### **B.2.1. Moving Features (ISO 19141)**

The ISO 19141, *Geographic information — Schema for moving features* standard extends the ISO 19107 spatial schema for addressing features whose locations change over time. Despite the "Moving Features" name, that standard is more about "Moving geometries". The UML below shows how the MF Trajectory type extends the "static" types from ISO 19107.

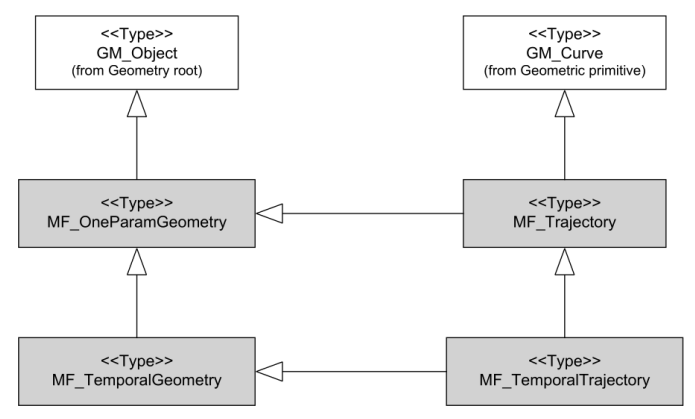

*Figure 7. Trajectory type from ISO 19141 figure 3*

Trajectory inherits operations shown below. Those operations are in addition to the operations inherited from GM Object. For example the distance( $\cdots$ ) operation from ISO 19107 is now completed by a nearestApproach(…) operation.

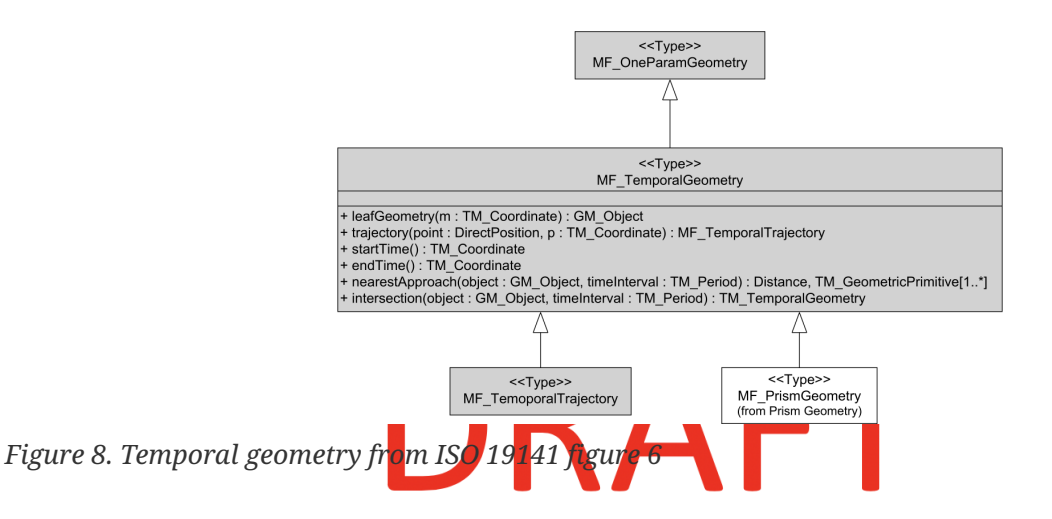

### **B.2.2. Moving Features XML encoding (OGC 18-075)**

The [OGC 18-075](http://docs.opengeospatial.org/is/18-075/18-075.html) *[Moving Features Encoding Part I: XML Core](http://docs.opengeospatial.org/is/18-075/18-075.html)* Standard takes a subset of the ISO 19141 Standard and defines an XML encoding. That standard also completes ISO 19141 by allowing to specify attributes whose value change over time. This extension to the above *General Feature Model* is shown below:

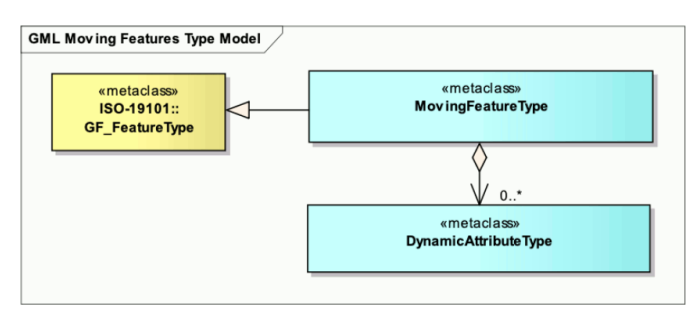

*Figure 9. Dynamic attribute from OGC 18-075 figure 3*

### **B.2.3. Moving Features JSON encoding (OGC 19-045)**

The [OGC 19-045](http://docs.opengeospatial.org/is/19-045r3/19-045r3.html) *[Moving Features Encoding Extension — JSON](http://docs.opengeospatial.org/is/19-045r3/19-045r3.html)* Standard takes a subset of the ISO 19141 Standard and defines a JSON encoding. The Standard provides various UML diagrams summarizing ISO 19141.

### **Annex C: Revision History**

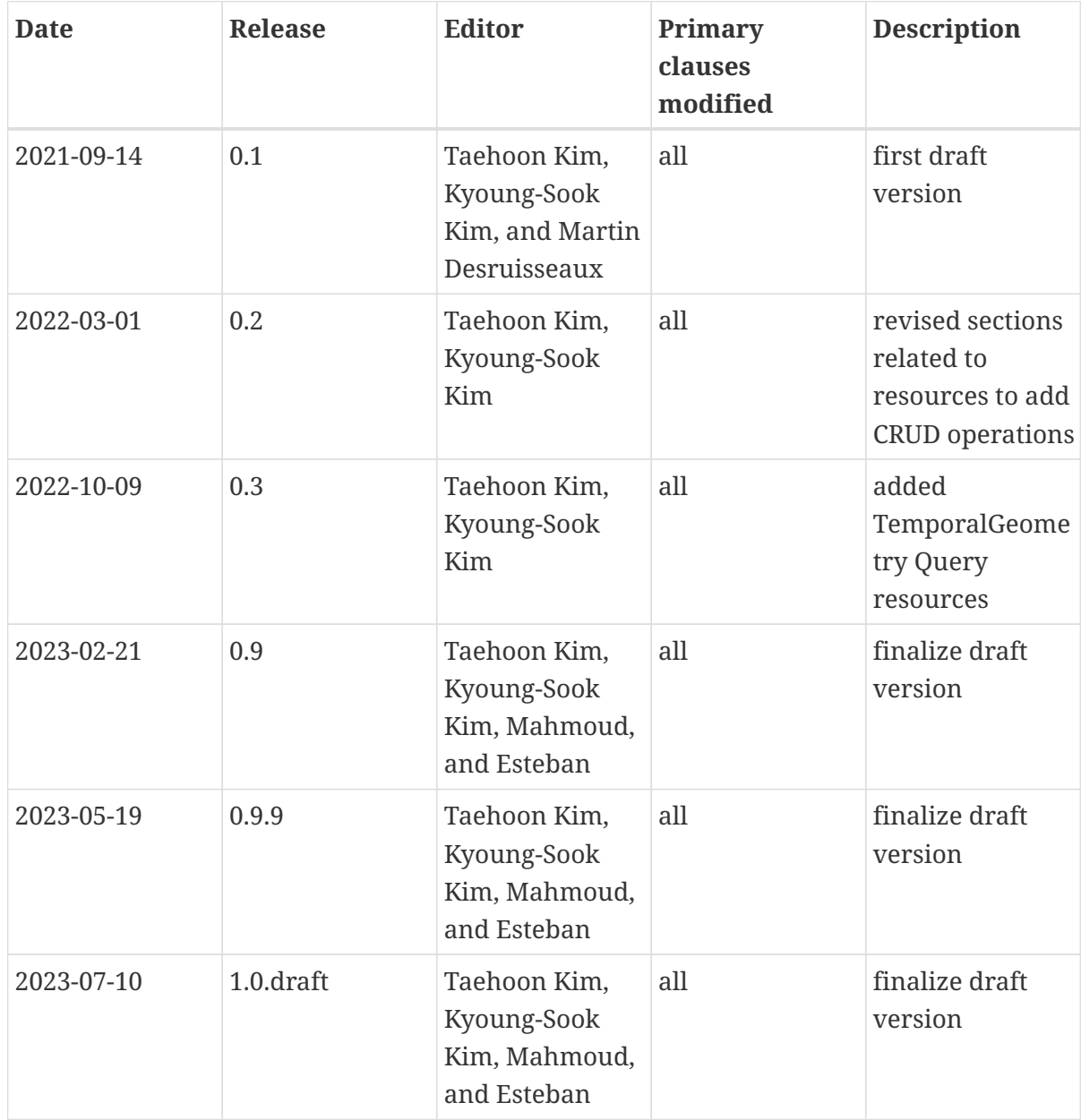

### **Annex D: Bibliography**

[1] OGC: OGC Moving Features Encoding Extension — JSON. (2020).

- [2] OGC: OGC Moving Features Access. (2017).
- [3] OGC: OGC API Features Part 1: Core. (2019).
- [4] OGC: OGC API Features Part 2: Coordinate Reference Systems by Reference. (2020).
- [5] OGC: OGC API Features Part 4: Create, Replace, Update and Delete. (2020).
- [6] OGC: OGC API Features,<https://ogcapi.ogc.org/features/>
- [7] OGC: OGC API Common,<https://ogcapi.ogc.org/common/>
- [8] OGC: OGC API,<https://ogcapi.ogc.org/>
- [9] OpenAPI, <https://www.openapis.org/>

# DRAFT